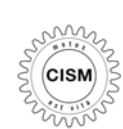

**Centre International des Sciences Mécaniques International Centre for Mechanical Sciences**

*Advanced Professional Training*

### *METODI NUMERICI NELL'INGEGNERIA SISMICA*

*Corso coordinato da Corso da***Ing.Stefano Secchi .Stefano Secchi (ISIB – CNR Padova) CNR Padova)**

*Metodi numerici nell'Ingegneria Sismica: Metodi numerici nell'Ingegneria Sismica: Presentazione del codice di calcolo Presentazione del codice di calcolo SAP2000 SAP2000 - PERFORM3d PERFORM3d*

*Brunetta e Brunetta Engineering Srl – Vicolo Chiuso, 4 – Pordenone*

*leonardo@brunetta2.it - www.brunetta2.it -Tel. 043428465*

*Ing. Massimo Brunetta - Ing. Leonardo Bandini*

*Udine, 7 dicembre 2006* 

*ESEMPIO*

*PUSHOVER*

*DINAMICA NON LINEARE*

### *LA STORIA*

I primi software per l'analisi di strutture con il metodo agli elementi finiti hanno fatto la loro comparsa sul finire degli anni cinquanta. In particolare in quegli anni si distingueva il gruppo dell'università di **Berkeley** specializzato nelle strutture di tipo civile e capeggiato dai professori **Wilson e Bathe**. Questo gruppo ha dato origine alla serie dei primi programmi SAP. In particolare: **Sap**, **Solid Sap**, **Sap 3**, **Sap IV**, e i vari sviluppi successivi.

Da notare che il nome *SAP*, acronimo di *Structural Analysis Program*, in inglese significa anche saccente o saputello: in altre parole idiota sapiente. Con il nome stesso del programma si voleva ricordare che, per quanto potente, si tratta solo di uno strumento e che in realtà quello che conta è l'intelligenza dell'utilizzatore.

Fino ai primi anni ottanta l'analisi agli elementi finiti è rimasta appannaggio delle università e di alcune grosse organizzazioni capaci di sostenere gli alti costi in termine di Computer Time, tipici dell'epoca.

A partire dal 1984, con la comparsa sul mercato dei primi Personal Computer l'utilizzo di programmi agli elementi finiti si è aperto anche agli studi professionali. Questo utilizzo nei primi tempi un po' timido, si è progressivamente diffuso in misura sempre più prepotente, tanto che oggi è quasi impensabile affrontare la progettazione di una struttura civile senza l'ausilio di un programma **FEM**.

*ESEMPIO*

*PUSHOVER*

*DINAMICA NON LINEARE*

### *LA STORIA*

Il primo programma di analisi agli elementi finiti per uso civile utilizzabile su PC è stato **SAP80**, di ormai mitica memoria. Si trattava di un programma completamente riscritto dal **prof. Edward Wilson** in modo da far rientrare nelle limitatissime risorse dei PC di allora quello che precedentemente era un software pensato per computer "*mainframe*". Di concerto con il sempre crescente sviluppo dell'hardware, **SAP80** si è a sua volta evoluto nelle versioni **SAP90** ed oggi **SAP2000**.

Essendosi create le condizioni per l'utilizzo commerciale di questi programmi, è nata a questo scopo nei primi anni ottanta la **CSI (Computer and Structure Inc.)**, una azienda privata di Berkeley facente capo ai professori **Wilson** <sup>e</sup> **Habibullah**. A SAP si sono affiancati, sempre ad opera della CSI altri programmi **FEM** di tipo dedicato ad alcune tipologie strutturali specifiche. Tra essi il notissimo programma **ETABS**, specializzato nell'analisi e la progettazione di edifici. Ricordiamo, tra molti esempi, le **Petronia Towers**, in Malesia, e qui a **Milano**, il recente progetto della torre per la **Regione Lombardia**, ad opera dello studio **Thornton Tomasetti** di New York.

*ESEMPIO*

*PUSHOVER*

*DINAMICA NON LINEARE*

### *ANALISI LINEARE*

Per tutti gli anni 80 e 90 le analisi eseguite da questi programmi erano di tipo essenzialmente **lineare**: in altre parole le forze esterne e la risposta della struttura si mantenevano in proporzione costante.

Questo tipo di analisi affronta e risolve correttamente il comportamento delle strutture in fase di esercizio. E' adatta allo scopo e fino ad oggi ha perfettamente soddisfatto le esigenze professionali degli ingeneri. Le strutture progettate con questo metodo sono davanti ai nostri occhi e hanno dato e continuano a dare ottima prova di sé.

Il limite di questo tipo di analisi tuttavia è che il metodo permette, sì, di produrre strutture corrette, ma non consente di effettuare alcuna valutazione di merito su di esse. Questo limite è avvertibile soprattutto nel caso di progettazione antisismica.

*ESEMPIO*

*PUSHOVER*

*DINAMICA NON LINEARE*

### *ANALISI LINEARE*

Per rendere la cosa più comprensibile ai non addetti ai lavori ricordiamo i passi attraverso cui si estrinseca una progettazione di tipo tradizionale:

- 1. In prima battuta e sulla base delle esigenze d'uso, architettoniche e ambientali, viene definita la geometria del manufatto.
- 2. Applicando la normativa (i vari codici o norme di calcolo definiti per legge), vengono poi definite le forze esterne (azioni) cui il manufatto deve essere in grado di resistere.
- 3. Il progettista, servendosi di buon senso ed esperienza, esegue un predimensionamento della struttura.
- 4. La struttura, con quelle dimensioni e con quelle forze esterne, viene modellata e sottoposta ad analisi con un programma FEM. Il risultato consiste in un dettagliato elenco delle forze interne (sollecitazioni) che interessano i vari elementi strutturali.
- 5. Queste sollecitazioni vengono a loro volta confrontate con la resistenza attribuita a ciascun elemento sulla base di varie disposizioni normative. Se il confronto (verifica) è positivo la progettazione è conclusa.
- 6. Nel caso alcuni elementi non soddisfino alla verifica di cui al punto 5, essi vengono rinforzati e la procedura riprende dal punto 4.

*ESEMPIO*

*PUSHOVER*

*DINAMICA NON LINEARE*

### *ANALISI LINEARE*

E' chiaro che un procedimento come quello appena descritto produce sicuramente una struttura adeguata, ma non necessariamente "la migliore possibile". La maggiore o minore bontà della stessa dipende unicamente dal buonsenso esercitato dal progettista in fase di predimensionamento (punto 3). Non dipende in alcun modo dagli strumenti stessi messi a disposizione dal software.

### *ANALISI NON LINEARE*

Analisi non lineare significa spingere l'analisi della struttura in una fase nella quale la risposta non è più proporzionale alla sollecitazione. In pratica in una fase in cui la struttura è ormai danneggiata. Si tratta di una analisi estremamente complessa e onerosa dal punto di vista del calcolo e della comprensione dei risultati.

D'altra parte, soprattutto durante l'azione sismica, le strutture si trovano effettivamente a comportarsi in modo non lineare.

Anche se queste metodologie sono note già da tempo, è solo da pochissimi anni che evoluzione del software e capacità dei computer ne hanno reso possibile l'utilizzo professionale.

*ESEMPIO*

*PUSHOVER*

*DINAMICA NON LINEARE*

### *PERFORMANCE ASSESSMENT*

Grazie all'analisi non lineare il software per l'ingegneria strutturale è ora finalmente in grado di fornire all'ingegnere dei parametri di valutazione sull'effettiva qualità di una soluzione strutturale.

*Performance assessment*, appunto.

Per comportamento strutturale si intende qui essenzialmente il comportamento in una fase successiva al danneggiamento iniziale della struttura, e da qui fino al momento del collasso vero e proprio.

Se è vero che con l'analisi lineare era possibile garantire che tutte le strutture arrivassero a sopportare senza danni un certo livello di forze esterne, ora, con l'analisi non lineare, è possibile andare oltre e vedere che cosa succede a quelle medesime strutture quando quel livello di forze viene superato.

**Si viene così a scoprire che alcune di queste strutture si comportano meglio di altre e resistono più a lungo prima di raggiungere il collasso. In altre parole è possibile valutare qualitativamente il loro comportamento.** 

*ESEMPIO*

*PUSHOVER*

*DINAMICA NON LINEARE*

### *PERFORMANCE ASSESSMENT*

Nel passato la progettazione consisteva essenzialmente nel calcolare le sollecitazioni di una struttura e nel verificare che esse non superassero i limiti stabiliti dalle norme. A questo scopo ci si serviva essenzialmente di una analisi di tipo lineare statico o dinamico. Gli effettivi spostamenti di una struttura sottoposta ad un evento sismico e quindi in realtà in campo non lineare, venivano solo dedotti in modo empirico.

Oggi ci si occupa non più solamente di sollecitazioni, ma anche delle effettive deformazioni e degli spostamenti laterali sostenuti da una struttura nel corso di un evento non lineare.

Per una valutazione dei risultati si stanno diffondendo i concetti di domanda, capacità e del loro rapporto: *Demand Capacity Ratio*. La domanda è costituita dalle sollecitazioni, dalle deformazioni e dagli spostamenti laterali di una struttura sottoposta ad azione sismica definita da normativa.

La capacità è costituita dalla adeguatezza della struttura a sopportare dette forze e deformazioni ed anch'essa deve essere definita dalla normativa.

*ESEMPIO*

*PUSHOVER*

*DINAMICA NON LINEARE*

### *PERFORMANCE ASSESSMENT*

Le attuali normative ci forniscono parametri precisi per quanto riguarda la valutazione della capacità di resistere alle forze: non si tratta di altro che della resistenza al limite ultimo di una sezione od altro elemento strutturale. Ci forniscono anche la capacità e cioè i limiti che non devono essere superati dagli spostamenti laterali. Poco ci dicono sulla capacità delle strutture a resistere alle deformazioni. In questo senso molto spazio è lasciato a future ricerche e evoluzioni. Questo almeno per quanto riguarda l'Italia.

Fortunatamente esistono estesi studi americani e precisamente i codici **FEMA** <sup>e</sup>**ATC** che permettono di definire in modo abbastanza preciso le capacità di deformazione di elementi strutturali sia in acciaio che in cemento armato. E' auspicabile che, quanto prima, le linee guida di questi codici vengano assimilate anche nei paesi europei.

*ESEMPIO*

*PUSHOVER*

*DINAMICA NON LINEARE*

### *PERFORM 3D*

La CSI è entrata nel campo della non linearità già dalla fine degli anni 90 con il metodo FNA (*Fast Nonlinear Analysis*) sviluppato da Wilson in modo estremamente innovativo e capace di consentire queste analisi complesse anche su PC.

In seguito si è passati all'analisi non lineare statica (*pushover*) e alla vera e propria analisi non lineare dinamica per integrazione diretta. Tutti questi metodi sono stati via via implementati sia nel programma **SAP2000** che in **ETABS**.

Da ultimo, e parliamo di pochi mesi fa, grazie all'associazione con **Graham Powell**, professore emerito dell'Università di Berkeley, è nato il programma **PERFORM 3D**. Si tratta di un programma espressamente dedicato alle nuove tecnologie e cioè al performance assessment di strutture civili nel campo dell'analisi statica e dinamica non lineare e sicuramente rappresenta la punta più avanzata della ricerca in questo settore. Nel corso dei prossimi mesi questo programma, oggi autonomo, verrà perfettamente integrato all'interno programmi SAP e ETABS di cui costituisce il naturale complemento evolutivo.

*ESEMPIO*

*PUSHOVER*

*DINAMICA NON LINEARE*

### *PERFORM 3D*

PERFORM 3D è dotato dei più sofisticati strumenti di modellazione strutturale non lineare in acciaio e c.a. per travi, pilastri e setti utilizzando sia i metodi FEMA e ATC che i più generali modelli a fibre. Include inoltre isolatori sismici dei tipi più svariati.

Fornisce metodi efficaci per valutare il comportamento (*performance*) della struttura sulla base del rapporto domanda/capacità di un gran numero di stati limite definiti in modo semplice e compatto direttamente dall'utente.

### *Metodi numerici nell'Ingegneria Sismica : SAP2000 - PERFORM3d*

#### *INTRODUZIONE*

*ESEMPIO*

*PUSHOVER*

*DINAMICA NON LINEARE*

# $CI$   $|$  computers & structures, inc.

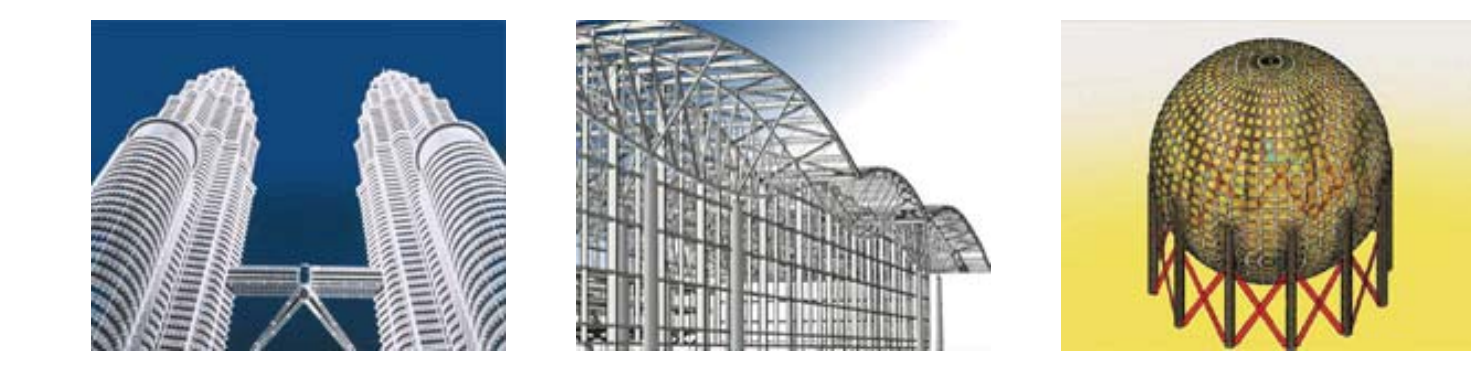

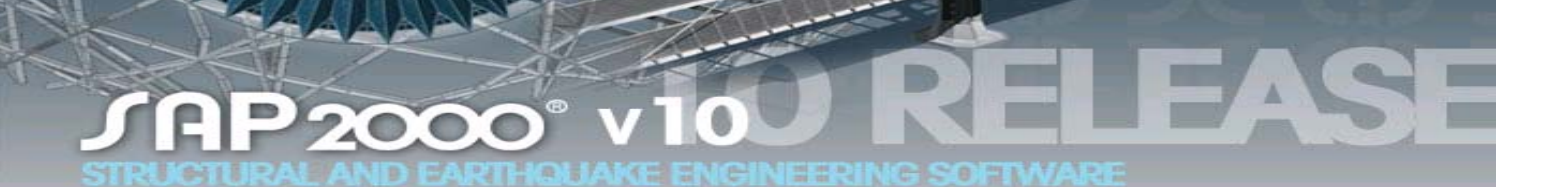

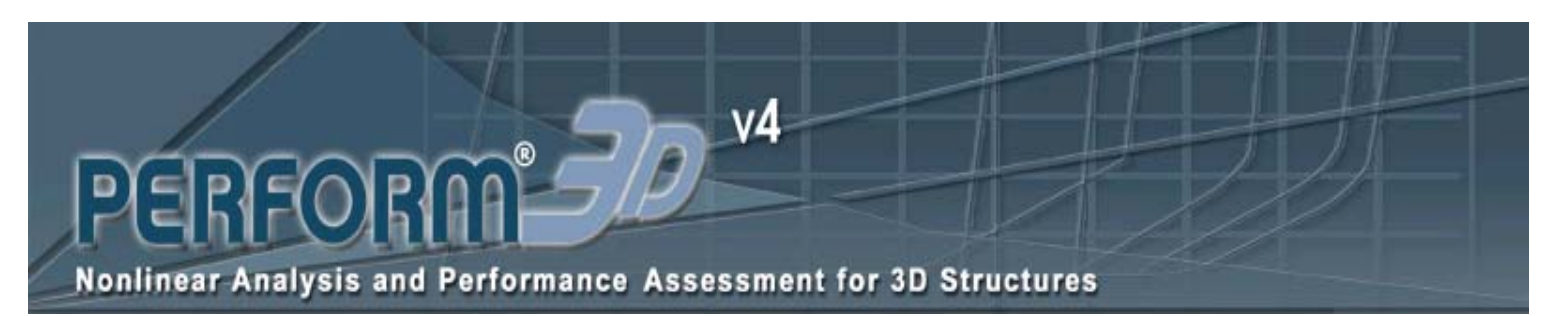

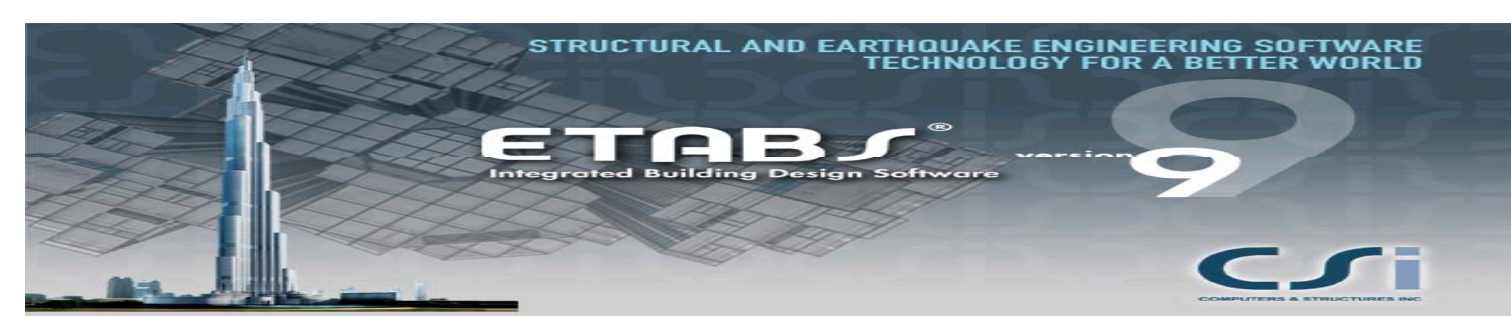

*ESEMPIO*

*PUSHOVER*

#### *DINAMICA NON LINEARE*

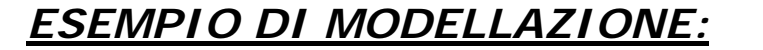

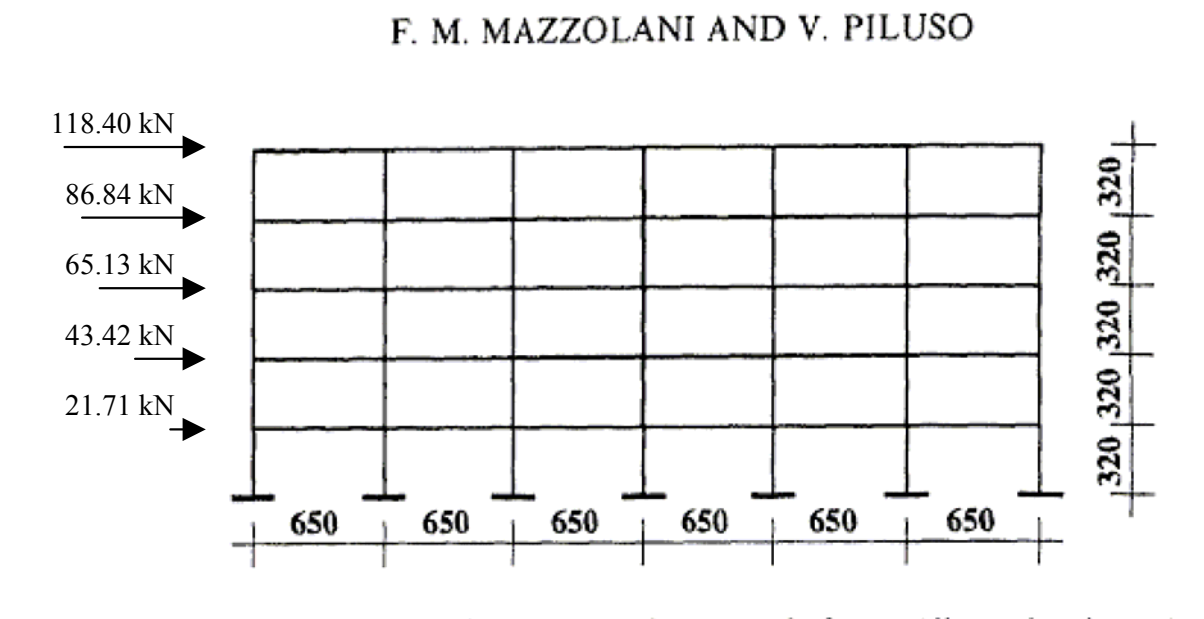

Figure 7. Structural scheme of the example frame (dimension in cm)

F. M. MAZZOLANI AND V. PILUSO

Table VIII. Design values of the column plastic moduli and corresponding sections chosen from standard HEB shapes

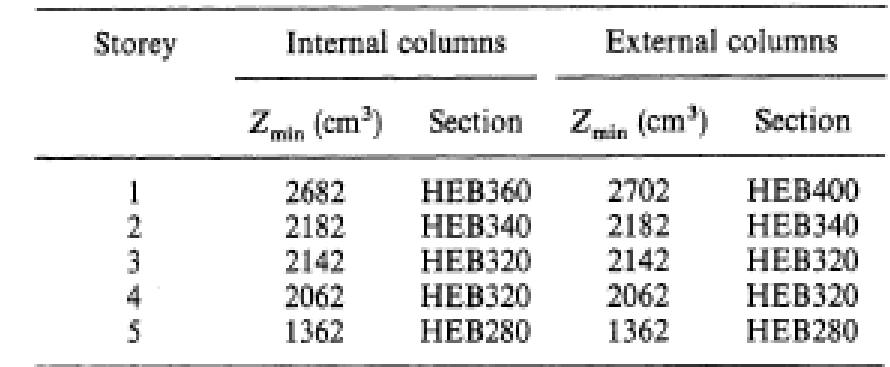

Carichi presenti nella struttura: Gk: 15 kNmQk: 10 kNmOltre al peso proprio Assemblaggio delle masse secondo destinazione d'uso abitazioni.

*ESEMPIO*

*PUSHOVER*

**SPETTRO: ECB - 0.35g - A**  
\n
$$
0 \le T \le T_B: \qquad S_e(T) = a_g \cdot S \cdot \left[1 + \frac{T}{T_B} \cdot (\eta \cdot \beta_o - 1)\right] \qquad [4.1] \qquad \eta = \sqrt{7/(2+\zeta)} \ge 0.7
$$

$$
T_{\mathsf{B}} \le T \le T_{\mathsf{C}}: \qquad S_{\mathsf{e}}(T) = a_{\mathsf{g}} \cdot S \cdot \eta \cdot \beta_{\mathsf{o}} \tag{4.2}
$$

$$
T_{\rm C} \le T \le T_{\rm D}:\qquad S_{\rm e}(T) = a_{\rm g} \cdot S \cdot \eta \cdot \beta_{\rm o} \cdot \left[\frac{T_{\rm C}}{T}\right]^{\kappa_1} \tag{4.3}
$$

$$
T_{\mathsf{D}} \leq T: \qquad S_{\mathsf{e}}(T) = a_{\mathsf{g}} \cdot S \cdot \eta \cdot \beta_{\mathsf{o}} \cdot \left[ \frac{T_{\mathsf{C}}}{T_{\mathsf{D}}} \right]^{\mathsf{k}_1} \cdot \left[ \frac{T_{\mathsf{D}}}{T} \right]^{\mathsf{k}_2} \qquad \text{[4.4]}
$$

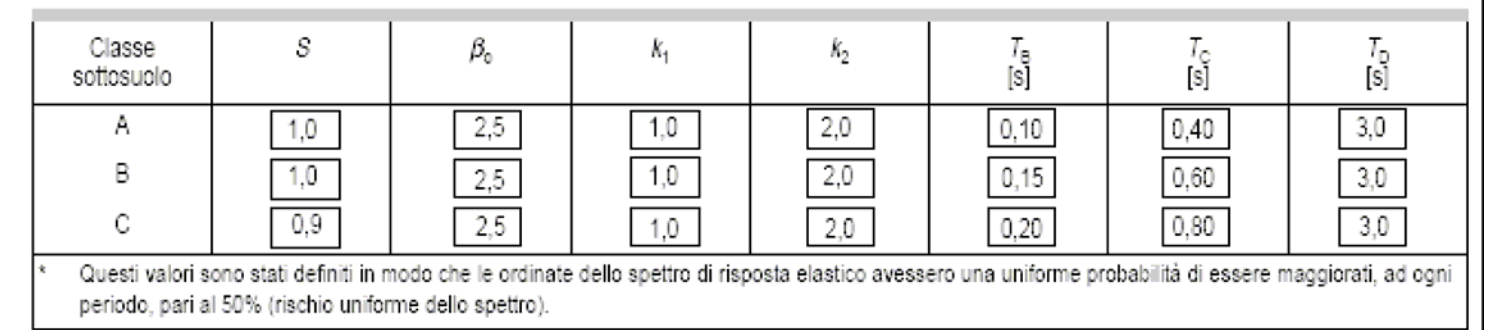

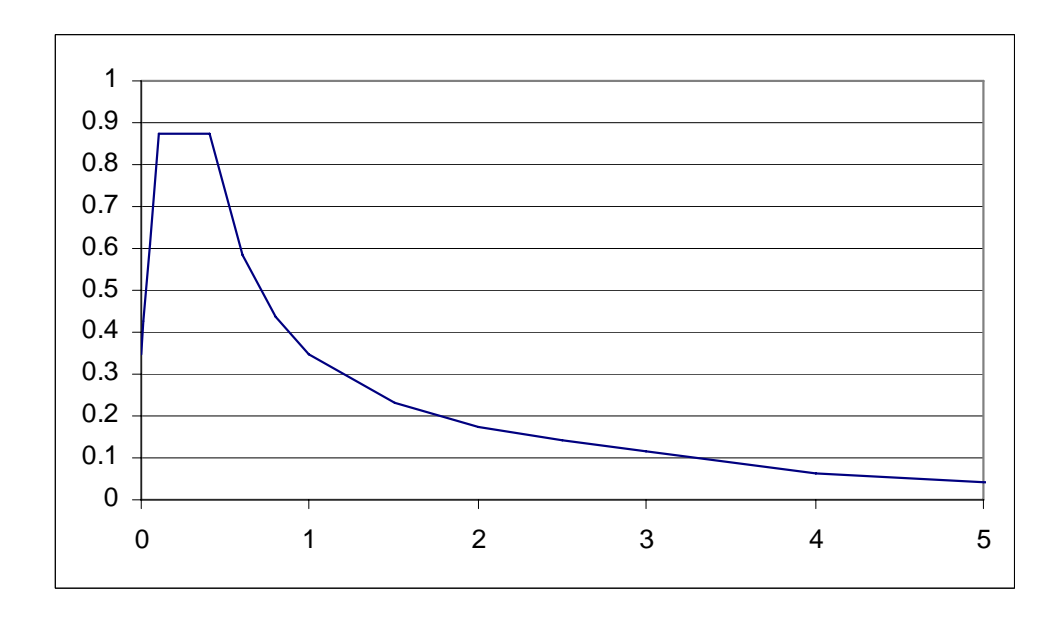

#### *ESEMPIO*

*PUSHOVER*

*DINAMICA NON LINEARE*

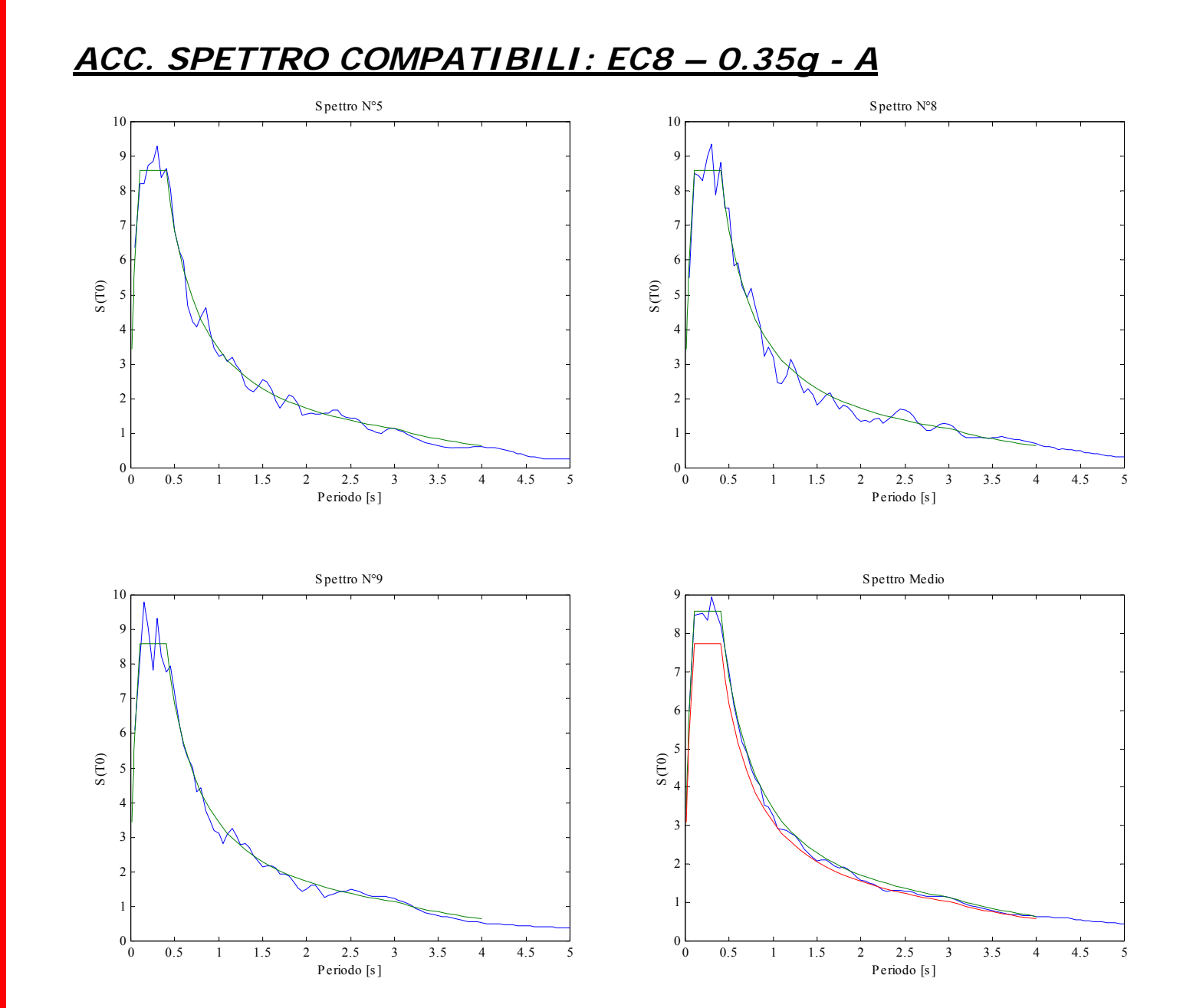

Raffronto tra gli spettro acc. generati e spettro di partenza

### *Metodi numerici nell'Ingegneria Sismica : SAP2000 - PERFORM3d*

#### *INTRODUZIONE*

#### *ESEMPIO*

*PUSHOVER*

*DINAMICA NON LINEARE*

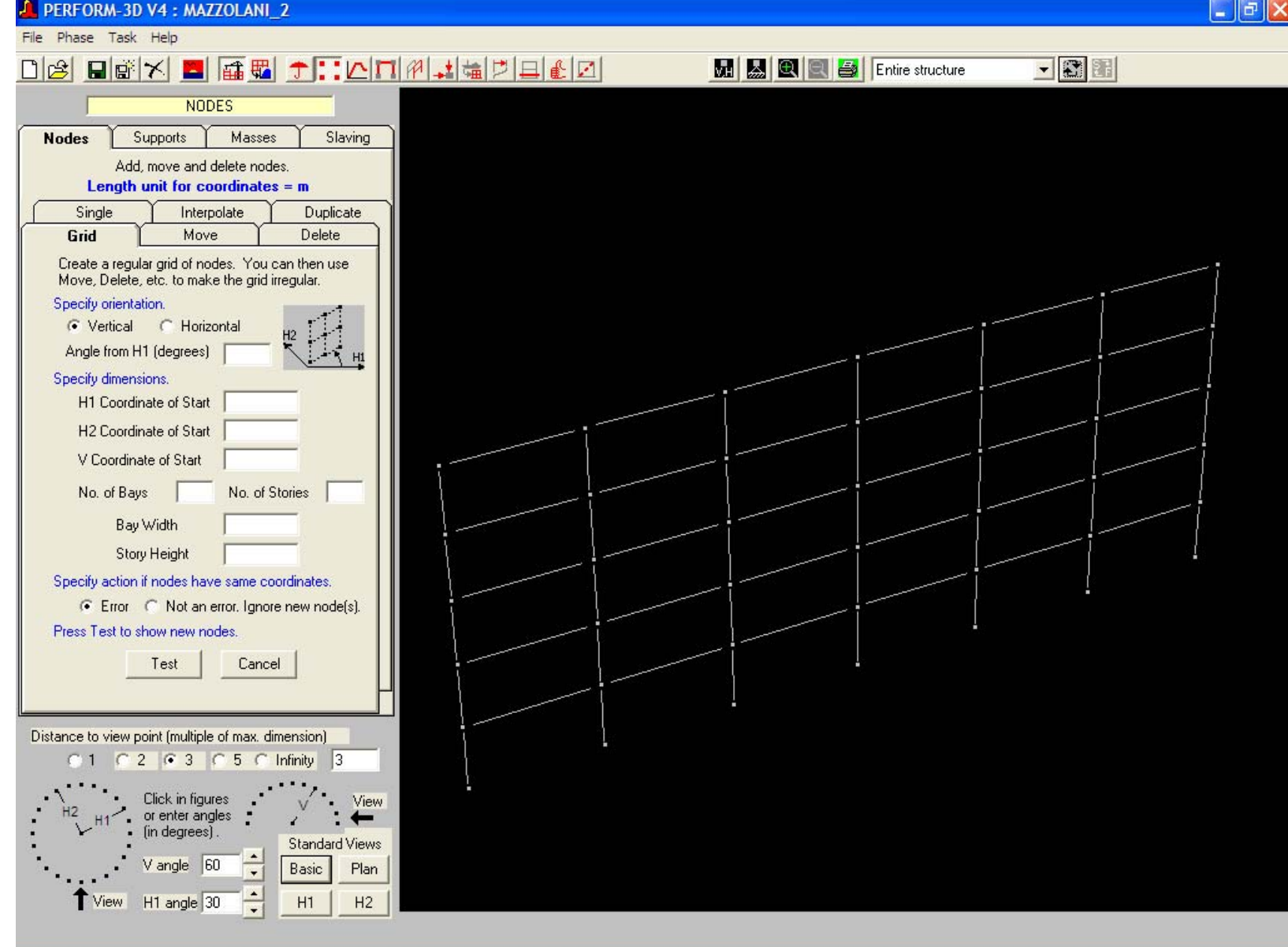

Definizione della geometria: griglia, nodi, vincoli interni ed esterni, masse.

F PERFORM-3D V4 : MAZZOLANI 2

File Phase Task Help

#### *ESEMPIO*

*PUSHOVER*

*DINAMICA NON LINEARE*

 $\boxed{\Box}$ 

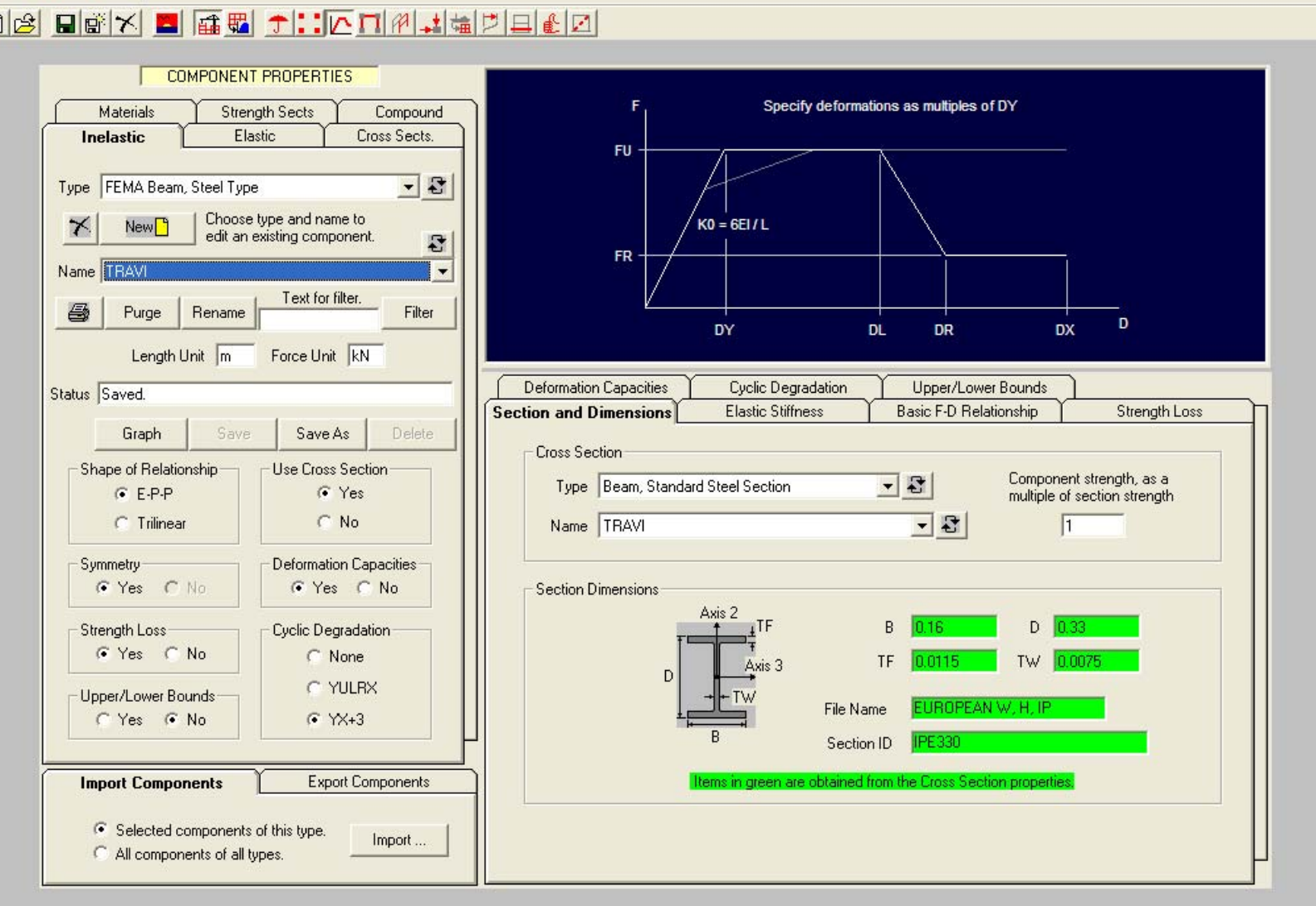

Definizione delle cerniere plastiche: Cerniere a Curvatura.

#### *ESEMPIO*

*PUSHOVER*

*DINAMICA NON LINEARE*

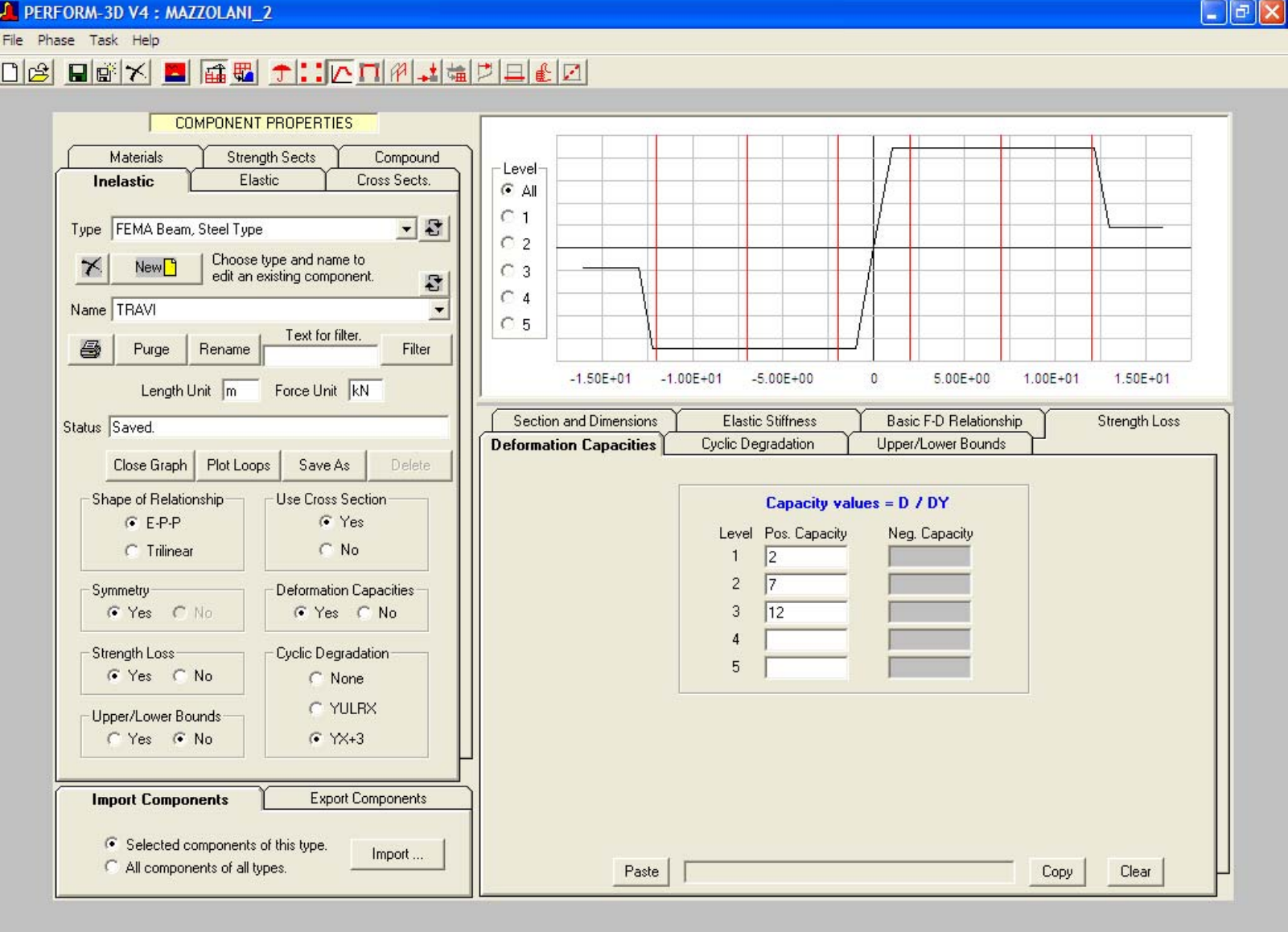

Definizione delle cerniere plastiche: Cerniere a Curvatura.

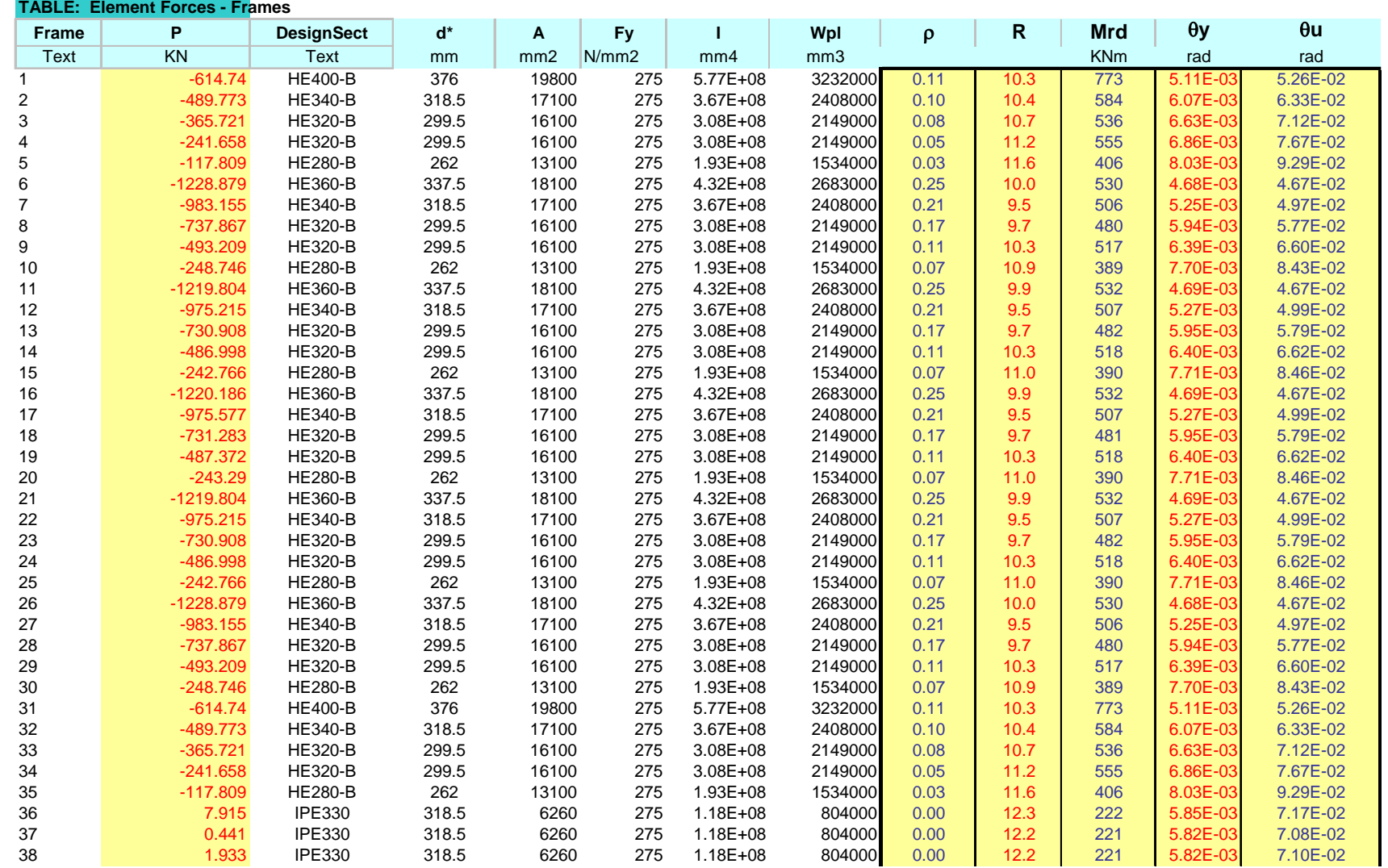

PERFORM-3D V4 : MAZZOL\_COMPL

*ESEMPIO*

*PUSHOVER*

*DINAMICA NON LINEARE*

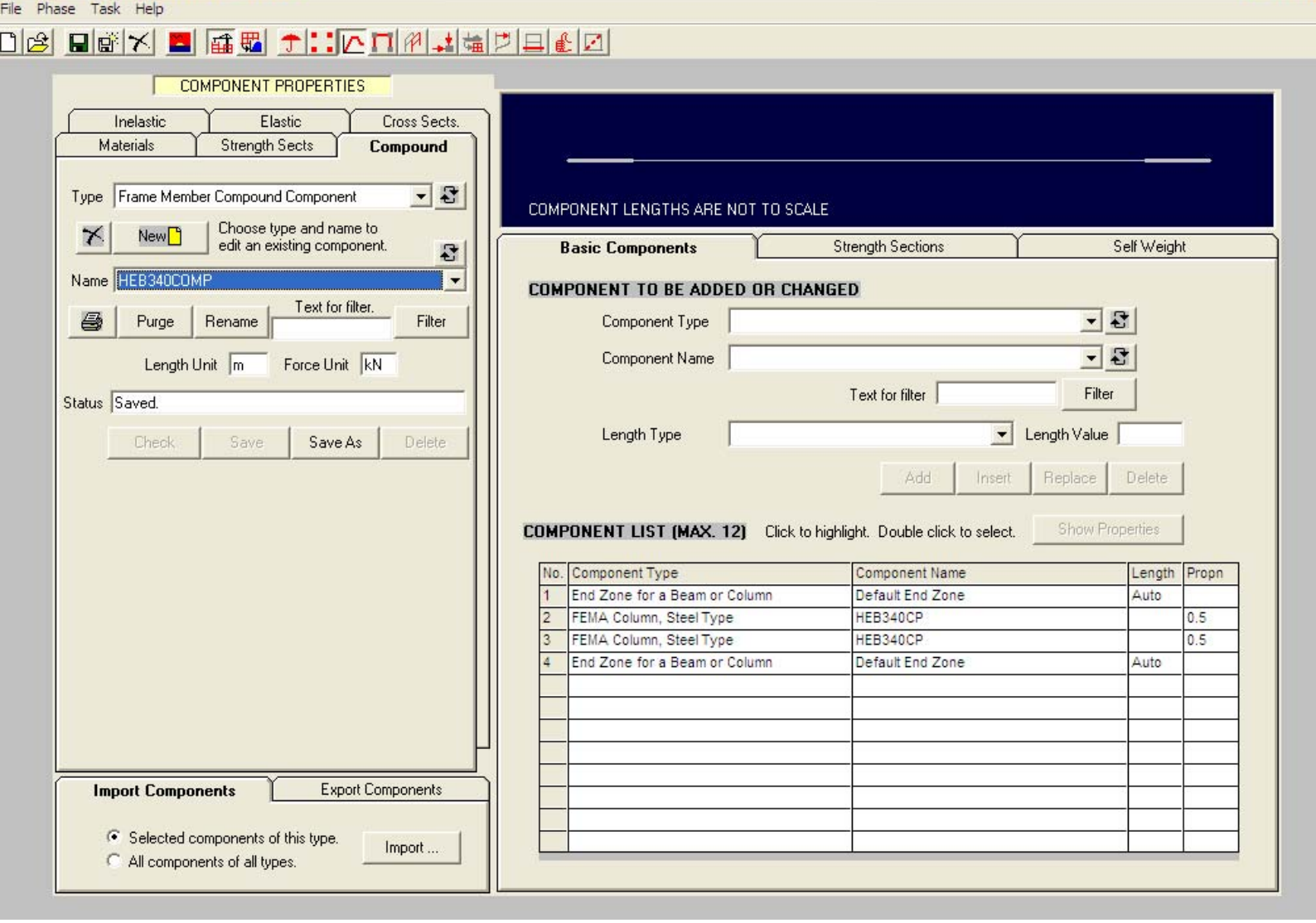

Definizione del compound: elemento di tipo FEMA.

 $\Box$ ex

### *Metodi numerici nell'Ingegneria Sismica : SAP2000 - PERFORM3d*

#### *INTRODUZIONE*

#### *ESEMPIO*

*PUSHOVER*

*DINAMICA NON LINEARE*

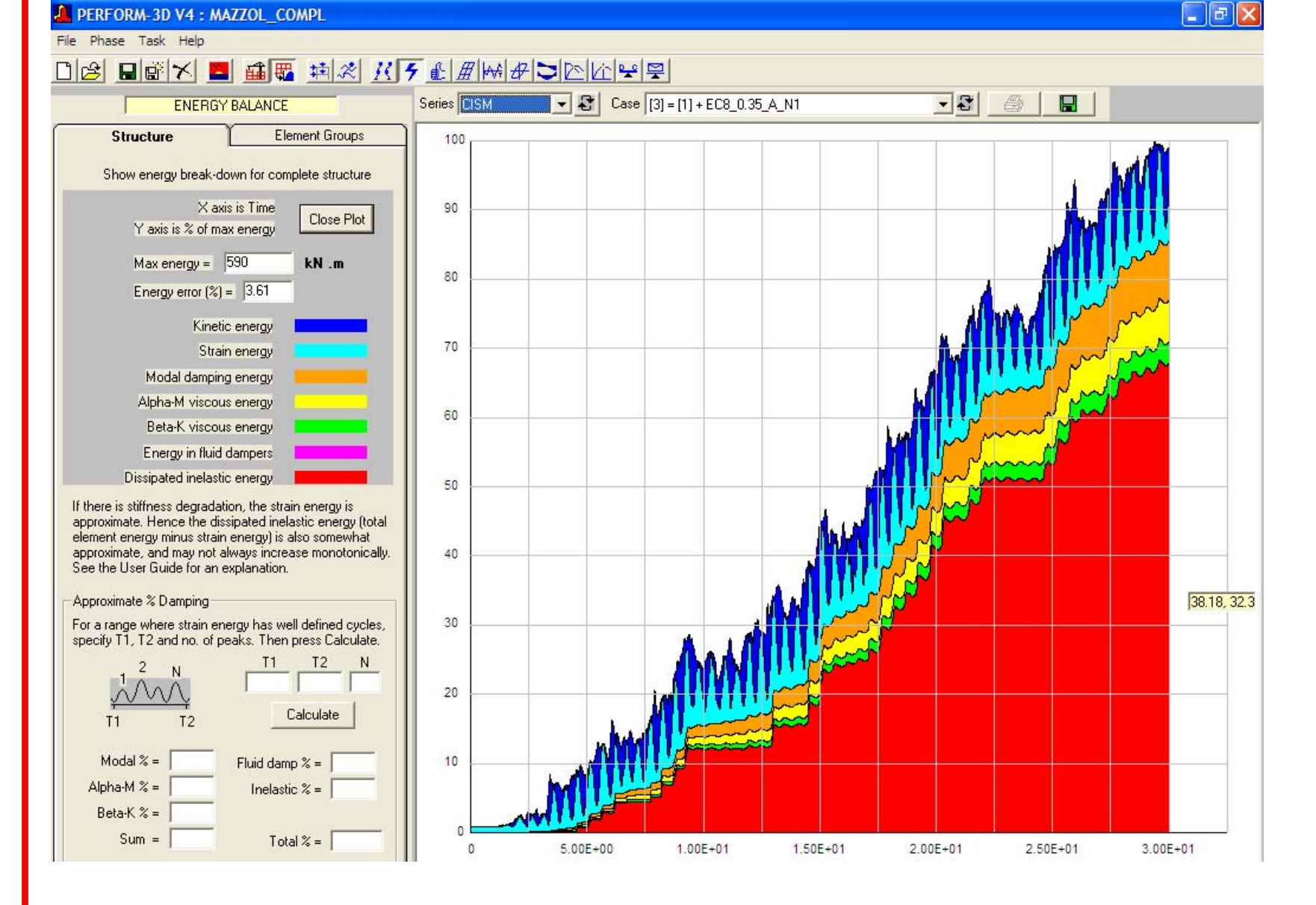

Bilancio energetico.

### *Metodi numerici nell'Ingegneria Sismica : SAP2000 - PERFORM3d*

#### *INTRODUZIONE*

#### *ESEMPIO*

*PUSHOVER*

*DINAMICA NON LINEARE*

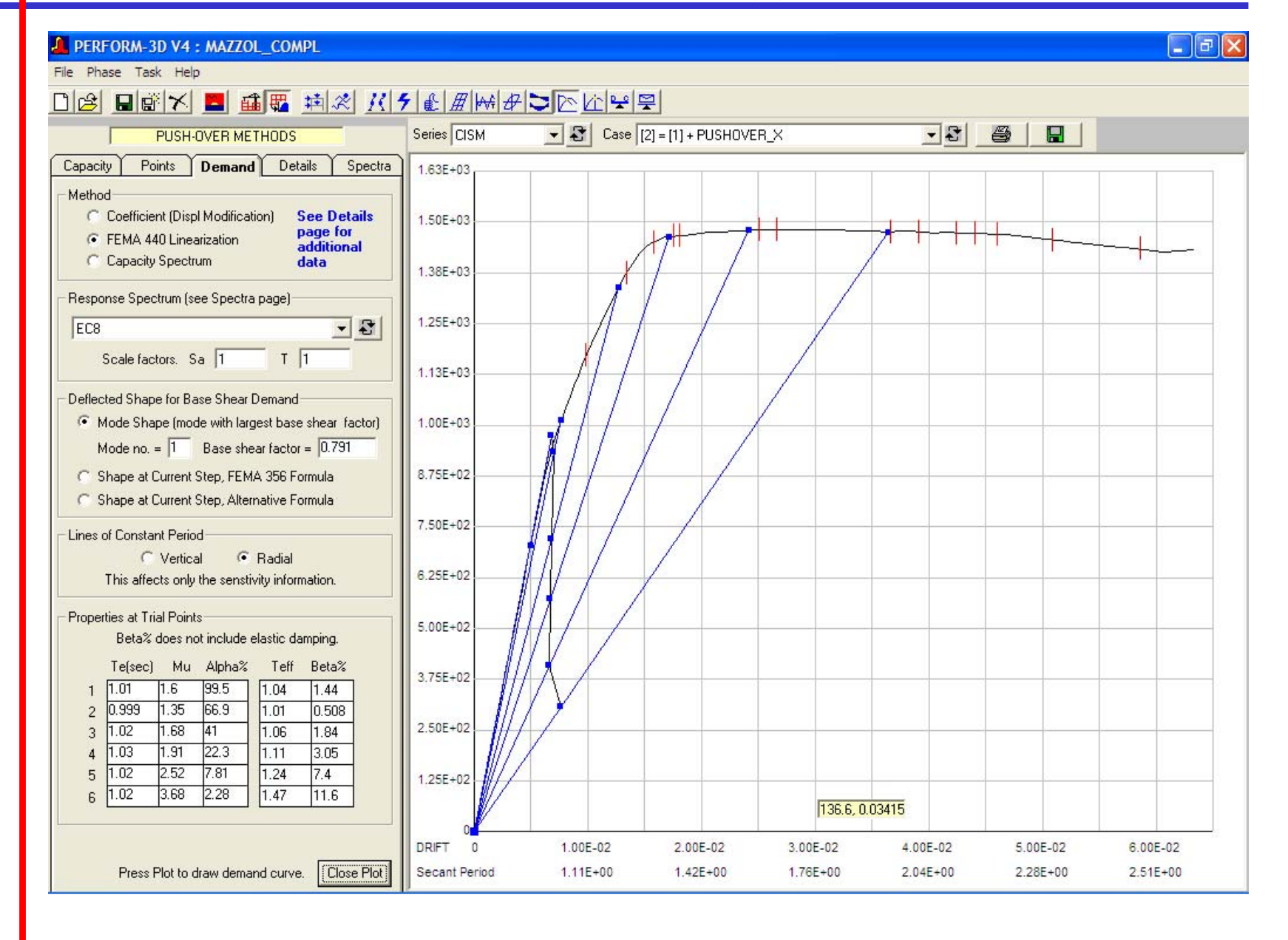

Ricerca del Target Displaicement con il metodo della linearizzazione secondo FEMA440 $d = 0.07x1600 = 11.2cm$ .

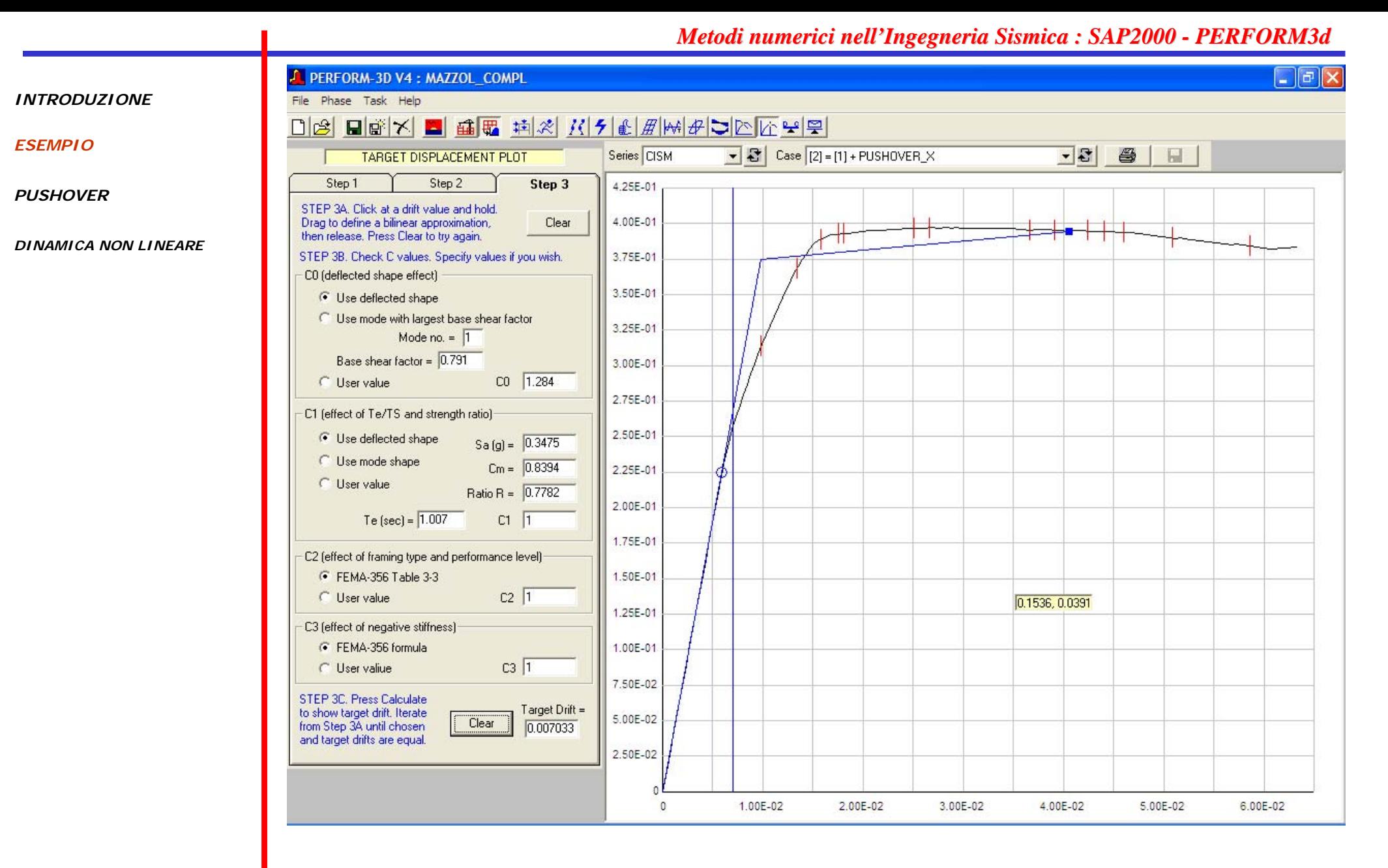

Ricerca del Target Displaicement con il metodo dell'oscillatore elastoplastico elementare. Procedura equivalente a quella presente nella OPCM3274.  $d = 0.07x1600 = 11.2cm$ 

*ESEMPIO*

*PUSHOVER*

*DINAMICA NON LINEARE*

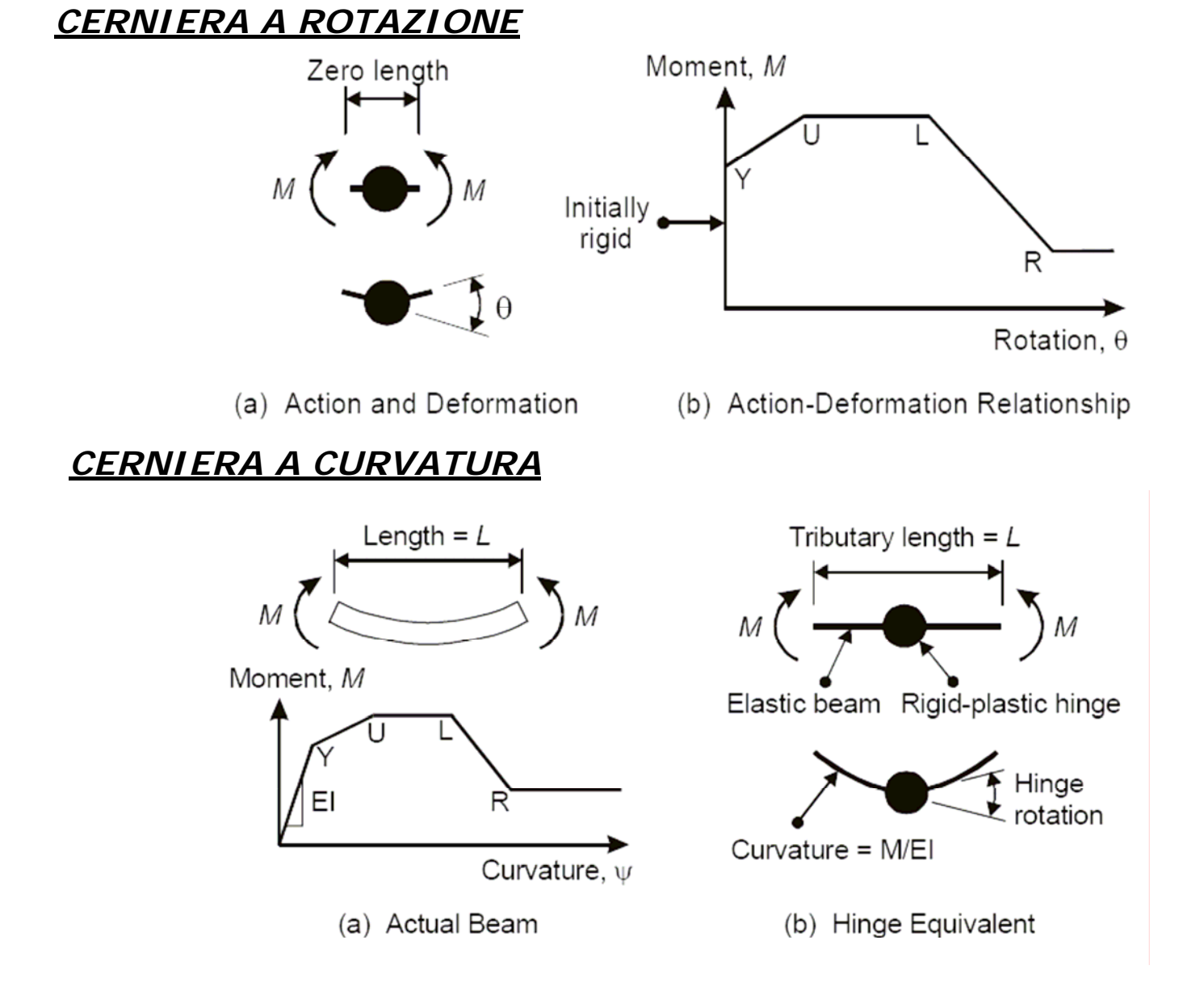

Il vantaggio della cerniera a curvatura è che le caratteristiche della cerniera sono indipendenti dalla lunghezza tributaria.

*ESEMPIO*

*PUSHOVER*

*DINAMICA NON LINEARE*

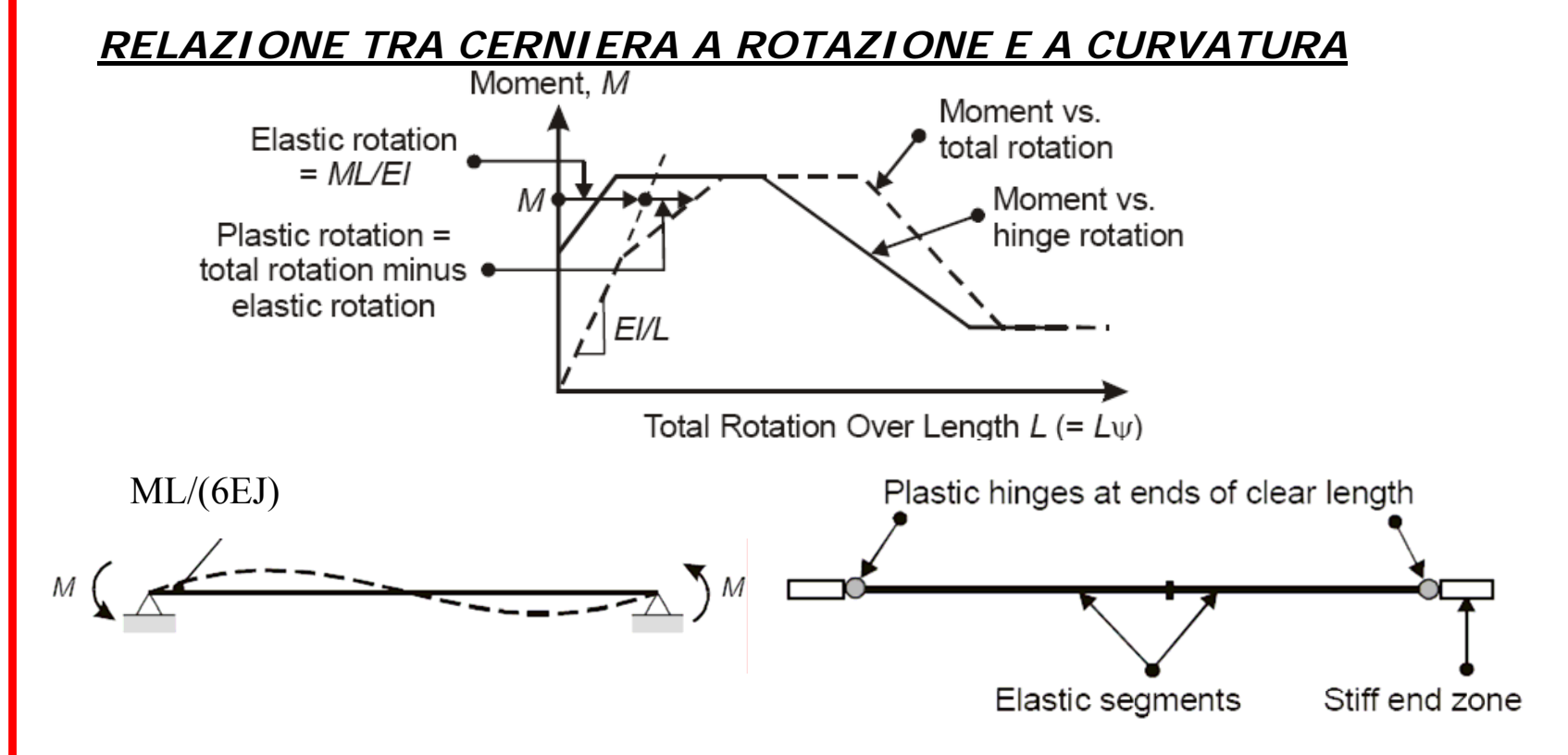

### **Implementazione in Perform3d di una "FEMA Steel Beam"**

- 1. La componente EJ del tratto elastico sono gli stessi del valore specificato per il componente FEMA,
- 2. La cerniera all'estremità è una cerniera a curvatura,
- 3. Il valore della rigidezza iniziale della legge Momento-Curvatura è lo stesso del componente FEMA,
- 4. La lunghezza tributaria della cerniera è 1/3 della lunghezza del componente FEMA (1/6 della lunghezza complessiva di un elemento simmetrico).

*ESEMPIO*

#### *PUSHOVER*

*DINAMICA NON LINEARE*

*PUSHOVER:*

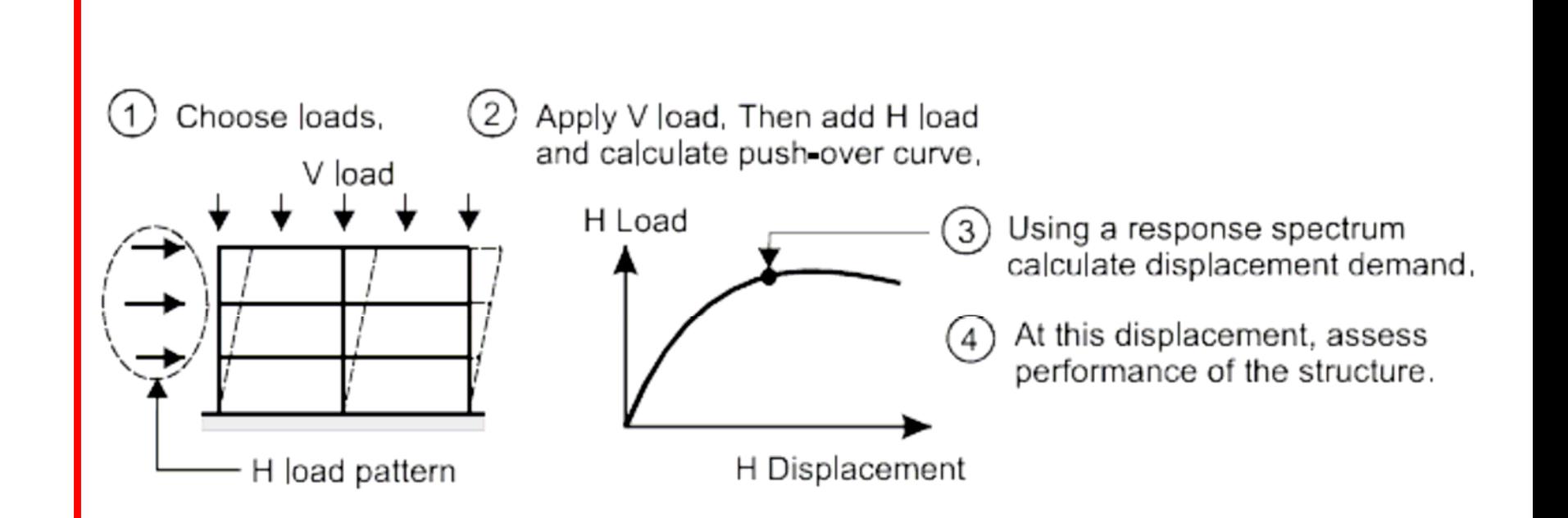

*ESEMPIO*

#### *PUSHOVER*

*DINAMICA NON LINEARE*

### *FEMA356-FEMA440 Coefficient Methods*

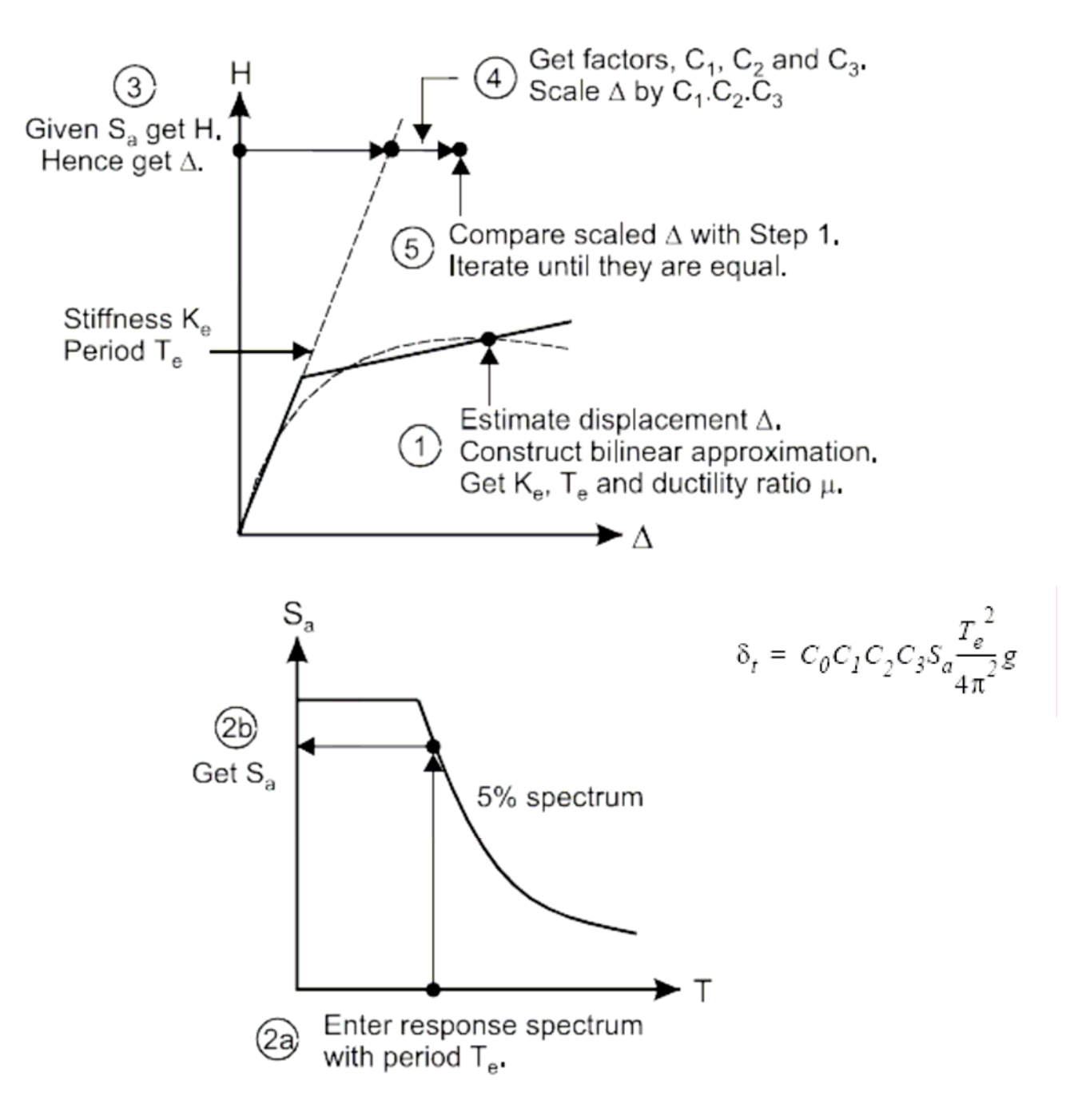

#### 3.3.3.3.2 **Target Displacement**

The target displacement,  $\delta_t$ , at each floor level shall be calculated in accordance with Equation (3-15) and as specified in Section 3.3.3.3.1.

$$
\delta_t = C_0 C_1 C_2 C_3 S_a \frac{T_e^2}{4\pi^2} g \tag{3-15}
$$

where:

- $C_0$  = Modification factor to relate spectral displacement of an equivalent SDOF system to the roof displacement of the building MDOF system calculated using one of the following procedures:
	- The first modal participation factor at the level of the control node:
	- The modal participation factor at the level of the control node calculated using a shape vector corresponding to the deflected shape of the building at the target displacement. This procedure shall be used if the adaptive load pattern defined in paragraph 2.2 of Section 3.3.3.2.3 is used; 0ſ
	- The appropriate value from Table 3-2. ٠
	- $C_1$  = Modification factor to relate expected maximum inelastic displacements to displacements calculated for linear elastic response:
		- $= 1.0$  for  $T_a \ge T_c$

= 
$$
[1.0 + (R-1)T_S/T_e]/R
$$
 for  $T_e < T_S$ 

but not greater than the values given in Section 3.3.1.3 nor less than 1.0.

- $T_e$  = Effective fundamental period of the building in the direction under consideration, sec.
- $T_{\rm e}$  = Characteristic period of the response spectrum, defined as the period associated with the transition from the constant acceleration segment of the spectrum to the constant velocity segment of the spectrum per Sections 1.6.1.5 and 1.6.2.1.
- $=$  Ratio of elastic strength demand to calculated R yield strength coefficient calculated by Equation  $(3-16)$ .
- $C_2$  = Modification factor to represent the effect of pinched hysteretic shape, stiffness degradation and strength deterioration on maximum displacement response. Values of  $C_2$  for different framing systems and Structural Performance Levels shall be obtained from Table 3-3. Alternatively, use of  $C_2 = 1.0$  shall be permitted for nonlinear procedures.
- $C_2$  = Modification factor to represent increased displacements due to dynamic P-A effects. For buildings with positive post-yield stiffness,  $C_2$ shall be set equal to 1.0. For buildings with negative post-yield stiffness, values of  $C_3$ shall be calculated using Equation (3-17) but not to exceed the values set forth in Section 3.3.1.3.
- $=$  Response spectrum acceleration, at the  $S_n$ effective fundamental period and damping ratio of the building in the direction under consideration, g, as calculated in Sections 1.6.1.5 and 1.6.2.1.

### *FEMA 440 Linearization Method*

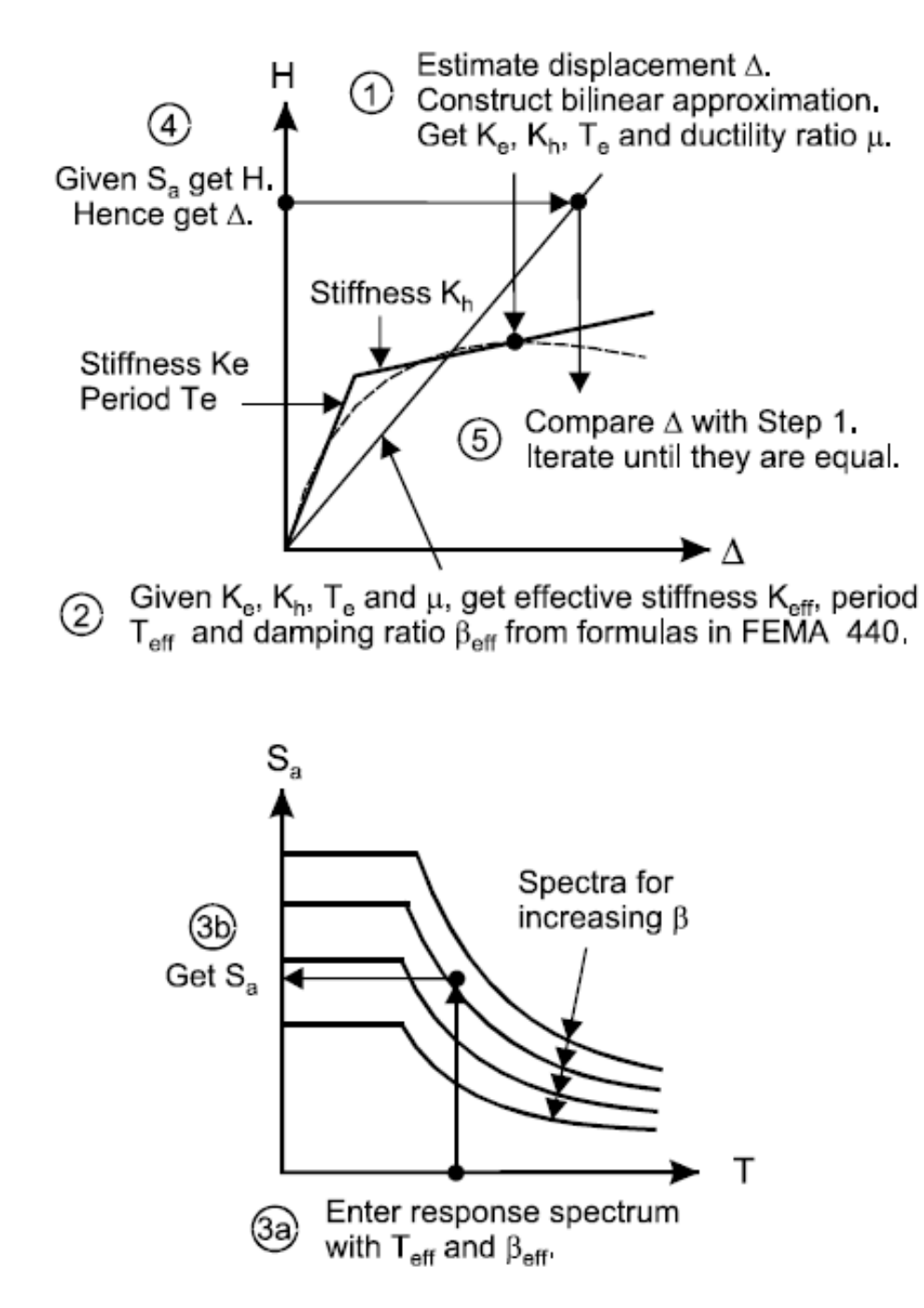

#### *INTRODUZIONE*

*ESEMPIO*

*PUSHOVER*

*ESEMPIO*

*PUSHOVER*

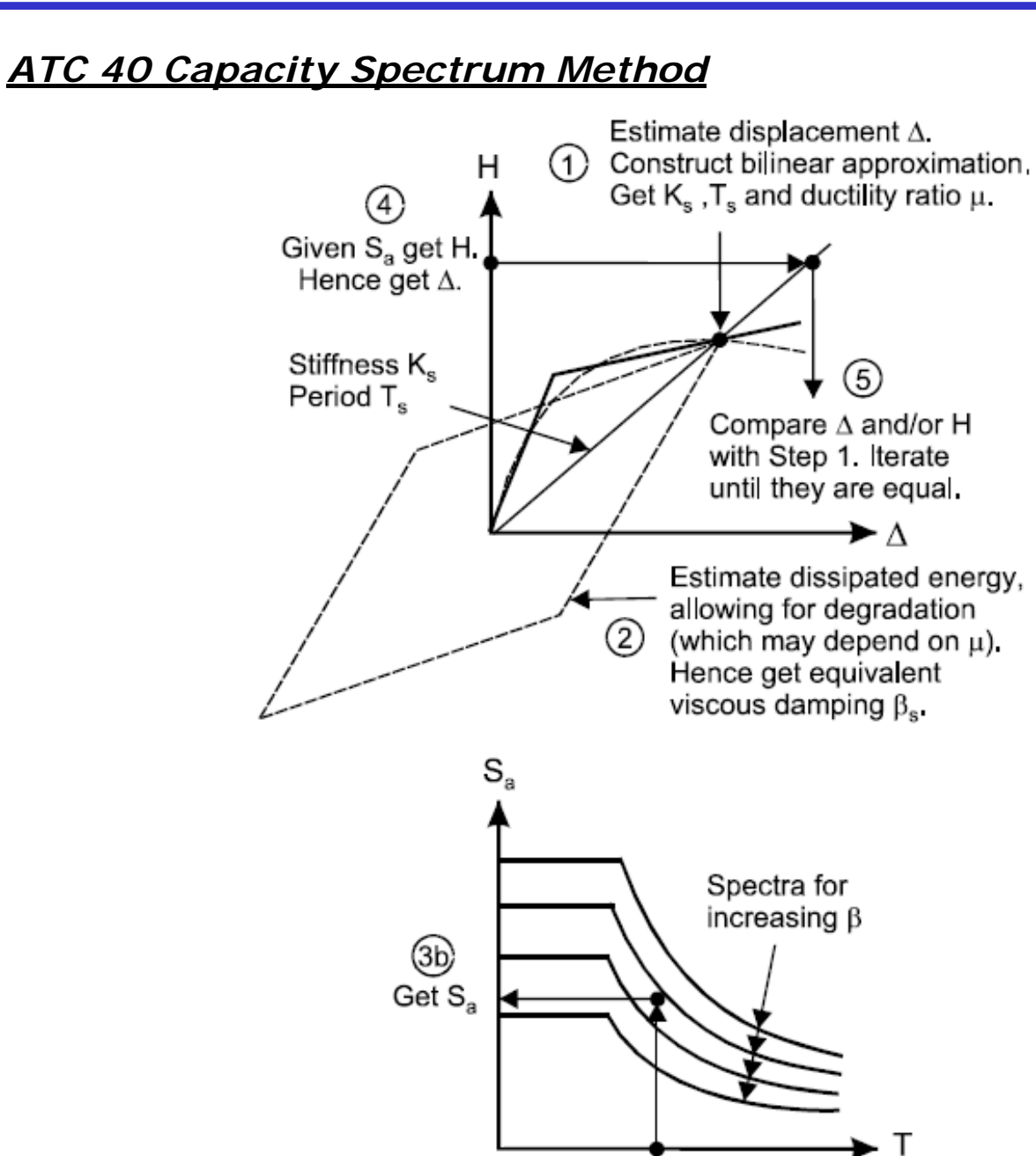

*ESEMPIO*

*PUSHOVER*

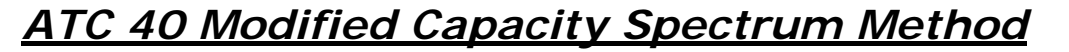

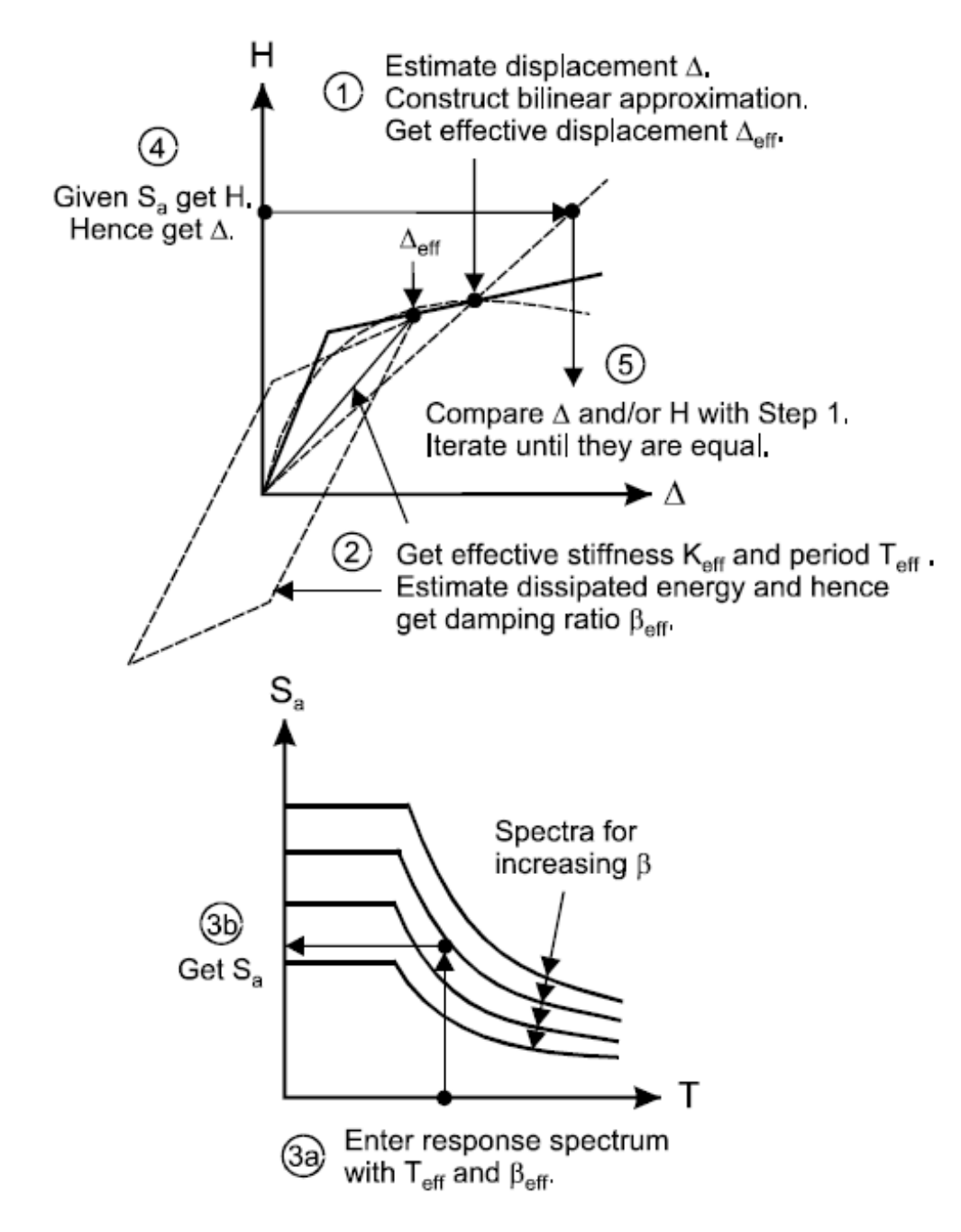

*Degradazione Ciclica*

*ESEMPIO*

#### *PUSHOVER*

#### *DINAMICA NON LINEARE*

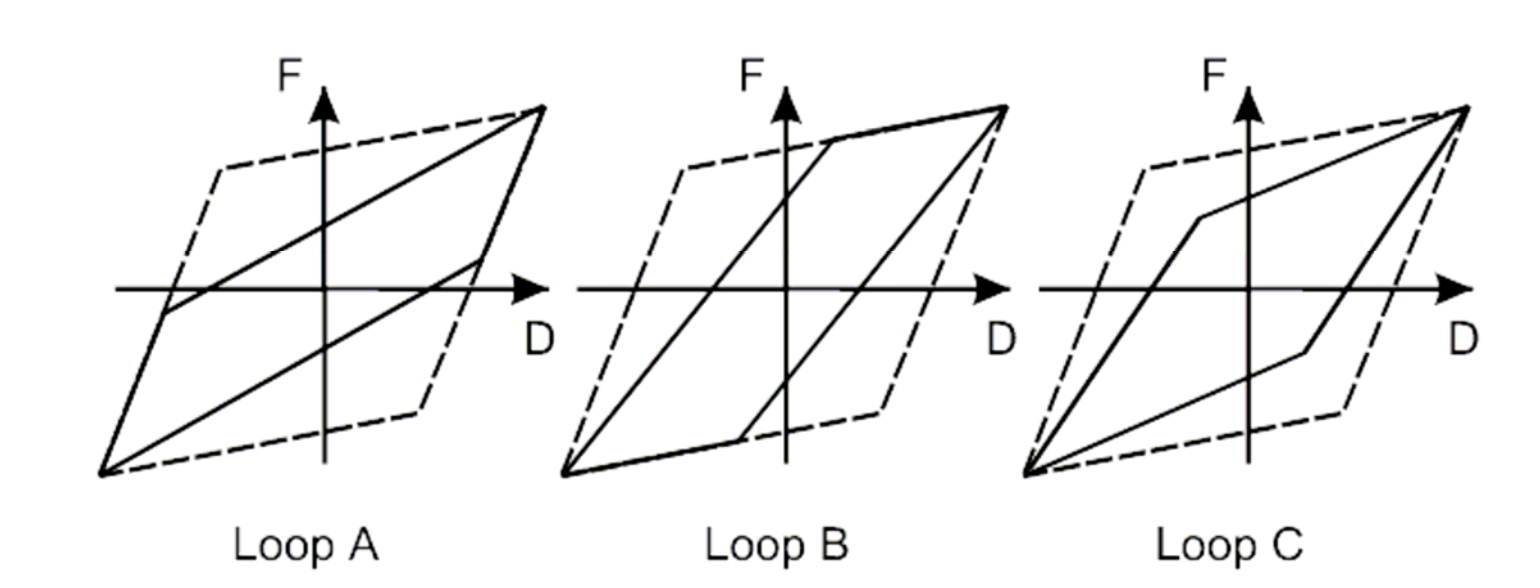

Figure 5.14 Loops with Same Energy Degradation

In PERFORM, the default option corresponds to Loop C. If you wish, you can specify an "unloading stiffness factor" that controls the loop shape. A value of zero for this factor (the default) corresponds to Loop C, a value of  $+1$  corresponds to Loop A (maximum stiffness, smallest elastic range), and a value of -1 corresponds to Loop B (minimum stiffness, largest elastic range).

*ESEMPIO*

*PUSHOVER*

*DINAMICA NON LINEARE*

### *DINAMICA NON LINEARE*

Per la dinamica non lineare si riportano gli appunti della lezione svolta da uno degli autori, Ing. L. Bandini, al corso CISM "*Tecnologie innovative di protezione sismica delle strutture*" – corso coordinato dal Prof. G.Russo e dal Prof. S.Sorace dell'Università degli studi di Udine. Tale documento, gli esempi trattati in esso (modelli ad elementi finiti realizzati con il codice di calcolo SAP2000) possono essere scaricati dall'indirizzo:

http://www.leonardobandini.it nella sezione "Didattica".

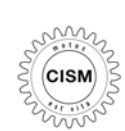

**Centre International des Sciences Mécaniques International Centre for Mechanical Sciences**

*Advanced Professional Training*

### *TECNOLOGIE INNOVATIVE DI PROTEZIONE TECNOLOGIE INNOVATIVE DI PROTEZIONE SISMICA DELLE STRUTTURE*

*Corso coordinato da Corso coordinato da***G. Russo, S. Sorace G. S. Sorace** *Universit Università di Udine di Udine*

# *Metodi di modellazione agli elementi finiti di Metodi di modellazione agli elementi finiti di*

## *sistemi di protezione sismica sistemi di protezione sismica*

## *Ing. Leonardo Bandini*

*posta@leonardobandini.it - www.leonardobandini.it*

*Brunetta e Brunetta Engineering*

*Udine, 10 marzo 2006*

*LEGGI NON LINEARI*

*ANALISI "F.N.A."*

*ANALISI "D.I."*

*DISPOSITIVI PER LA DISSIPAZIONE*

*DISPOSITVI PER L'ISOLAMENTO*

*ESEMPI:CONTROVENTI DISSIPATIVI*

*ESEMPI:ISOLAMENTO SISMICO* La risposta di strutture reali sottoposte ad azioni sismiche è spesso governata da significativi comportamenti non lineari (non linearità geometriche e di materiali).

La maggior parte dei comportamenti non lineari sono dovuti a leggi costitutive (tensionedeformazione, forza-spostamento) non lineari.

Le strutture di norma hanno un limitato numero di zone o di membrature che hanno un comportamento non lineare durante una azione statica o dinamica:

- instabilità di un diagonale di controvento,
- vincoli monolateri,

*INTRODUZIONE*

- contatti tra parti differenti di strutture,
- escursione in campo plastico di una cerniera plastica,

• dispositivi di dissipazione supplementare di energia,

• dispositivi di isolamento sismico.

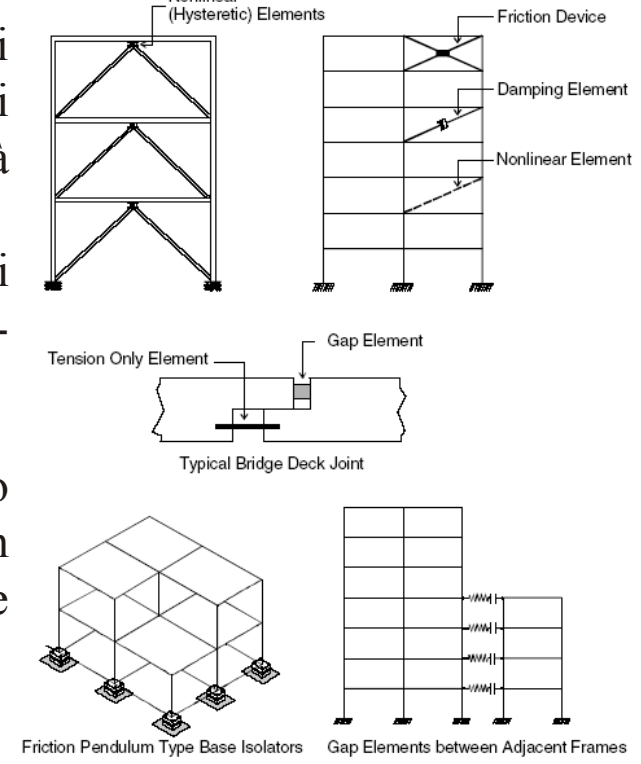

Nonlinear

#### **Wilson, E. (1995)**

*Static & Dynamic Analysis of Structures, a physical approach with emphasis on earthquake engineering. Fourth Edition.*

**NON LINEARITA' CONCENTRATE -> NLLINK: NON LINEAR LINK**

### *NLLINK - PROPRIETA' GENERALI:*

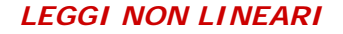

*ANALISI "F.N.A."*

*ANALISI "D.I."*

*DISPOSITIVI PER LA DISSIPAZIONE*

*DISPOSITVI PER L'ISOLAMENTO*

*ESEMPI:CONTROVENTI DISSIPATIVI*

*ESEMPI:ISOLAMENTO SISMICO*

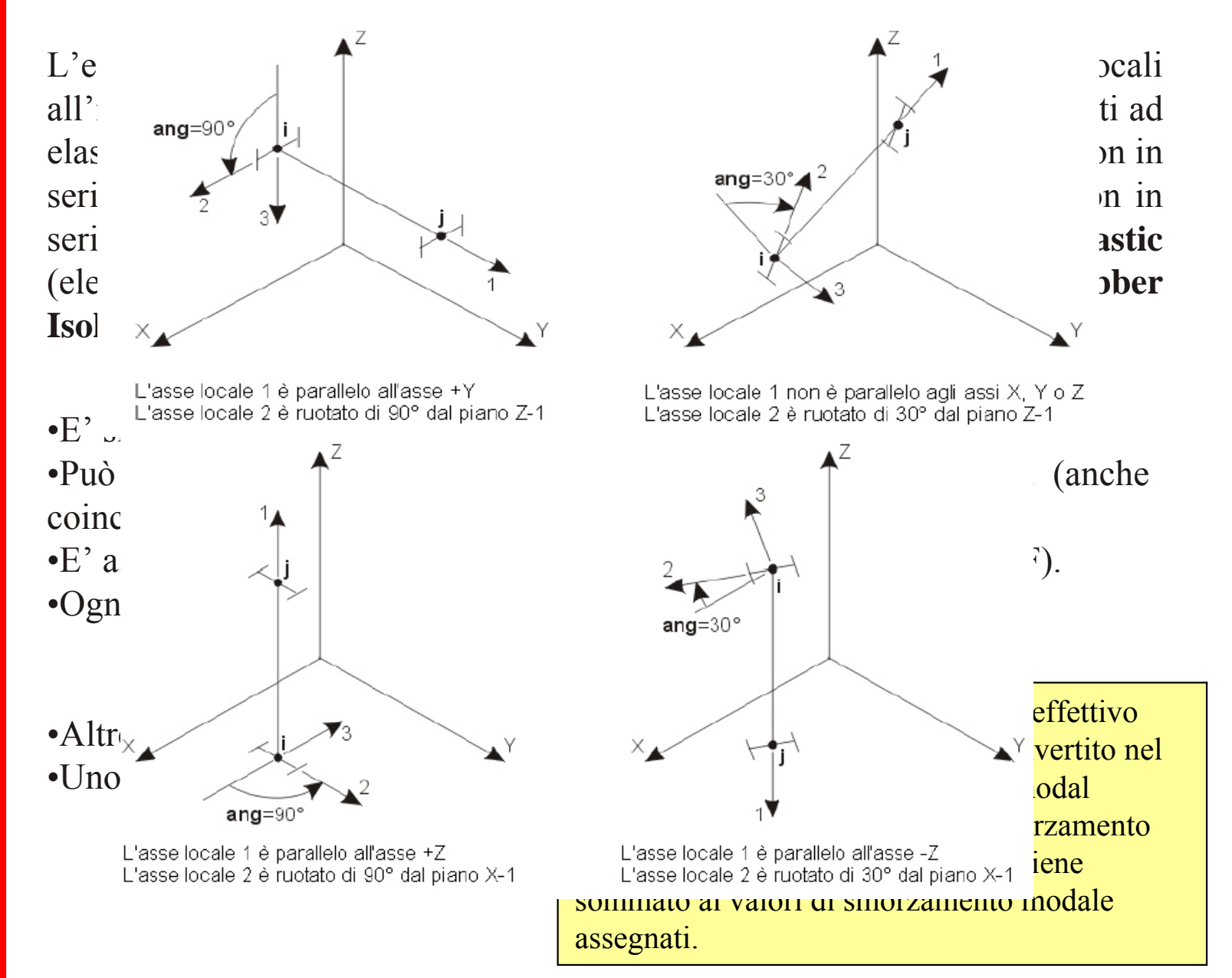
### *NLLINK - PROPRIETA' GENERALI:*

### *LEGGI NON LINEARI*

*ANALISI "F.N.A."*

*INTRODUZIONE*

*ANALISI "D.I."*

*DISPOSITIVI PER LA DISSIPAZIONE*

*DISPOSITVI PER L'ISOLAMENTO*

*ESEMPI:CONTROVENTI DISSIPATIVI*

*ESEMPI:ISOLAMENTO SISMICO*

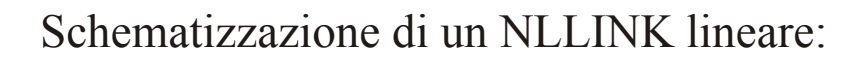

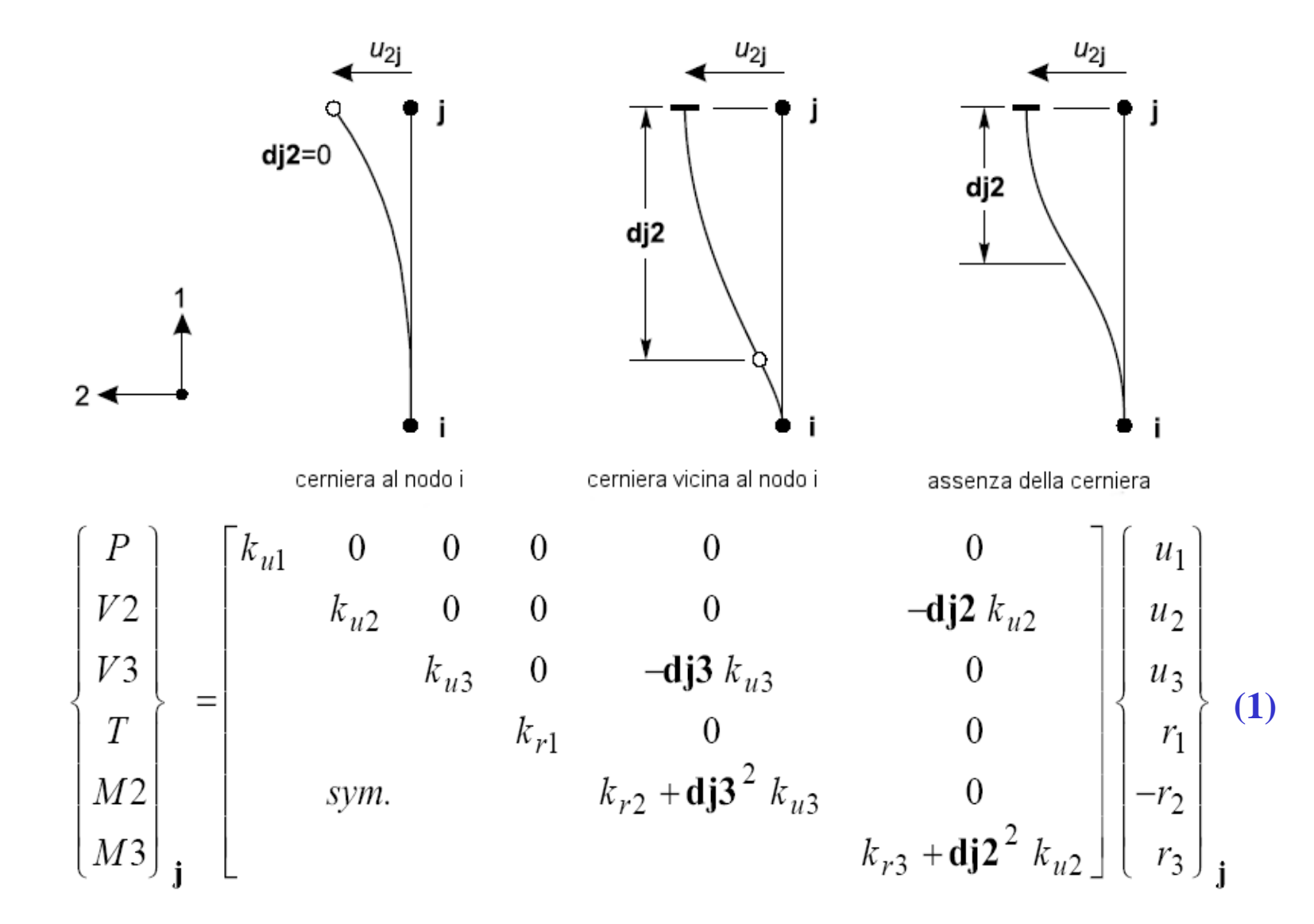

#### *LEGGI NON LINEARI*

*ANALISI "F.N.A."*

*ANALISI "D.I."*

*DISPOSITIVI PER LA DISSIPAZIONE*

*DISPOSITVI PER L'ISOLAMENTO*

*ESEMPI:CONTROVENTI DISSIPATIVI*

*ESEMPI:ISOLAMENTO SISMICO*

### *MULTILINEAR ELASTIC:*

Il comportamento è **non lineare** "ma" **elastico**. Questo vuol dire che il l'elemento multilineare è un elemento elastico la cui curva è n-lineare e la stessa curva viene seguita in fase di carico e in fase di scarico senza avere isteresi.

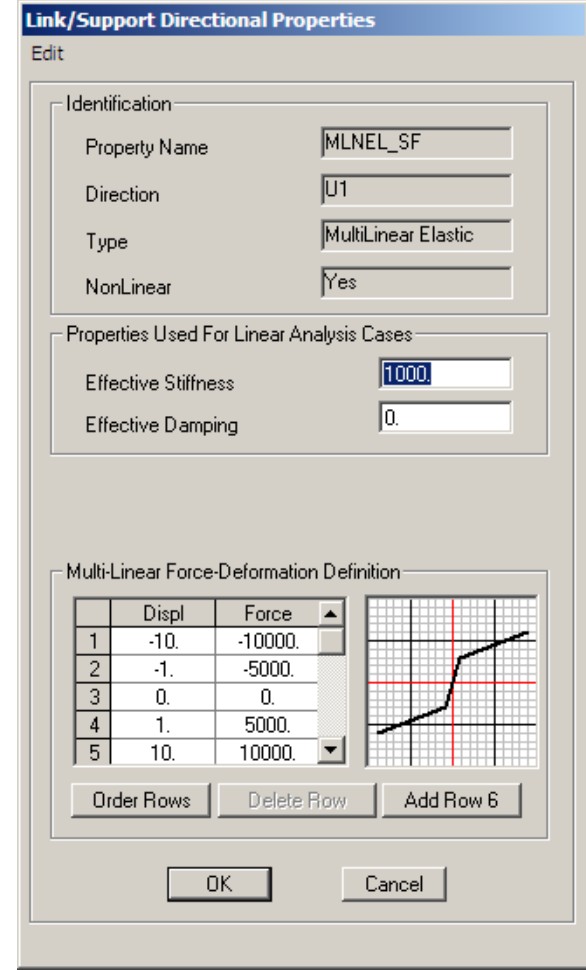

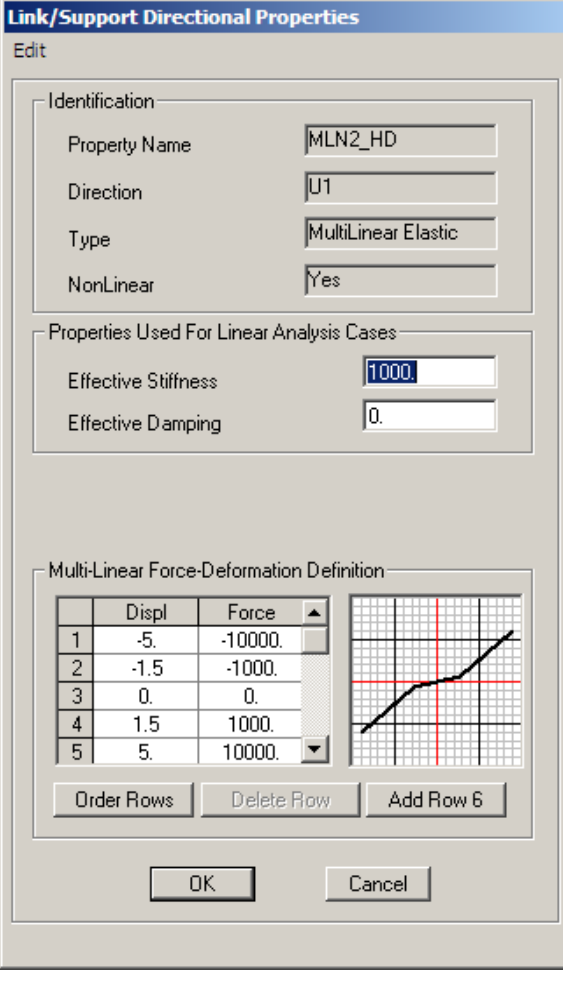

#### *LEGGI NON LINEARI*

*ANALISI "F.N.A."*

*ANALISI "D.I."*

*DISPOSITIVI PER LA DISSIPAZIONE*

*DISPOSITVI PER L'ISOLAMENTO*

*ESEMPI:CONTROVENTI DISSIPATIVI*

*ESEMPI:ISOLAMENTO SISMICO*

### *MULTILINEAR PLASTIC:*

La relazione Forza-Deformazione è data da una curva **n-lineare elastica**. La curva n-lineare rappresenta rigidezze costanti a tratti. La curva in fase di **scarico** deriva da quelle di carico secondo tre diversi modelli isteretici: **Takeda**, **Pivot** o ad **incrudimento cinematico**.

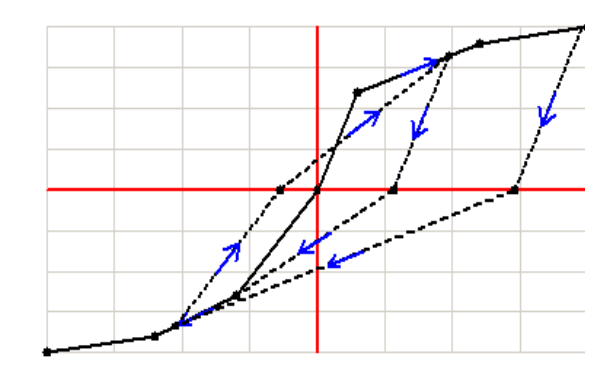

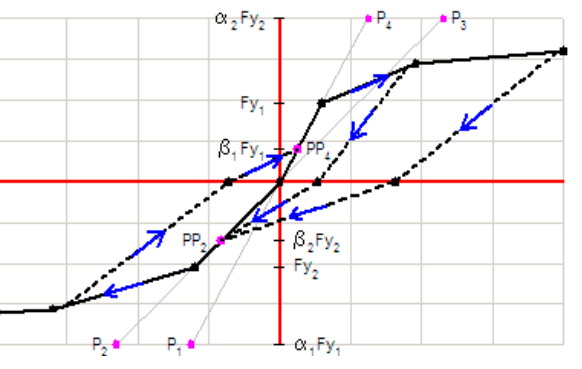

**isteresi secondo il modello Takeda**

**isteresi secondo il modello Pivot**

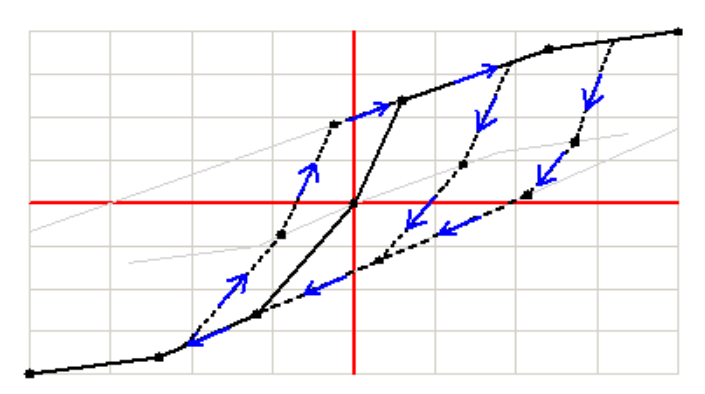

**isteresi secondo un modello ad incrudimento cinematico**

### *LEGGI NON LINEARI*

*ANALISI "F.N.A."*

*ANALISI "D.I."*

*DISPOSITIVI PER LA DISSIPAZIONE*

*DISPOSITVI PER L'ISOLAMENTO*

*ESEMPI:CONTROVENTI DISSIPATIVI*

*ESEMPI:ISOLAMENTO SISMICO*

### *MULTILINEAR PLASTIC - KINEMATIC:*

•Un punto deve coincidere con l'origine (0,0). •Almeno un punto deve essere a deformazione positiva/negativa •Curve monotone positive/negative

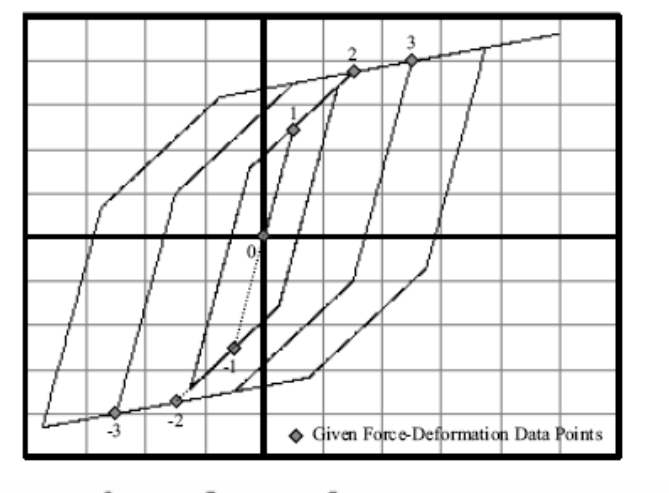

 $(a)$ Time  $(c)$ (b)

- 1. Si inizia elasticamente (0)-(1)
- 2. La fase di carico continua nel secondo ramo (1)-(2) senza arrivare a (2)
- 3. Si scarica secondo una fase elastica derivata da (0)-(2)
- 4. Si segue la curva  $(-1)$ - $(-3)$

a) Ciclo di carico (deformata-tempo) b) Risposta in stress c) Cicli isteretici

### *LEGGI NON LINEARI*

*ANALISI "F.N.A."*

*ANALISI "D.I."*

*DISPOSITIVI PER LA DISSIPAZIONE*

*DISPOSITVI PER L'ISOLAMENTO*

*ESEMPI:CONTROVENTI DISSIPATIVI*

*ESEMPI:ISOLAMENTO SISMICO*

### *MULTILINEAR PLASTIC - TAKEDA:*

•Un punto deve coincidere con l'origine (0,0).

•Almeno un punto deve essere a deformazione positiva/negativa •Curve monotone positive/negative

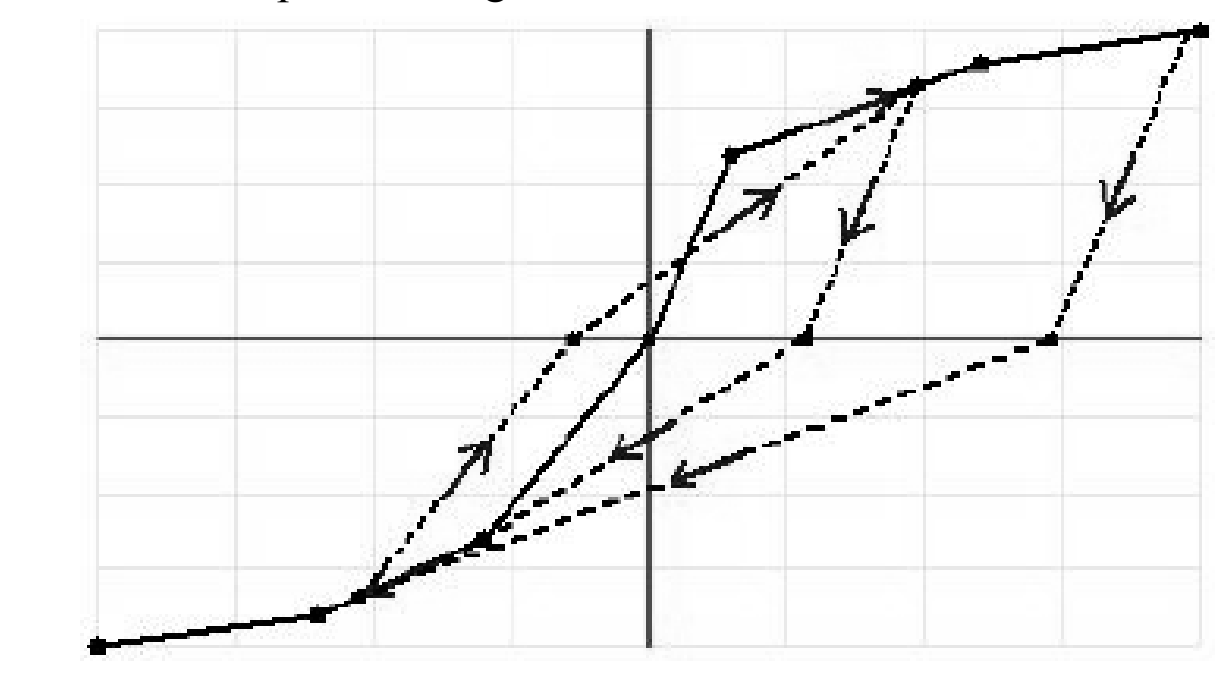

Il modello è molto simile a quello con hardening cinematico, ma si utilizza un modello di degrado basato sul modello TAKEDA. Quando si passa l'asse in fase di scarico, la curva segue una rigidezza secante.

### *MULTILINEAR PLASTIC - PIVOT:*

### *LEGGI NON LINEARI*

*ANALISI "F.N.A."*

*INTRODUZIONE*

*ANALISI "D.I."*

*DISPOSITIVI PER LA DISSIPAZIONE*

*DISPOSITVI PER L'ISOLAMENTO*

*ESEMPI:CONTROVENTI DISSIPATIVI*

*ESEMPI:ISOLAMENTO SISMICO* E' simile al modello TAKEDA, ma ci sono parametri aggiuntivi per "governare" il degrado.

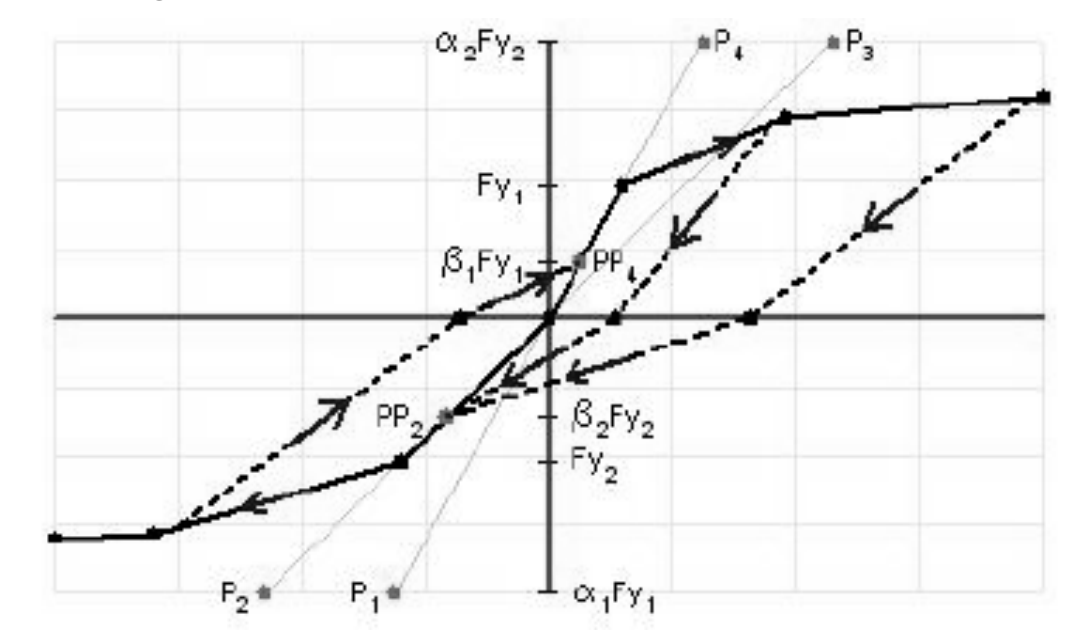

- <sup>α</sup>1, con il quale posizionare il punto di pivot di scarico verso zero da una forza positiva
- <sup>α</sup>2, con il quale posizionare il punto di pivot di scarico verso zero da una forza negativa
- β1, con il quale posizionare il punto di pivot di inversione da zero verso una forza positiva
- β2, con il quale posizionare il punto di pivot di inversione da zero verso una forza negativa
- η, quantifica la degradazione della rigidezza elastica dopo lo snervamento.

### *GAP/HOOK:*

### *LEGGI NON LINEARI*

*ANALISI "F.N.A."*

*INTRODUZIONE*

*ANALISI "D.I."*

*DISPOSITIVI PER LA DISSIPAZIONE*

*DISPOSITVI PER L'ISOLAMENTO*

*ESEMPI:CONTROVENTI DISSIPATIVI*

*ESEMPI:ISOLAMENTO SISMICO*

Sono elementi elastici non lineari caratterizzati da una rigidezza elastica e da una apertura in compressione (gap) o in trazione (hook).

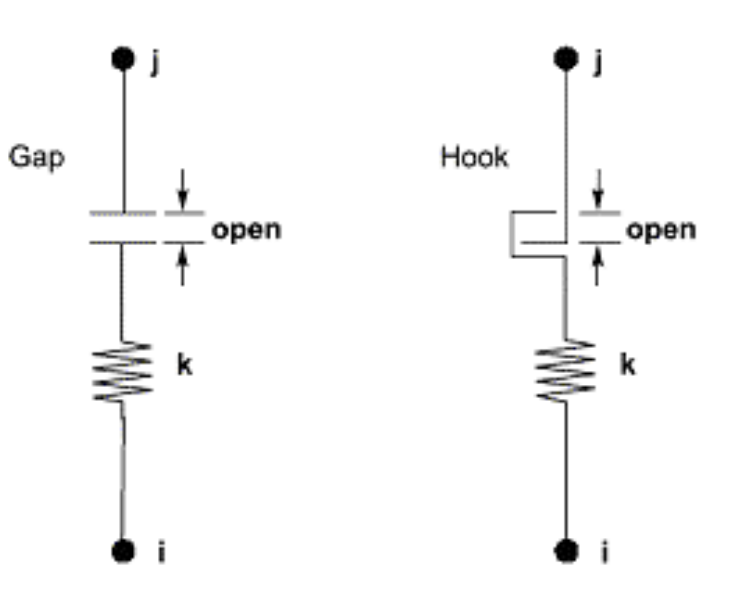

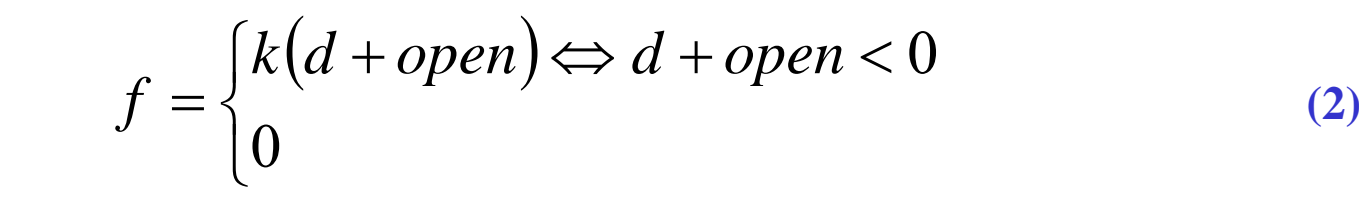

#### *LEGGI NON LINEARI*

*ANALISI "F.N.A."*

*ANALISI "D.I."*

*DISPOSITIVI PER LA DISSIPAZIONE*

*DISPOSITVI PER L'ISOLAMENTO*

*ESEMPI:CONTROVENTI DISSIPATIVI*

*ESEMPI:ISOLAMENTO SISMICO* Si riporta di seguito l'algoritmo di un **Gap-Crush Element**:

- 1. Update Crush Deformation from Previously Converged Time Step:  $y = d_{t-\Delta t} + d_0 + d_{v}$ if  $y > d_c$  then  $d_c = y$
- 2. Calculate Elastic Deformation:  $e_t^{(i)} = d_t^{(i)} + d_a - d_c$ if  $e_t^{(i)} < -d_y$  then  $e_t^{(i)} = -d_y$
- 3. Calculate Iterative Force:  $f_t^{(i)} = k_y (d_t^{(i)} + d_0) + (k_e - k_y) e_t^{(i)}$ if  $f_t^{(i)} > 0$  then  $f_t^{(i)} = 0$

*GAP/HOOK:*

Se viene usata una rigidezza molto grande può essere difficoltosa la convergenza.. Per simulare l'impatto tra due porzioni di strutture, è buona norma non superare oltre due ordini di grandezza la rigidezza degli elementi collegati al link.

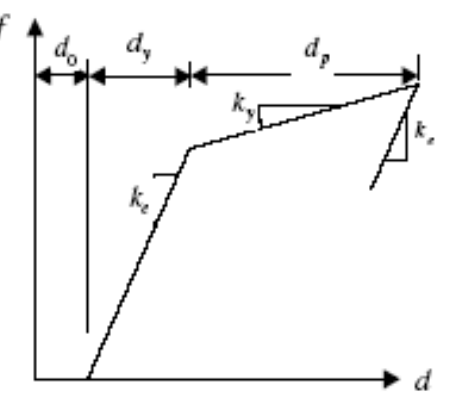

Tension-Gap-Yeld element

### *DINAMICA NON LINEARE: martellamenti strutturali*

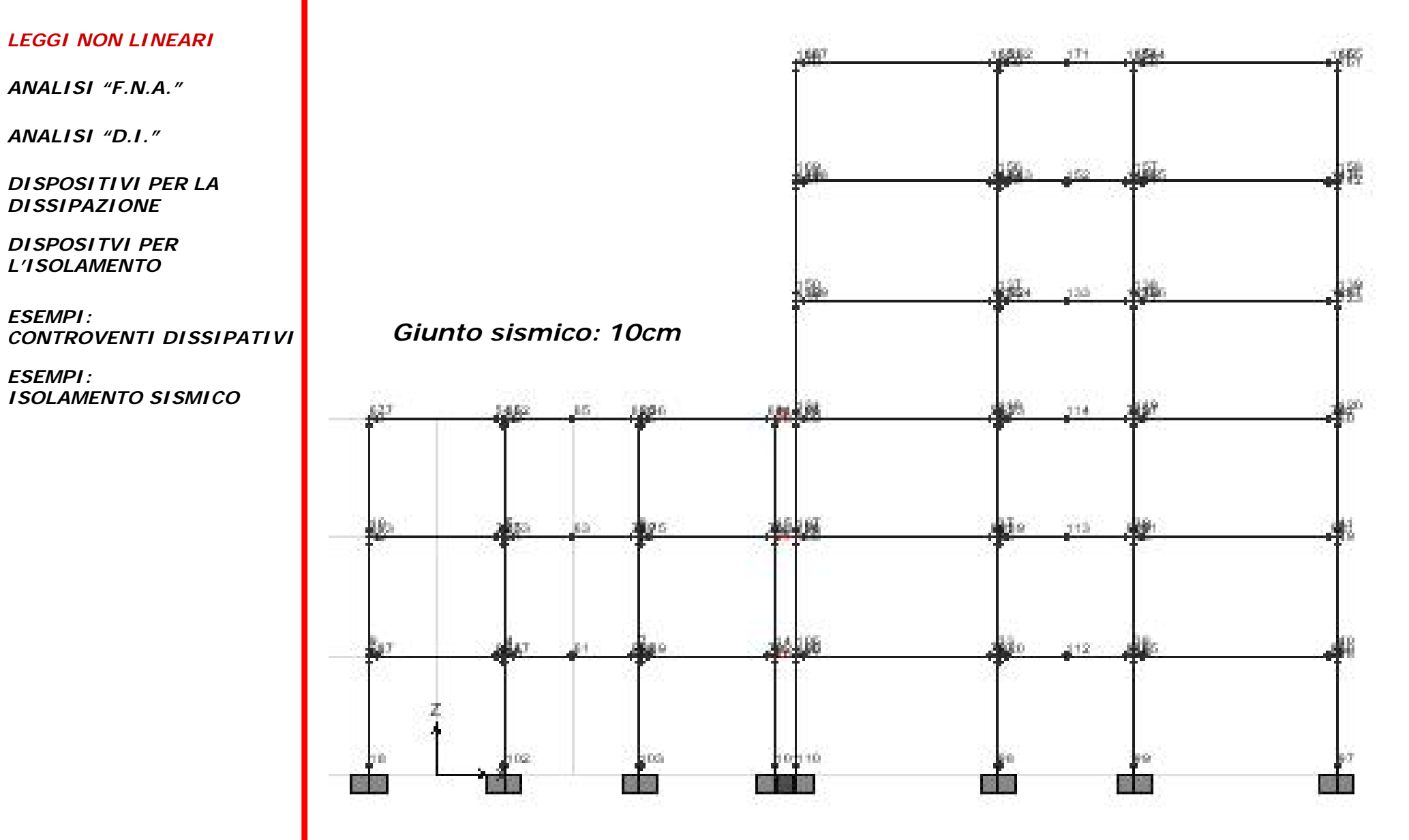

#### *INTRODUZIONE*

#### *LEGGI NON LINEARI*

*ANALISI "F.N.A."*

*ANALISI "D.I."*

*DISPOSITIVI PER LA DISSIPAZIONE*

*DISPOSITVI PER L'ISOLAMENTO*

*ESEMPI: CONTROVENTI DISSIPATIVI*

*ESEMPI:ISOLAMENTO SISMICO*

### *DINAMICA NON LINEARE: martellamenti strutturali*

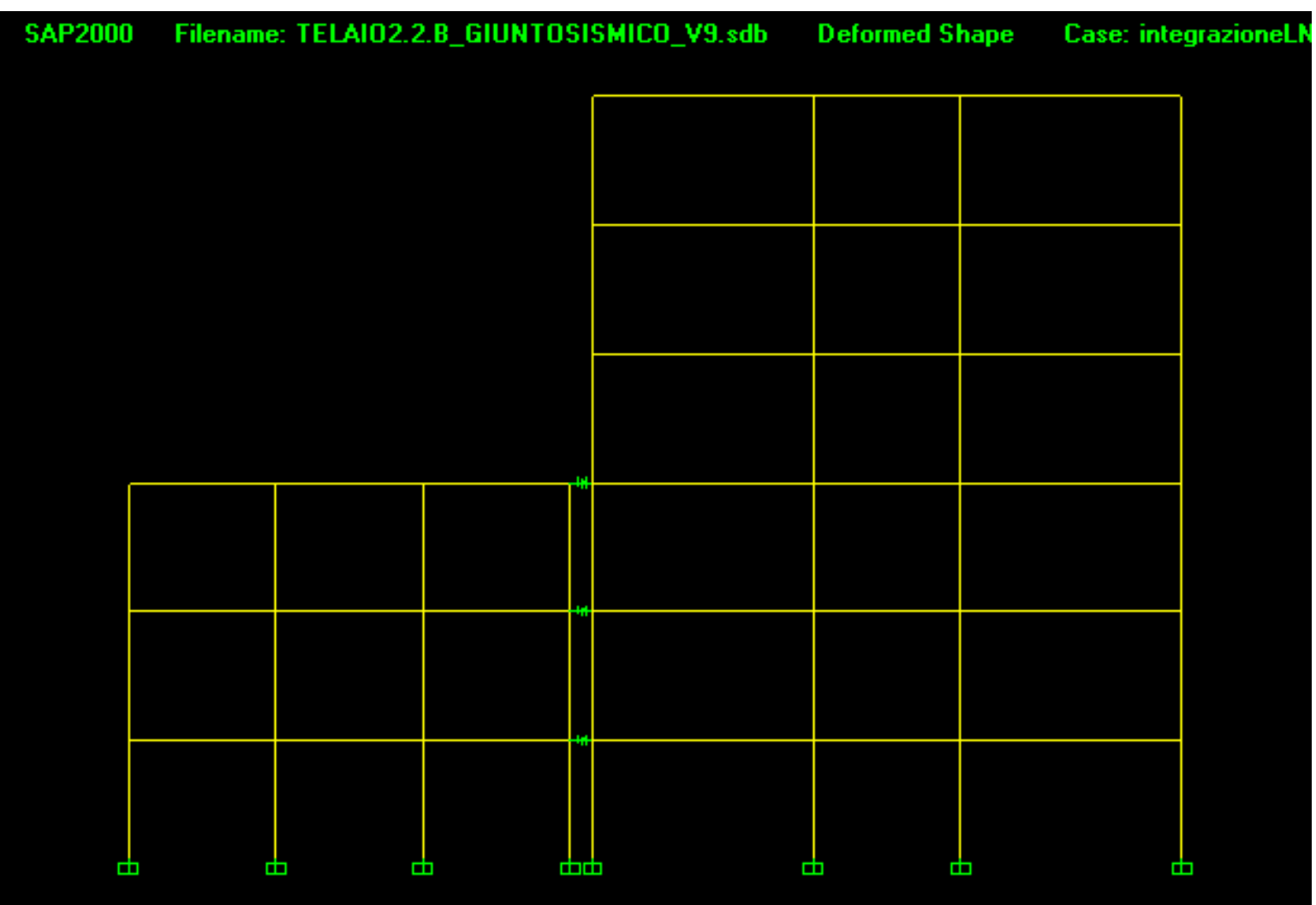

*LEGGI NON LINEARI*

*ANALISI "F.N.A."*

*ANALISI "D.I."*

*DISPOSITIVI PER LA DISSIPAZIONE*

*DISPOSITVI PER L'ISOLAMENTO*

*ESEMPI: CONTROVENTI DISSIPATIVI*

*ESEMPI:ISOLAMENTO SISMICO*

### *DINAMICA NON LINEARE: martellamenti strutturali*

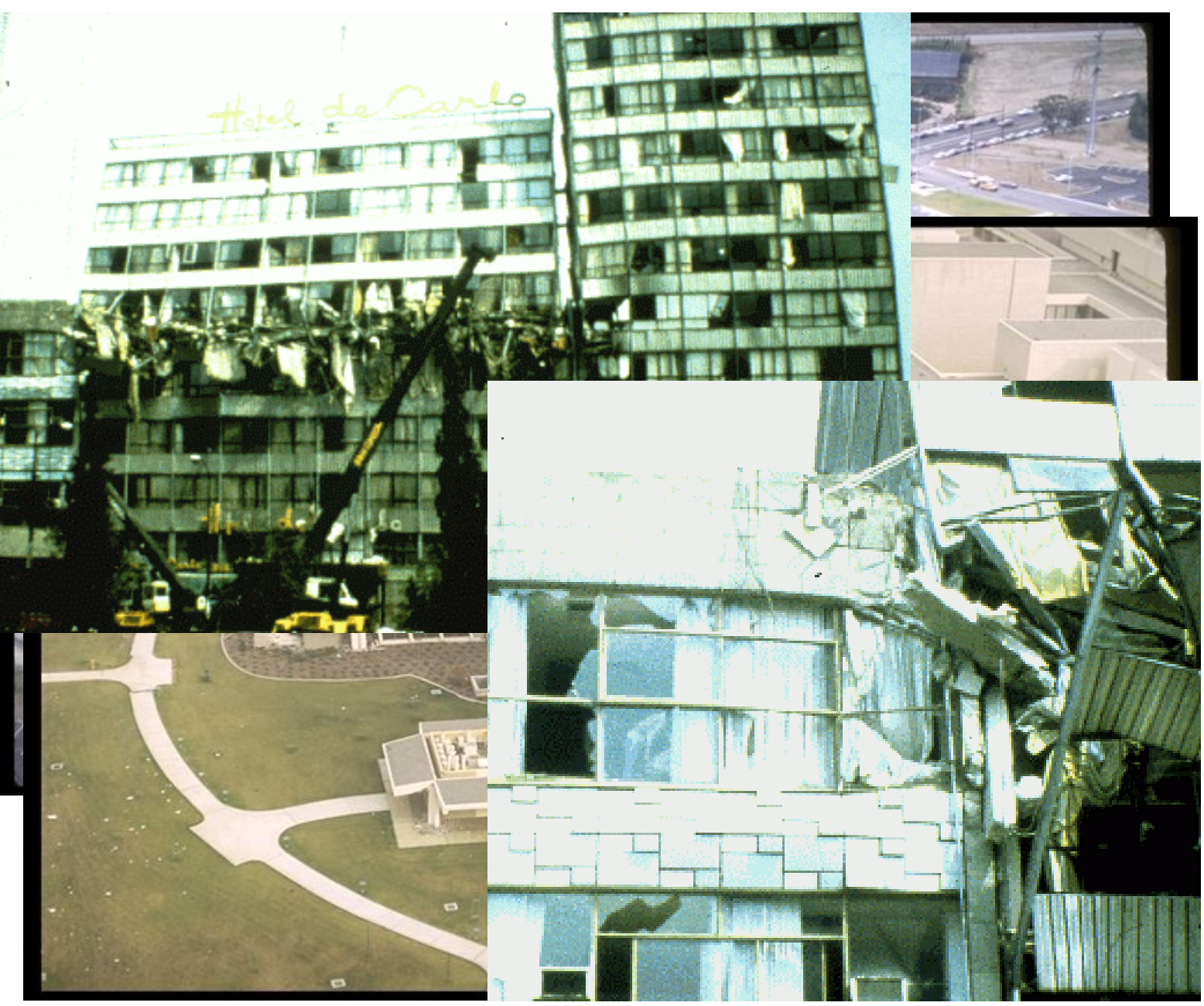

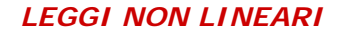

*ANALISI "F.N.A."*

*ANALISI "D.I."*

*DISPOSITIVI PER LA DISSIPAZIONE*

*DISPOSITVI PER L'ISOLAMENTO*

*ESEMPI:CONTROVENTI DISSIPATIVI*

*ESEMPI:ISOLAMENTO SISMICO*

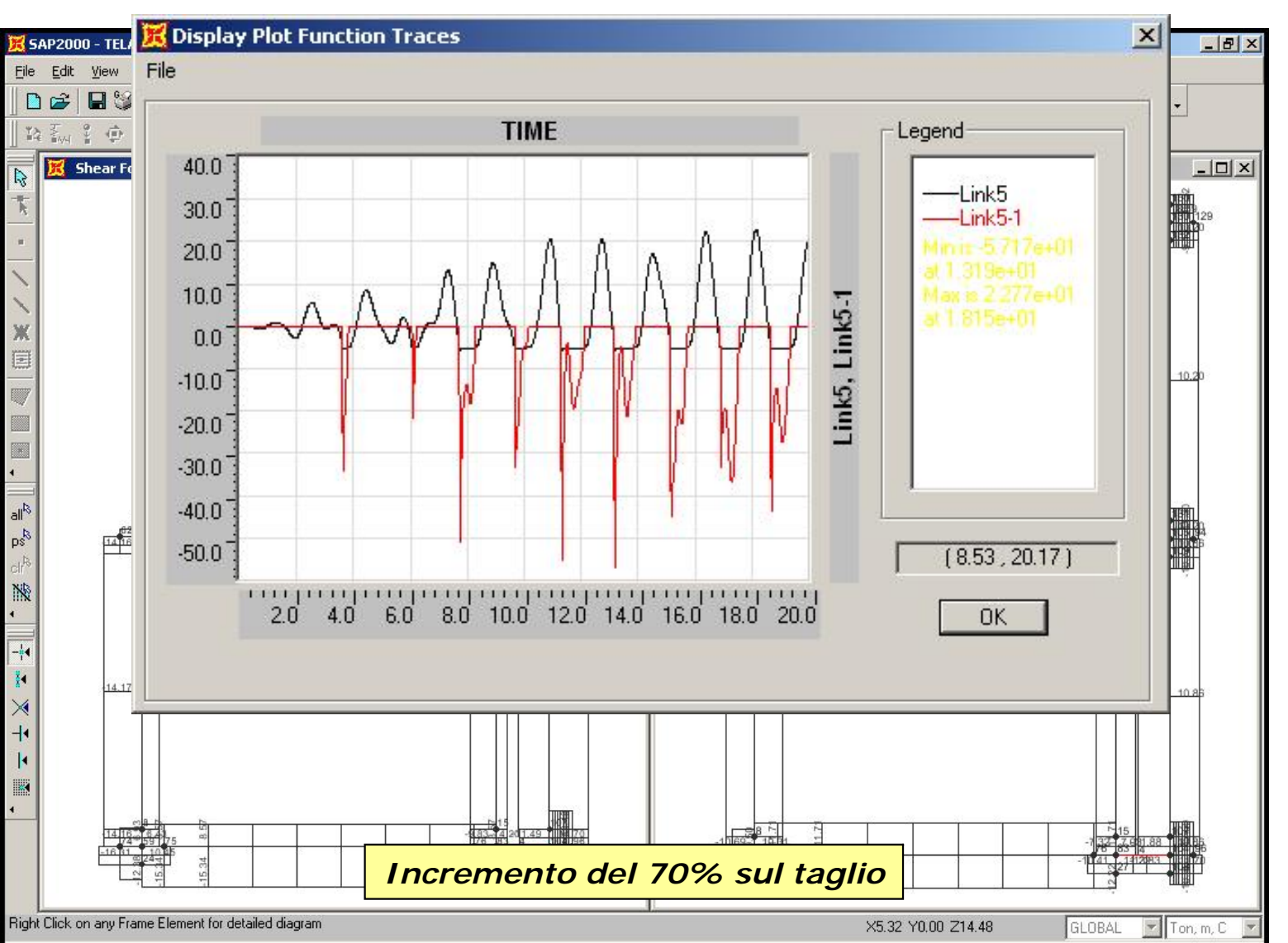

### *DINAMICA NON LINEARE: martellamento strutturali*

#### *LEGGI NON LINEARI*

*ANALISI "F.N.A."*

*ANALISI "D.I."*

*DISPOSITIVI PER LA DISSIPAZIONE*

*DISPOSITVI PER L'ISOLAMENTO*

*ESEMPI:CONTROVENTI DISSIPATIVI*

*ESEMPI:ISOLAMENTO SISMICO*

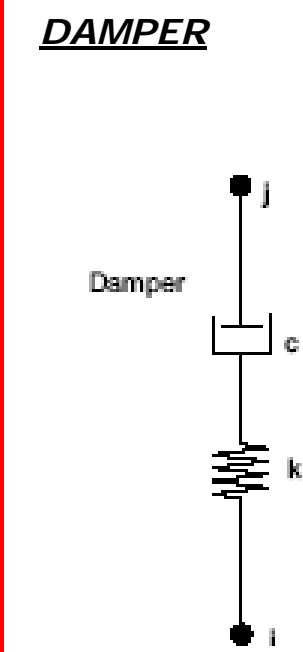

**modello viscoelastico di Maxwell (Malvern, 1969)** 

$$
f = kd_k = cd_c^{c \exp} \tag{3}
$$

dove **K** è la costante elastica della molla, **la c** è il coefficiente di smorzamento, **cexp** è l'esponente della velocità, il *dk* è la deformazione subita dalla molla elastica e la è la velocità di deformazione.

$$
d = d_k + d_c \tag{4}
$$

La deformazione totale dell'elemento risulteràpertanto somma della deformazione della componente elastica e di quella viscosa.

*IMPORTANTE!* Per uno smorzatore puro l'effetto della molla può essere reso trascurabile rendendolo sufficiente rigido. La rigidezza della componente elastica deve essere grande abbastanza da far risultare il periodo caratteristico del sistema molla-smorzatore dato da  $\tau = c/k$  (quando l'esponente è 1) un ordine di grandezza minore della grandezza dei passi di carico. Passo di carico: intervallo di tempo nel quale il valore del carico cambia. La rigidezza non deve essere eccessivamente alta, altrimenti si incorre in errori numerici.  $\tau = c/k$ 

*LEGGI NON LINEARI*

*ANALISI "F.N.A."*

*ANALISI "D.I."*

*DISPOSITIVI PER LA DISSIPAZIONE*

*DISPOSITVI PER L'ISOLAMENTO*

*ESEMPI:CONTROVENTI DISSIPATIVI*

*ESEMPI:ISOLAMENTO SISMICO*

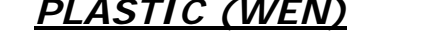

 $f$   $\triangle$ 

rapporto, esponente

 $\overline{a}$ 

*PLASTIC (WEN)* **modello plastico basato su un comportamento isteretico proposto da Wen (1976)**

#### $f =$ **ratio k**  $d + (1 -$ **ratio**) **yield** *z* **(5)**

dove **k** è la rigidezza della fase elastica, **yield** è la | ...<br>| snervamento. forza di snervamento, **ratio** è il rapporto tra il valore della rigidezza dopo lo snervamento e il valore di rigidezza della fase elastica, *<sup>z</sup>* è la variabile isteretico interna.  $|z| \leq 1$  superficie di snervamento rappresentata da  $|z| = 1$ .

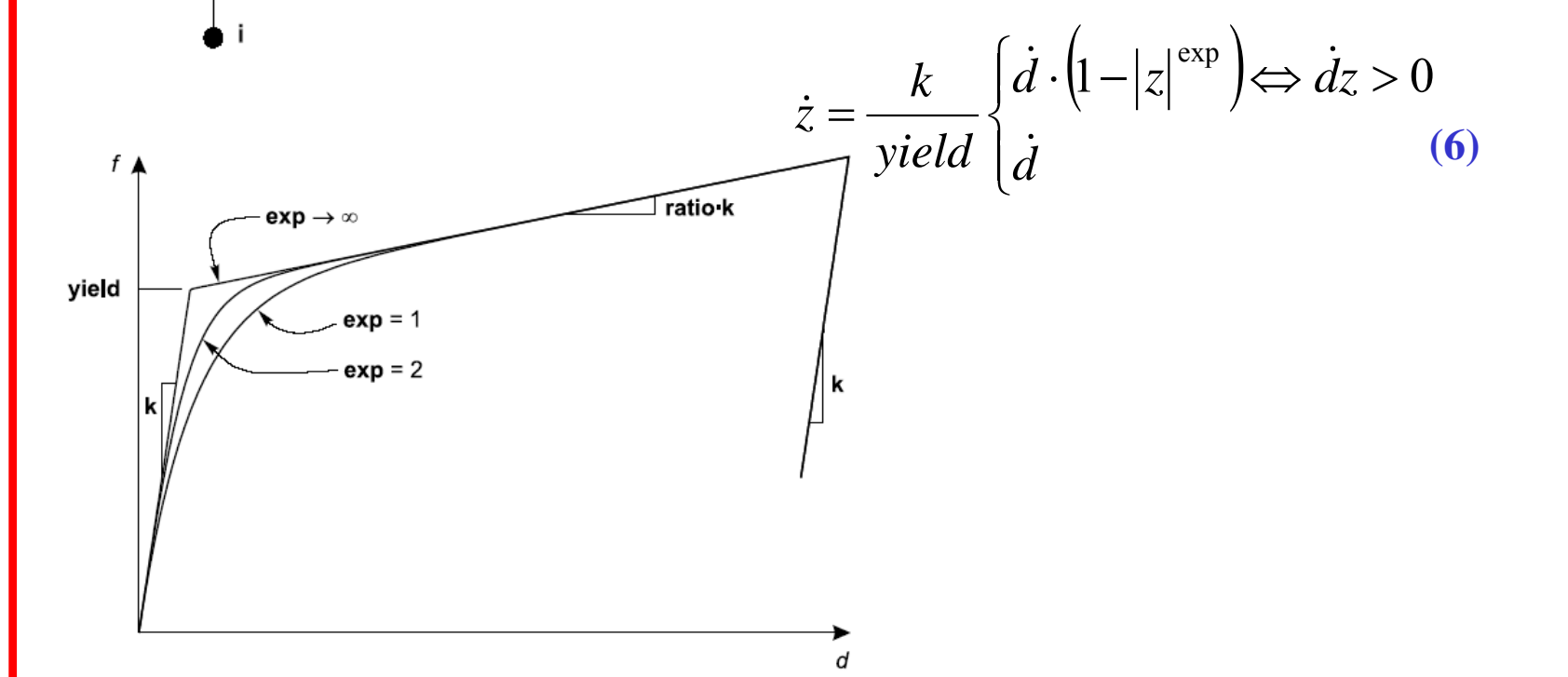

#### *LEGGI NON LINEARI*

*ANALISI "F.N.A."*

*ANALISI "D.I."*

*DISPOSITIVI PER LA DISSIPAZIONE*

*DISPOSITVI PER L'ISOLAMENTO*

#### *ESEMPI:CONTROVENTI DISSIPATIVI*

*ESEMPI:ISOLAMENTO SISMICO*

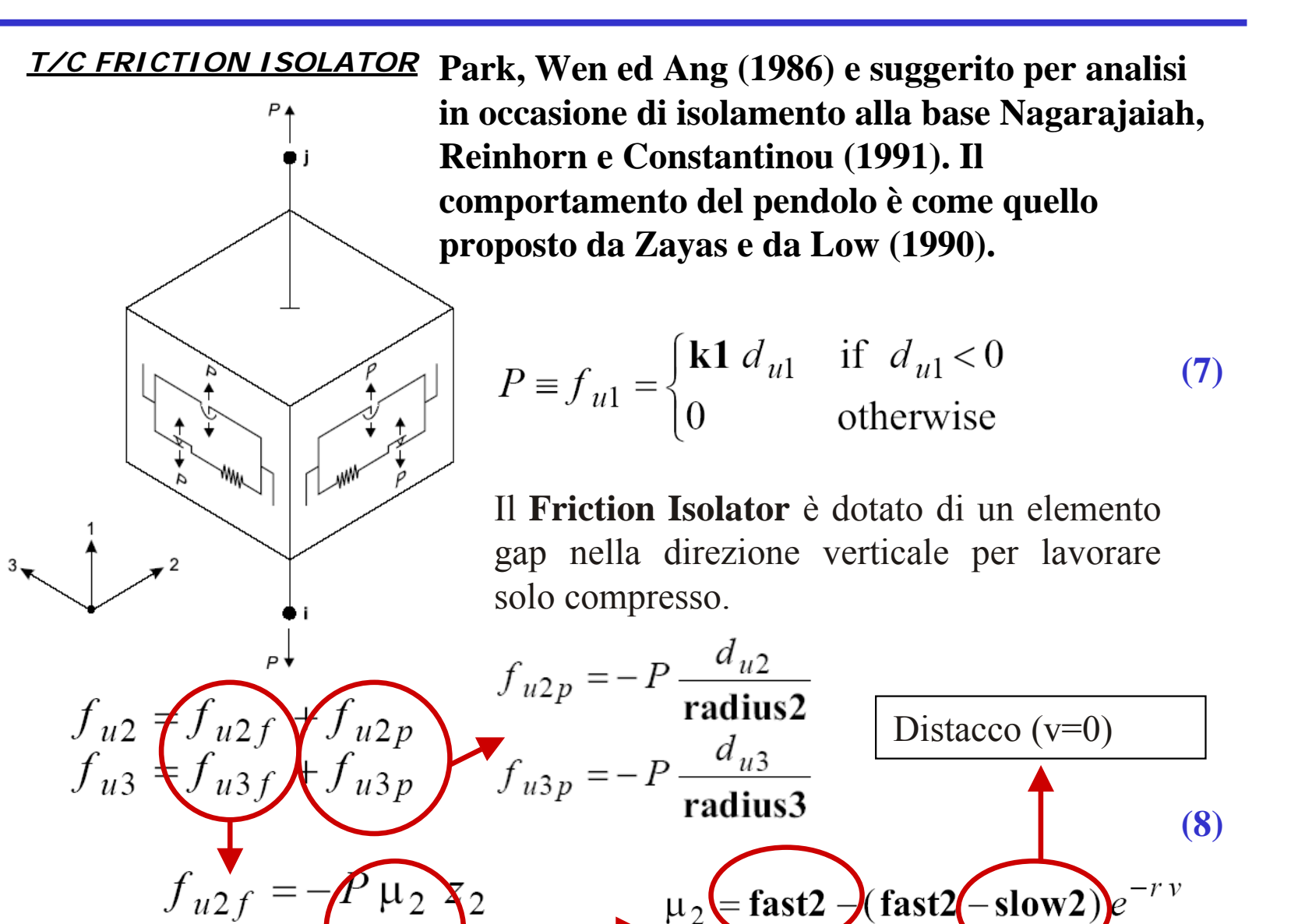

Alta velocità

 $\mu_3 = \text{fast3} - (\text{fast3} - \text{slow3}) e^{\frac{1}{2}}$ 

#### *LEGGI NON LINEARI*

*ANALISI "F.N.A."*

*ANALISI "D.I."*

*DISPOSITIVI PER LA DISSIPAZIONE*

*DISPOSITVI PER L'ISOLAMENTO*

*ESEMPI:CONTROVENTI DISSIPATIVI*

*ESEMPI:ISOLAMENTO SISMICO* *NLLINK - PROPRIETA' GENERALI:*

E' possibile a volte essere tentati di specificare valori molto grandi per **K**, specialmente per DAMPER, GAP o HOOK. È importante NON farlo. Se si desidera limitare le deformazioni elastiche in una molla interna particolare, è solitamente sufficiente usare un valore **di K** che è 102 - 104 volte più grande della rigidezza degli elementi connessi. I più grandi valori di **K** possono causare le difficoltà numeriche durante la soluzione.

Se non si specificano le proprietà non lineari per un grado di libertà, quel grado di libertà è lineare usando la rigidezza efficace, che può essere zero. Pertanto al fine di scongiurare LABILITA' è necessario vincolare in altro modo quel grado di libertà.

La massa e le inerzie rotazionali degli elementi NLLINK DEVONO essere impostate diverse da zero.

Ogni NLLINK è dotato di 6 DOF indipendenti.

*LEGGI NON LINEARI*

*ANALISI "F.N.A."*

*ANALISI "D.I."*

*DISPOSITIVI PER LA DISSIPAZIONE*

*DISPOSITVI PER L'ISOLAMENTO*

*ESEMPI:CONTROVENTI DISSIPATIVI*

*ESEMPI:ISOLAMENTO SISMICO*

# *Fast Non Linear Analysis*

Il metodo **FNA** (Fast Nonlinear Analysis, Ibrahimbegovic and Wilson, 1989; Wilson, 1993) è un metodo di integrazione al passo.

**Effetti inelastici della struttura siano applicati in punti discreti del modello.** 

$$
\mathbf{M}\ddot{\mathbf{u}}(t) + \mathbf{C}\dot{\mathbf{u}}(t) + \mathbf{K}\mathbf{u}(t) + \mathbf{R}(t)_{\text{NL}} = \mathbf{R}(t)
$$
\n(9)

Dove **KL** <sup>è</sup> la matrice di rigidezza degli elementi lineari (tutti gli elementi escluso gli elementi denominati NLLINK); **C** è la matrice di smorzamento; **M** la matrice delle masse,  $r_N$  il vettore delle forze dei gradi di libertà degli elementi non lineari;  $\mathbf{u}, \dot{\mathbf{u}}, \ddot{\mathbf{u}}$  sono relativamente lo spostamento, la velocità e l'accelerazione relativa con il suolo; **<sup>r</sup>** è il vettore delle forze applicate. u, ü u , & u &

Affinché  $r_N$  sia corretto è necessario definire correttamente l'analisi modale (svolta con l'algoritmo di Ritz), incrementando del numero di modi calcolati, e dotando gli NLLINK di massa diversa da zero su tutti i DOF attivi

*LEGGI NON LINEARI*

*ANALISI "F.N.A."*

*ANALISI "D.I."*

*DISPOSITIVI PER LA DISSIPAZIONE*

*DISPOSITVI PER L'ISOLAMENTO*

*ESEMPI:CONTROVENTI DISSIPATIVI*

*ESEMPI:ISOLAMENTO SISMICO*

# *Fast Non Linear Analysis*

# **Calcolo delle forze non lineari: Calcolo delle forze non lineari:**

Od ogni passo di tempo la deformazione non lineare *d(t)* di un elemento non lineare è calcolata attraverso l'equazione di trasformazione:

 $d(t) = bu(t)$ **(10)**

derivando rispetto al tempo:

 $\dot{d}(t) = b\dot{u}(t)$ **(11)**

Si noti che per piccoli spostamenti, la matrice di trasformazione *b* non è dipendente dal tempo.

Se le deformazioni  $d(t)$  e le velocità di deformazione  $\dot{d}(t)$  sono note ad ogni passo di tempo, le forze non lineari di un elemento non lineare possono essere calcolate *esattamente*.

Esempio con un unico elemento Truss: b in questo caso è un vettore

$$
d = \left[ -\frac{L_x}{L} - \frac{L_y}{L} - \frac{L_x}{L} - \frac{L_y}{L} \right] \begin{bmatrix} v_1 \\ v_2 \\ v_3 \\ v_4 \end{bmatrix}
$$

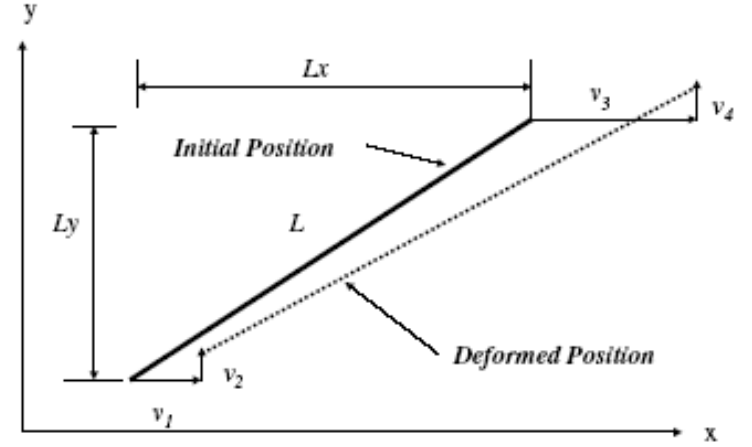

*LEGGI NON LINEARI*

*ANALISI "F.N.A."*

*ANALISI "D.I."*

*DISPOSITIVI PER LA DISSIPAZIONE*

*DISPOSITVI PER L'ISOLAMENTO*

*ESEMPI:CONTROVENTI DISSIPATIVI*

*ESEMPI:ISOLAMENTO SISMICO*

# *Fast Non Linear Analysis*

# **Trasformazione in coordinate modali e disaccoppiamento delle equazioni di moto: equazioni di moto:**

Il primo passo della risoluzione della equazione di moto **(9)** è quello di calcolare un gruppo di N vettori ortoganali di Ritz (Load-Dependent Ritz vectors), Φ, che soddisfano le seguenti equazioni:

 $\Phi^T M \Phi = I$  $\Phi^T K_{\overline{L}} \Phi = \Omega^2$ **(12) (13)**

Dove **KL** <sup>è</sup> la matrice di rigidezza degli elementi lineari (tutti gli elementi escluso gli elementi denominati NLLINK); **I** è la matrice di identità; **M** la matrice delle masse,  $\Omega$  è la matrice diagonale degli autovalori.

$$
u(t) = \Phi Y(t) \qquad \dot{u}(t) = \Phi \dot{Y}(t) \qquad \ddot{u}(t) = \Phi \ddot{Y}(t) \qquad (14)
$$

L'equazione di moto **(9)** riscritta come di seguito:

$$
\mathbf{M}\ddot{\mathbf{u}}(t) + \mathbf{C}\dot{\mathbf{u}}(t) + (\mathbf{K} + \mathbf{K}_e)\mathbf{u}(t) = \mathbf{R}(t) - \mathbf{R}(t)_{NL} + \mathbf{K}_e\mathbf{u}(t)
$$
(15)

Moltiplicando ambo i membri per  $\Phi^T$  si ha:

$$
\dot{\mathbf{I}}\dot{\mathbf{Y}}(t) + \Lambda \dot{\mathbf{Y}}(t) + \Omega^2 \mathbf{Y}(t) = \mathbf{F}(t)
$$
 (16)

Espressione matriciale di N-equazioni differenziali disaccoppiate.

*LEGGI NON LINEARI*

*ANALISI "F.N.A."*

*ANALISI "D.I."*

*DISPOSITIVI PER LA DISSIPAZIONE*

*DISPOSITVI PER L'ISOLAMENTO*

*ESEMPI:CONTROVENTI DISSIPATIVI*

*ESEMPI:ISOLAMENTO SISMICO*

# *Fast Non Linear Analysis*

Vettori di forze modali:

$$
F(t) = \Phi^{T} \overline{R}(t) = \Phi^{T} R(t) - \Phi^{T} R(t)_{NL} + \Phi^{T} K_{e} u(t)
$$
\n17. Let  $d(t) = bu(t)$ 

\nLet  $d(t) = bu(t)$ 

\nLet  $d(t) = bu(t)$ 

\nLet  $d(t) = bu(t)$ 

\nLet  $d(t) = bu(t)$ 

\nLet  $d(t) = bu(t)$ 

\nLet  $d(t) = bu(t)$ 

\nLet  $d(t) = bu(t)$ 

\nLet  $d(t) = bu(t)$ 

\nLet  $d(t) = bu(t)$ 

\nLet  $d(t) = bu(t)$ 

\nLet  $d(t) = bu(t)$ 

\nLet  $d(t) = bu(t)$ 

\nLet  $d(t) = bu(t)$ 

\nLet  $d(t) = bu(t)$ 

\nLet  $d(t) = bu(t)$ 

\nLet  $d(t) = bu(t)$ 

\nLet  $d(t) = bu(t)$ 

\nLet  $d(t) = bu(t)$ 

\nLet  $d(t) = bu(t)$ 

\nLet  $d(t) = bu(t)$ 

\nLet  $d(t) = bu(t)$ 

\nLet  $d(t) = bu(t)$ 

\nLet  $d(t) = bu(t)$ 

\nLet  $d(t) = bu(t)$ 

\nLet  $d(t) = bu(t)$ 

\nLet  $d(t) = bu(t)$ 

\nLet  $d(t) = bu(t)$ 

\nLet  $d(t) = bu(t)$ 

\nLet  $d(t) = bu(t)$ 

\nLet  $d(t) = bu(t)$ 

\nLet  $d(t) = bu(t)$ 

\nLet  $d(t) = bu(t)$ 

\nLet  $d(t) = bu(t)$ 

\nLet  $d(t) = bu(t)$ 

\nLet  $d(t) = bu(t)$ 

\nLet  $d(t) = bu(t)$ 

\nLet  $d(t) = bu(t)$ 

\nLet  $d(t) = bu(t)$ 

\n

**(18)**

Le deformate dell'elemento espresse nelle coordinate modali.

$$
d(t) = BY(t) \qquad B = b\Phi \qquad \qquad \longleftarrow
$$

E' interessante notare che B, matrice di dimensione LxN (L: dimensione del vettore delle deformate interne dell'elemento non lineare, N: numero di vettori di Ritz), non è funzione del tempo, quindi, è necessario calcolarla una sola volta prima dell'integrazione delle equazioni modali. Ad ogni passo di tempo, prendendo le deformazioni degli elementi

NLLINK, nota la legge costitutiva, possono essere valutate le forze interne **f(t)** dalle quali:

C

$$
\mathbf{F}(t)_{\text{NL}} = \mathbf{B}^{\text{T}} \mathbf{f}(t) \tag{19}
$$

$$
F(t)_{e} = \Phi^{T} K_{e} u(t) = \Phi^{T} b^{T} k_{e} b u(t) = B^{T} k_{e} d(t) \qquad (20)
$$

Dove la (19) rappresenta le forze modali non lineari e la (20) le forze modali associate alle componenti elastiche (effettive) degli NLLINK.

*LEGGI NON LINEARI*

### *ANALISI "F.N.A."*

*ANALISI "D.I."*

*DISPOSITIVI PER LA DISSIPAZIONE*

*DISPOSITVI PER L'ISOLAMENTO*

*ESEMPI: CONTROVENTI DISSIPATIVI*

*ESEMPI:ISOLAMENTO SISMICO*

# *Fast Non Linear Analysis*

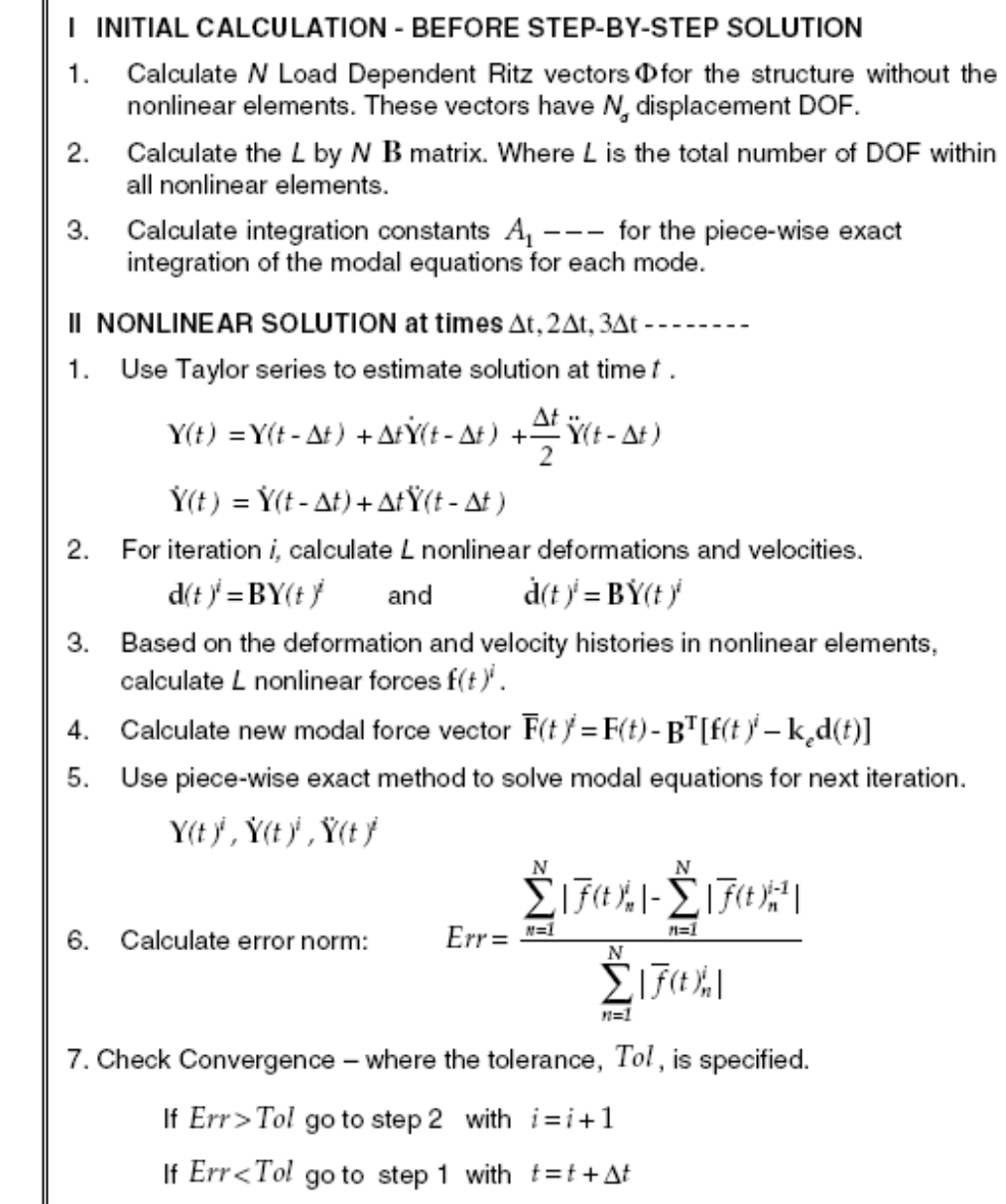

*LEGGI NON LINEARI*

*ANALISI "F.N.A."*

*ANALISI "D.I."*

*DISPOSITIVI PER LA DISSIPAZIONE*

*DISPOSITVI PER L'ISOLAMENTO*

*ESEMPI:CONTROVENTI DISSIPATIVI*

*ESEMPI:ISOLAMENTO SISMICO*

# *Fast Non Linear Analysis*

# **Cenno all'algoritmo di Ritz:**

Equazioni di equilibrio, sistema non smorzato, vibrazioni libere

$$
\left[K - \omega_i^2 M\right] v_i = 0 \Longrightarrow \overline{K}_i v_i = 0 \tag{21}
$$

### **algoritmo di algoritmo di Ritz:**

- 1. Triangolarizzazione della matrice (LDLt)
- 2. vettore con numeri random vettore iniziale  $V^{(0)}$
- 3. Iterazione i = $1,2,...$
- 4. Normalizzazione del vettore  $V^{(i)}$ :  $V^{T(i)}$  M  $V^{(i)}$
- 5. Stima dell'autovalore  $\lambda^{(i)} = V^{T(i)} R^{(i)}$
- 6. Check di convergenza  $\lambda$  (i) se converge allora i-esimo autovalore trovato
- 7. **i**=**i**+1;  $R^{(i)} = \lambda$  (i-1)  $MV^{(i-1)}$
- 8. Calcolo del nuovo vettore  $LDL<sup>T</sup> V<sup>(i)</sup> = R<sup>(i)</sup>$
- 9. Torna al punto 3

*LEGGI NON LINEARI*

*ANALISI "F.N.A."*

*ANALISI "D.I."*

*DISPOSITIVI PER LA DISSIPAZIONE*

*DISPOSITVI PER L'ISOLAMENTO*

*ESEMPI:CONTROVENTI DISSIPATIVI*

*ESEMPI:ISOLAMENTO SISMICO*

# *Fast Non Linear Analysis*

# **Il metodo FNA è suggerito quando:**

•si ha le sole non linearità concentrate negli NLLINK •siano trascurabili effetti di 2° ordine (grandi spostamenti) o modifiche della rigidezza prodotte da effetti deformativi globali (hardening/softening), •siano presenti nel modello numerosi elementi non lineari

# **Caratteristiche del metodo FNA: Caratteristiche del metodo FNA:**

•Ad ogni passo di integrazione la matrice delle rigidezze rimane costante. •Le componenti non lineari sono trattate con un vettore di forze non lineari che dipende a sua volta dai vettori LDR (Load Dependend Ritz vector). •Le equazioni modali disaccoppiate sono calcolate ad ogni passo di tempo.

*WILSON: "The Dynamic Analysis of a Structure with <sup>a</sup> Small Number of Nonlinear Elements is Almost as Fast as <sup>a</sup> Linear Analysis*". *Static and Dynamic Analysis of Structures, Wilson (4th edition, 2004)*

*LEGGI NON LINEARI*

*ANALISI "F.N.A."*

*ANALISI "D.I."*

*DISPOSITIVI PER LA DISSIPAZIONE*

*DISPOSITVI PER L'ISOLAMENTO*

*ESEMPI:CONTROVENTI DISSIPATIVI*

*ESEMPI:ISOLAMENTO SISMICO*

### *Direct Integration*

### **Il metodo DI è suggerito quando:**

•si vuole utilizzare la nonlinearità del materiale•sia stata definita la dipendenza dal tempo delle caratteristiche dei materiali •non sia trascurabile l'effetto di 2° ordine•non sia applicabile il metodo FNA.

# **I metodi utilizzabili per l I metodi utilizzabili per l'integrazione diretta sono: integrazione diretta sono:**

- •Newmark•Wilson Theta
	- •Collocation
- •Hilbert-Hughes-Taylor
- •Chung-Hulbert

*WILSON: "*Direct Numerical Integration for Earthquake Loading is Very Slow". *Static and Dynamic Analysis of Structures, Wilson (4th edition, 2004)*

*LEGGI NON LINEARI*

*ANALISI "F.N.A."*

*ANALISI "D.I."*

*DISPOSITIVI PER LA DISSIPAZIONE*

*DISPOSITVI PER L'ISOLAMENTO*

*ESEMPI:CONTROVENTI DISSIPATIVI*

*ESEMPI:ISOLAMENTO SISMICO*

# *Direct Integration*

### **Introduzione: Introduzione:**

- •Il metodo più generale per determinare la risposta dinamica di una struttura consiste nella integrazione diretta delle equazioni di equilibrio, ovvero, rispettare le equazioni di moto in un numero discreto di intervalli di tempo  $(\Delta t, 2\Delta t, \ldots, N\Delta t).$
- •L'approccio generale può essere classificato in metodi di integrazione *Espliciti* <sup>o</sup>*Impliciti*.
- •I metodi *Espliciti* utilizzano delle equazioni differenziali al tempo t per predire una soluzione al passo t+Δt.

Sono *condizionatamente stabili* rispetto alla grandezza del del passo di tempo.

•I metodi *Impliciti* soddisfano delle equazioni differenziali al tempo t dopo che la soluzione è stata trovata al passo t-Δt, possono essere *condizionatamente o incondizionatamente stabili.*

### *Direct Integration*

# **Il metodo di Newmark (1959)**

Equazione differenziale al passo *t*:  $M\ddot{\nu}_{t} + C\dot{\nu}_{t} + K\nu_{t} = F_{t}$ Sviluppo in serie di Taylor:  $\dot{u}_t = ST(\dot{u}, n)$  $(u,n) = u_{t-\Delta t} + \Delta t \cdot \dot{u}_{t-\Delta t} + \frac{dv}{2} \cdot \ddot{u}_{t-\Delta t} + \frac{dv}{6} \cdot \ddot{u}_{t-\Delta t} + ...$ 2  $\lambda$ , 3  $\mathcal U$  $\ddot{u}$ ,  $\Delta t$  $u_t = ST(u, n) = u_{t-\Delta t} + \Delta t \cdot \dot{u}_{t-\Delta t} + \frac{\Delta t^2}{2} \cdot \ddot{u}_{t-\Delta t} + \frac{\Delta t^3}{2} \cdot \dddot{u}_{t-\Delta t}$  $\dot{u}_{\iota} = ST(\dot{u})$  $\ddot{u}_{t+1}$  +  $\frac{\Delta v}{\Delta t}$  +  $\frac{\Delta v}{\Delta t}$  +  $\frac{\Delta v}{\Delta t}$  +  $\cdot \ddot{u}_{\cdot \lambda_{t}} + \frac{\Delta}{\cdot \cdot \cdot}$  $= ST(u, n) = u_{t-\Delta t} + \Delta t \cdot \dot{u}_{t-\Delta t} + \frac{\Delta t^2}{2} \cdot \ddot{u}_{t-\Delta t} + \frac{\Delta t^3}{6} \cdot \dddot{u}_{t-\Delta t}$ Newmark tronca lo sviluppo di serie nella forma:  $(u, \beta) = u_{t-\Delta t} + \Delta t \cdot \dot{u}_{t-\Delta t} + \frac{\Delta t}{2}$ 2  $\beta$ ) =  $u_{t-\Delta t} + \Delta t \cdot \dot{u}_{t-\Delta t} + \frac{\Delta u}{2} \cdot \ddot{u}_{t-\Delta t} + \beta \cdot \ddot{u}$  $u_t = Nw(u, \beta) = u_{t-\Delta t} + \Delta t \cdot \dot{u}_{t-\Delta t} + \frac{\Delta t^2}{2} \cdot \ddot{u}_{t-\Delta t} + \beta \cdot \ddot{u}_{t-\Delta t}$  $\ddot{u}_{\mu\nu} + \frac{\Delta v}{\Delta v} \cdot \ddot{u}_{\mu\nu} + \beta \cdot \dddot{u}$  $= N w(u, \beta) = u_{t-\Delta t} + \Delta t \cdot \dot{u}_{t-\Delta t} + \frac{\Delta t^2}{2} \cdot \ddot{u}_{t-\Delta t} + \beta \cdot \ddot{u}_{t-\Delta t}$ **(22) (23) (24) (25)**

$$
\dot{u}_t = Nw(\dot{u}, \gamma) \tag{26}
$$

Le equazioni **(25)** <sup>e</sup>**(26)** sono troncate con la derivata terza dello spostamento.

Se l'accelerazione è assunta lineare all'interno del passo di tempo la derivata terza dello spostamento può essere scritta:

$$
\ddot{u} = \frac{\ddot{u}_t - \ddot{u}_{t-\Delta t}}{\Delta t}
$$
 (27)

*INTRODUZIONE*

*LEGGI NON LINEARI*

*ANALISI "F.N.A."*

*ANALISI "D.I."*

*DISPOSITIVI PER LA DISSIPAZIONE*

*DISPOSITVI PER L'ISOLAMENTO*

```
ESEMPI:CONTROVENTI DISSIPATIVI
```
*ESEMPI:ISOLAMENTO SISMICO*

*LEGGI NON LINEARI*

*ANALISI "F.N.A."*

*ANALISI "D.I."*

*DISPOSITIVI PER LA DISSIPAZIONE*

*DISPOSITVI PER L'ISOLAMENTO*

*ESEMPI:CONTROVENTI DISSIPATIVI*

*ESEMPI:ISOLAMENTO SISMICO*

### *Direct Integration*

### **Il metodo di Newmark (1959)**

Sostituendo l'espressione della derivata terza dello spostamento (27) nelle equazioni "troncate di Newmark (25) e (26) si ottiene:

$$
\mathbf{u}_{t} = \mathbf{u}_{t-\Delta t} + \Delta t \dot{\mathbf{u}}_{t-\Delta t} + (\frac{1}{2} - \beta) \Delta t^{2} \ddot{\mathbf{u}}_{t-\Delta t} + \beta \Delta t^{2} \ddot{\mathbf{u}}_{t}
$$
 (28)

**(29)**

 $M\ddot{u}_t + C\dot{u}_t + Ku_t = F_t$ 

$$
\dot{\mathbf{u}}_t = \dot{\mathbf{u}}_{t-\Delta t} + (1 - \gamma) \Delta t \ddot{\mathbf{u}}_{t-\Delta t} + \gamma \Delta t \ddot{\mathbf{u}}_t
$$

Newmark risolve le equazioni (28), (29) e (22) iterativamente per ogni passo di tempo e per ogni DOF della struttura. I termini delle accelerazioni, sono calcolati dalla (22) dividendo per la massa associata al DOF.

Stabilità del metodo di Newmark (per uno smorzamento nullo):

$$
\gamma \ge 1/2; \beta \le 1/2
$$
  
\n
$$
\Delta t \le \frac{1}{\omega_{\text{max}} \sqrt{\gamma/2 - \beta}} \Rightarrow \frac{\Delta t}{T_{\text{min}}} \le \frac{1}{2\pi \sqrt{\gamma/2 - \beta}}
$$
\n(30)

*LEGGI NON LINEARI*

*ANALISI "F.N.A."*

*ANALISI "D.I."*

*DISPOSITIVI PER LA DISSIPAZIONE*

*DISPOSITVI PER L'ISOLAMENTO*

*ESEMPI:CONTROVENTI DISSIPATIVI*

*ESEMPI:ISOLAMENTO SISMICO*

# *Direct Integration* **Sinottico del metodo di Newmark (1959)**

#### **INITIAL CALCULATION**  $\mathbf{L}$

- A. Form static stiffness matrix K, mass matrix M and damping matrix C
- B. Specify integration parameters  $\beta$  and  $\gamma$
- C. Calculate integration constants

$$
b_1 = \frac{1}{\beta \Delta t^2}
$$
  $b_2 = \frac{1}{\beta \Delta t}$   $b_3 = \beta - \frac{1}{2}$   $b_4 = \gamma \Delta t b_1$ 

 $b_5 = 1 + \gamma \Delta t b_2$   $b_6 = \Delta t (1 + \gamma b_3 - \gamma)$ 

- D. Form effective stiffness matrix  $\overline{K} = K + b_1 M + b_4 C$
- E. Triangularize effective stiffness matrix  $\overline{K} = LDI^{T}$
- F. Specify initial conditions  $\mathbf{u}_0, \dot{\mathbf{u}}_0, \ddot{\mathbf{u}}_0$

### **II. FOR EACH TIME STEP**  $t = \Delta t.2\Delta t.3\Delta t$

- A. Calculate effective load vector  $\overline{F}_t = F_t + M(b_1 u_{t-\Delta t} - b_2 u_{t-\Delta t} - b_3 u_{t-\Delta t}) + C(b_4 u_{t-\Delta t} - b_5 u_{t-\Delta t} - b_6 u_{t-\Delta t})$
- B. Solve for node displacement vector at time t  $LDL^{T} u_t = \overline{F}_t$  forward and back-substitution only
- C. Calculate node velocities and accelerations at time t  $\dot{u}_{t} = b_{4}(u_{t} - u_{t-4}) + b_{5}\dot{u}_{t-4} + b_{6}\ddot{u}_{t-4}$  $\ddot{u}_t = b_1(u_t - u_{t-1} + b_2\dot{u}_{t-1} + b_3\ddot{u}_{t-1}$
- D. Go to Step II.A with  $t = t + \Delta t$

*LEGGI NON LINEARI*

*ANALISI "F.N.A."*

*ANALISI "D.I."*

*DISPOSITIVI PER LA DISSIPAZIONE*

*DISPOSITVI PER L'ISOLAMENTO*

*ESEMPI:CONTROVENTI DISSIPATIVI*

*ESEMPI:ISOLAMENTO SISMICO*

# *Direct Integration*

Il metodo di Newmark rientra nei metodi a **passo singolo**, ovvero, si determinano le grandezze al passo i-esimo con quelle al passo i-1. Altri metodi sono:

•**passo doppio**, ovvero si determinano le grandezze al passo i-esimo usando quelli determinati al passo i-2 e i-1

**(32)**

•**differenza centrata** dove:

$$
\dot{u} = \frac{1}{2\Delta t} \big( u(t + \Delta t) - u(t - \Delta t) \big) \tag{31}
$$

$$
\ddot{u} = \frac{1}{2\Delta t} \big( \dot{u} \big( t + \Delta t \big) - \dot{u} \big( t - \Delta t \big) \big)
$$

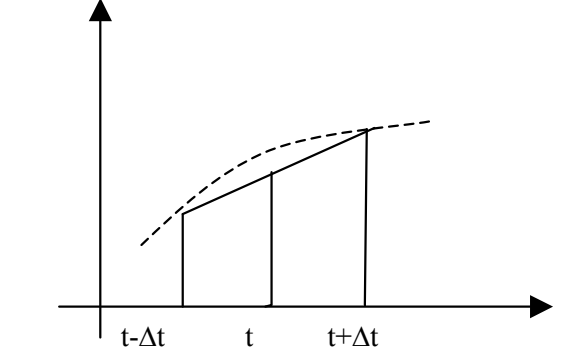

### **Il metodo delle accelerazioni medie:**

Identico alla regola del trapezio.

$$
\mathbf{u}_{\tau} = \mathbf{u}_{t-\Delta t} + \tau \dot{\mathbf{u}}_{t-\Delta t} + \frac{\tau^2}{2} \ddot{\mathbf{u}}_{t-\Delta t} + \frac{\tau^3}{6} \ddot{\mathbf{u}}_{t-\Delta t} + \dots
$$
  
\n
$$
\approx \mathbf{u}_{t-\Delta t} + \tau \dot{\mathbf{u}}_{t-\Delta t} + \frac{\tau^2}{2} (\frac{\ddot{\mathbf{u}}_{t-\Delta t} + \ddot{\mathbf{u}}_{t}}{2})
$$
  
\n
$$
\dot{\mathbf{u}}_{\tau} = \dot{\mathbf{u}}_{t-\Delta t} + \tau (\frac{\ddot{\mathbf{u}}_{t-\Delta t} + \ddot{\mathbf{u}}_{t}}{2})
$$

Se  $\tau = \Delta t$  il metodo delle medie delle accelerazioni coincide con quello di Newmark se  $\gamma=1/2$  e  $\beta = 1/4$ 

**(33)**

*LEGGI NON LINEARI*

*ANALISI "F.N.A."*

*ANALISI "D.I."*

*DISPOSITIVI PER LA DISSIPAZIONE*

*DISPOSITVI PER L'ISOLAMENTO*

*ESEMPI:CONTROVENTI DISSIPATIVI*

*ESEMPI:ISOLAMENTO SISMICO*

# *Direct Integration*

# **Il metodo Wilson-**θ (1973)

 $\ddot{u}_r = \ddot{u}_{r+1} + \frac{1}{2}(\ddot{u}_r - \ddot{u}_{r+1})$ 

Il metodo di Newmark può essere reso incondizionatamente stabile introducendo un fattore θ.

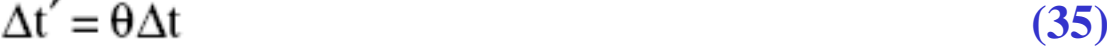

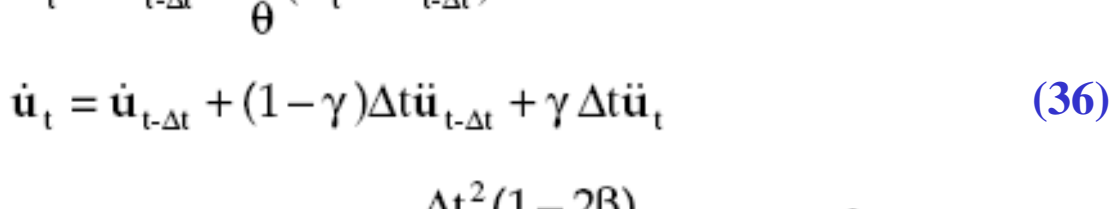

$$
\mathbf{u}_{t} = \mathbf{u}_{t-\Delta t} + \Delta t \dot{\mathbf{u}}_{t-\Delta t} + \frac{\Delta t^{2} (1-2\beta)}{2} \ddot{\mathbf{u}}_{t-\Delta t} + \beta \Delta t^{2} \ddot{\mathbf{u}}_{t}
$$

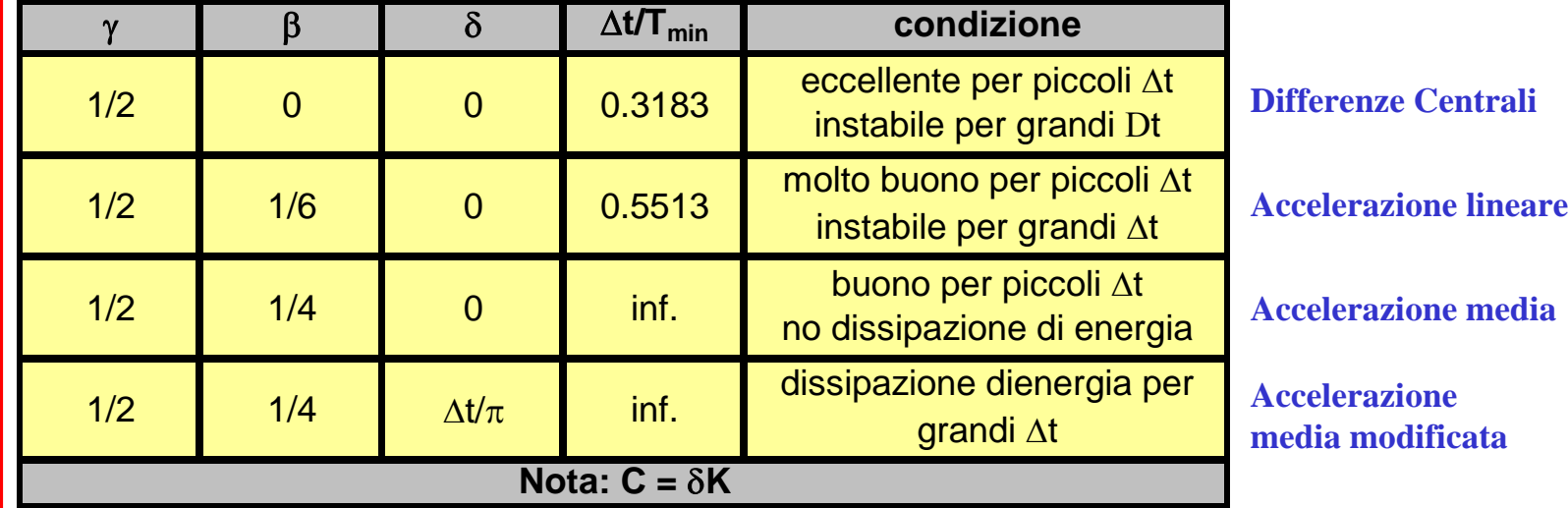

# *Confronto tra FNA e DI*

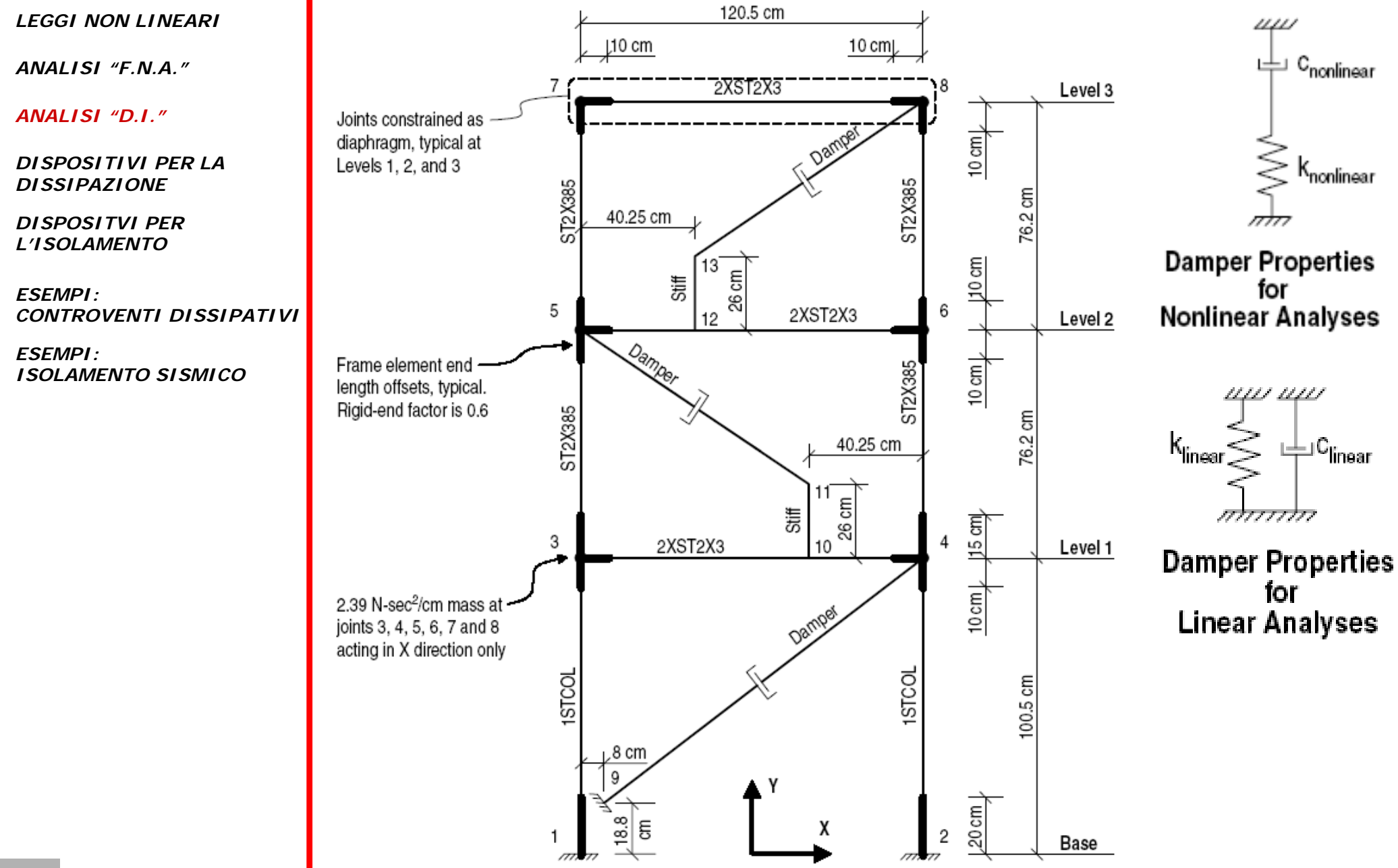

*INTRODUZIONE*

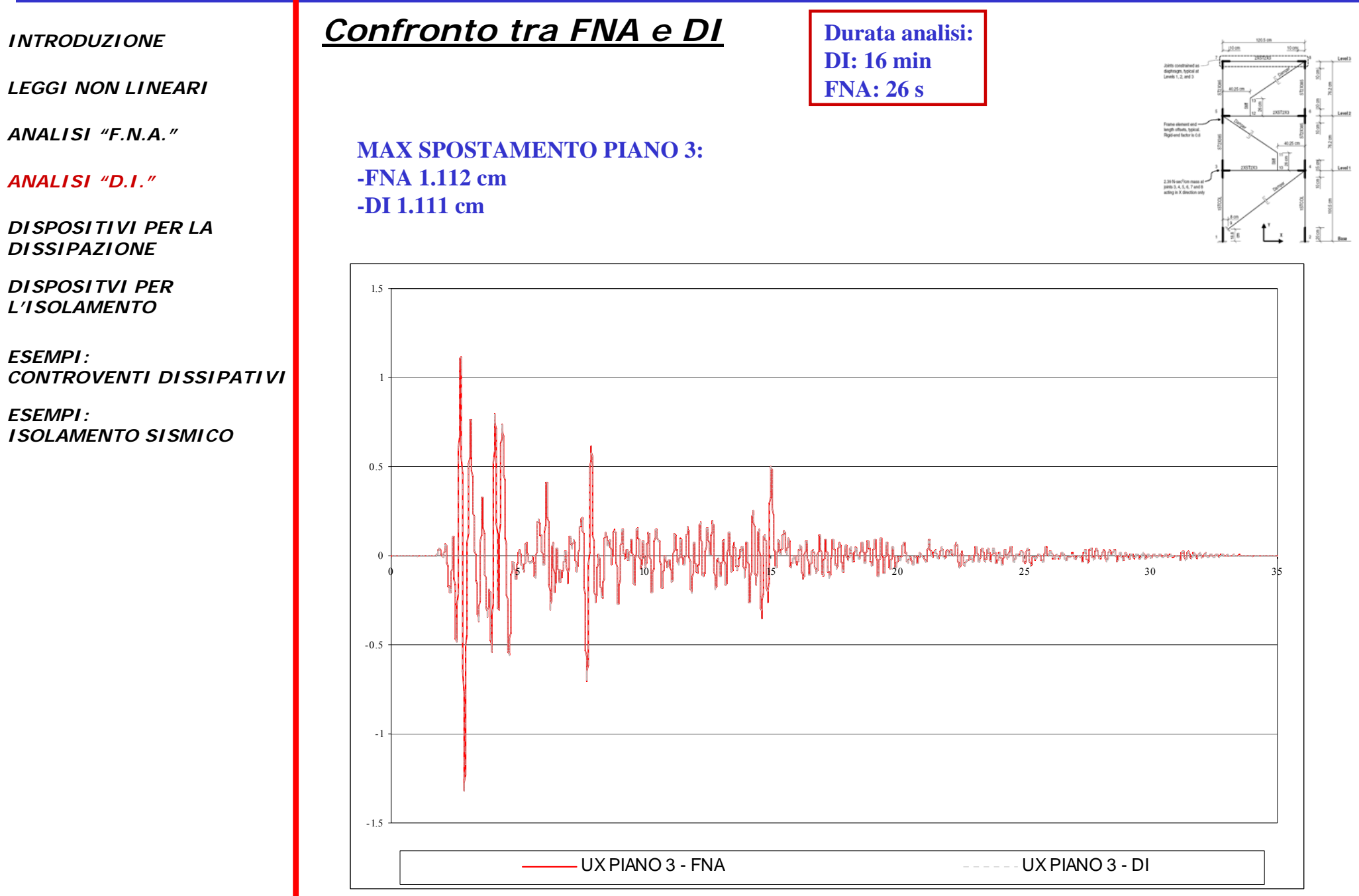

*LEGGI NON LINEARI*

*LEGGI NON LINEARI*

*ANALISI "F.N.A."*

*ANALISI "D.I."*

*DISPOSITIVI PER LA DISSIPAZIONE*

*DISPOSITVI PER L'ISOLAMENTO*

*ESEMPI:CONTROVENTI DISSIPATIVI*

*ESEMPI:ISOLAMENTO SISMICO*

### *DISPOSITIVI DI DISSIPAZIONE*

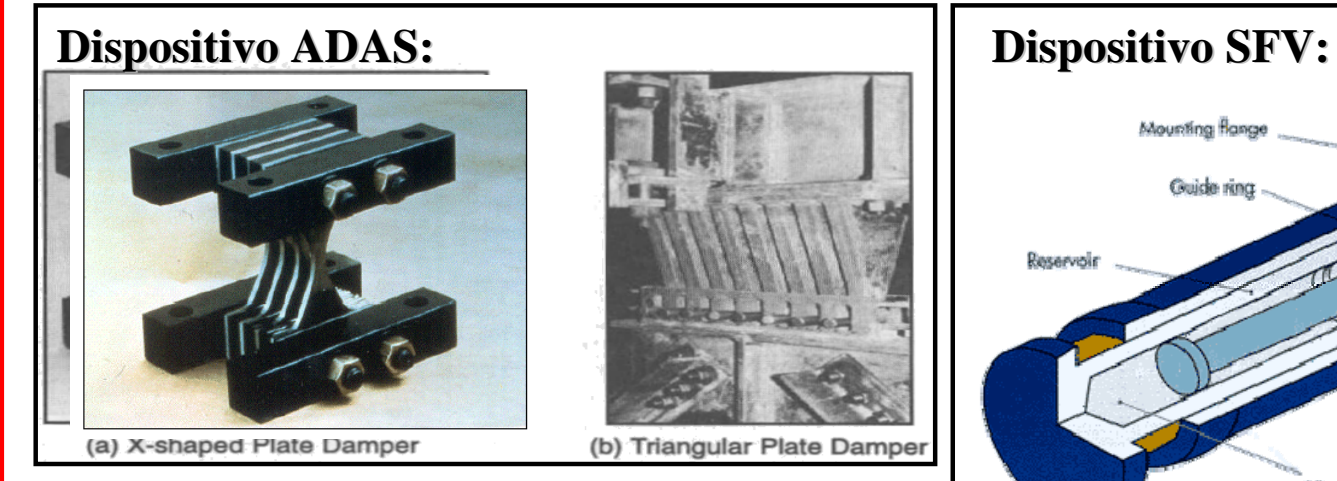

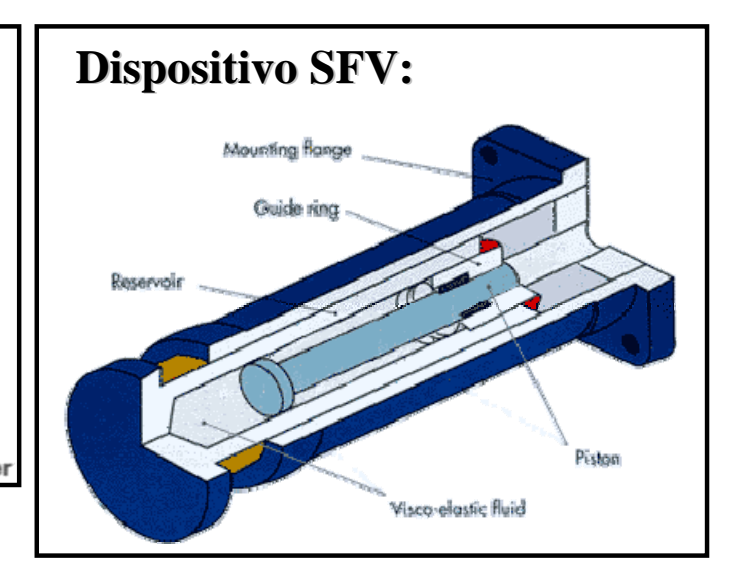

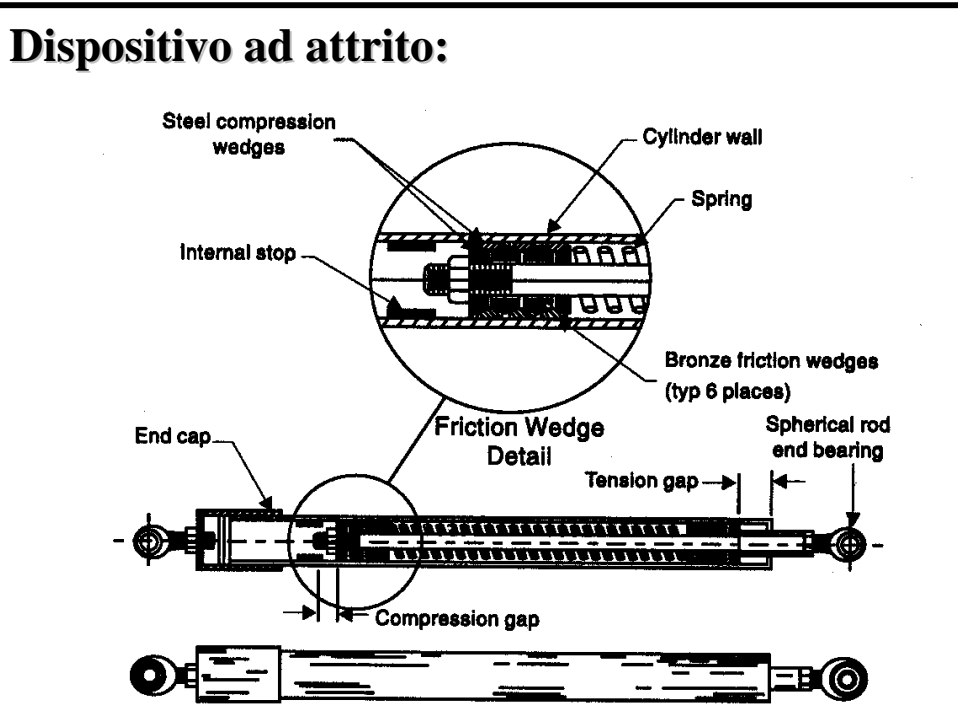

*LEGGI NON LINEARI*

*ANALISI "F.N.A."*

*ANALISI "D.I."*

#### *DISPOSITIVI PER LA DISSIPAZIONE*

*DISPOSITVI PER L'ISOLAMENTO*

*ESEMPI:CONTROVENTI DISSIPATIVI*

*ESEMPI:ISOLAMENTO SISMICO*

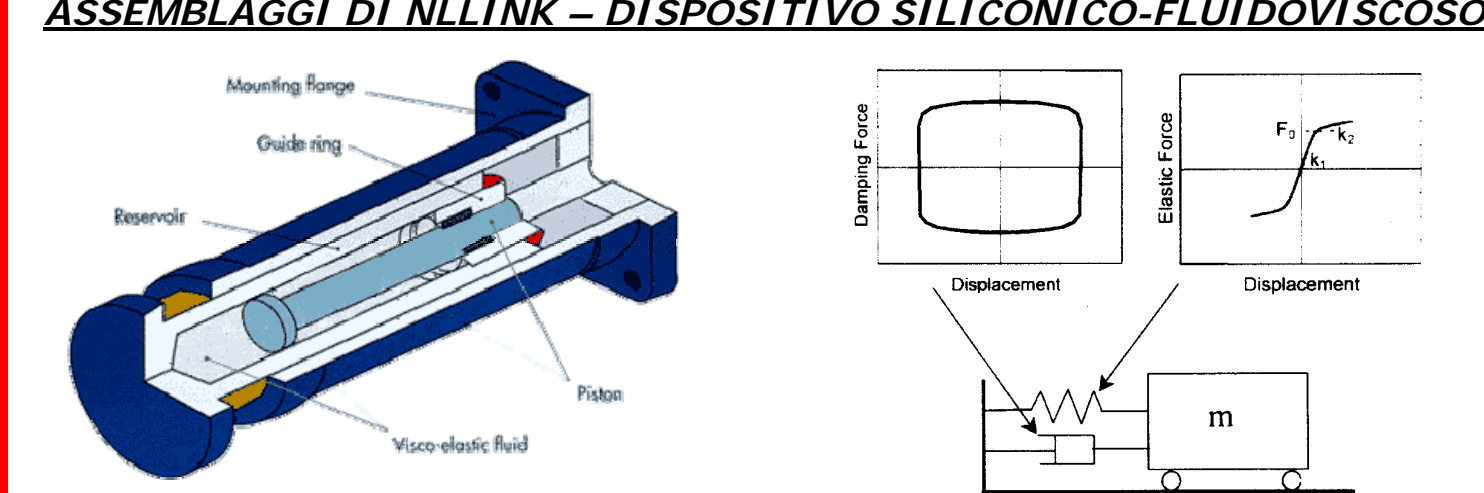

Modello computazionale ideato:

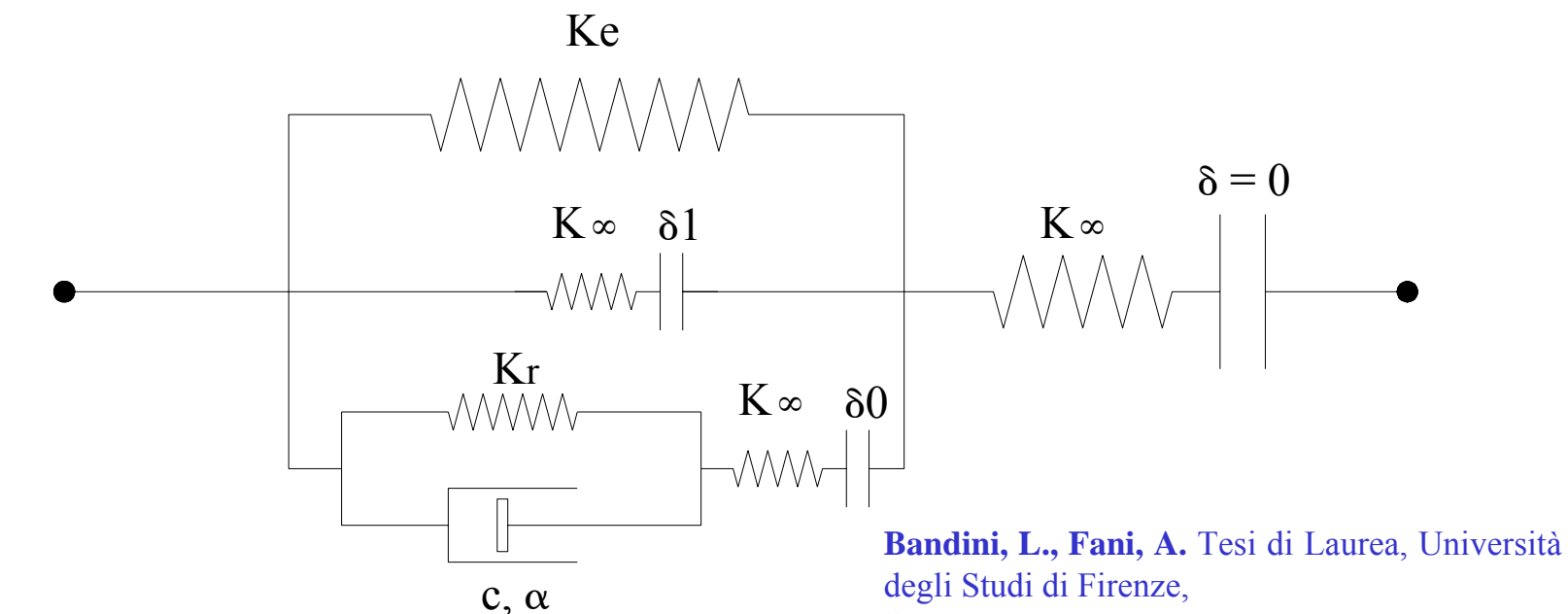

"*Modellazione e progettazione ottimale di dispositivi ADAS e siliconici inclusi in controventi dissipative di strutture in acciaio*".

*LEGGI NON LINEARI*

*ANALISI "F.N.A."*

*ANALISI "D.I."*

#### *DISPOSITIVI PER LA DISSIPAZIONE*

*DISPOSITVI PER L'ISOLAMENTO*

*ESEMPI:CONTROVENTI DISSIPATIVI*

#### *ESEMPI:ISOLAMENTO SISMICO*

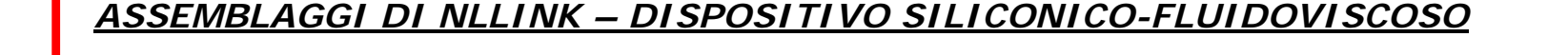

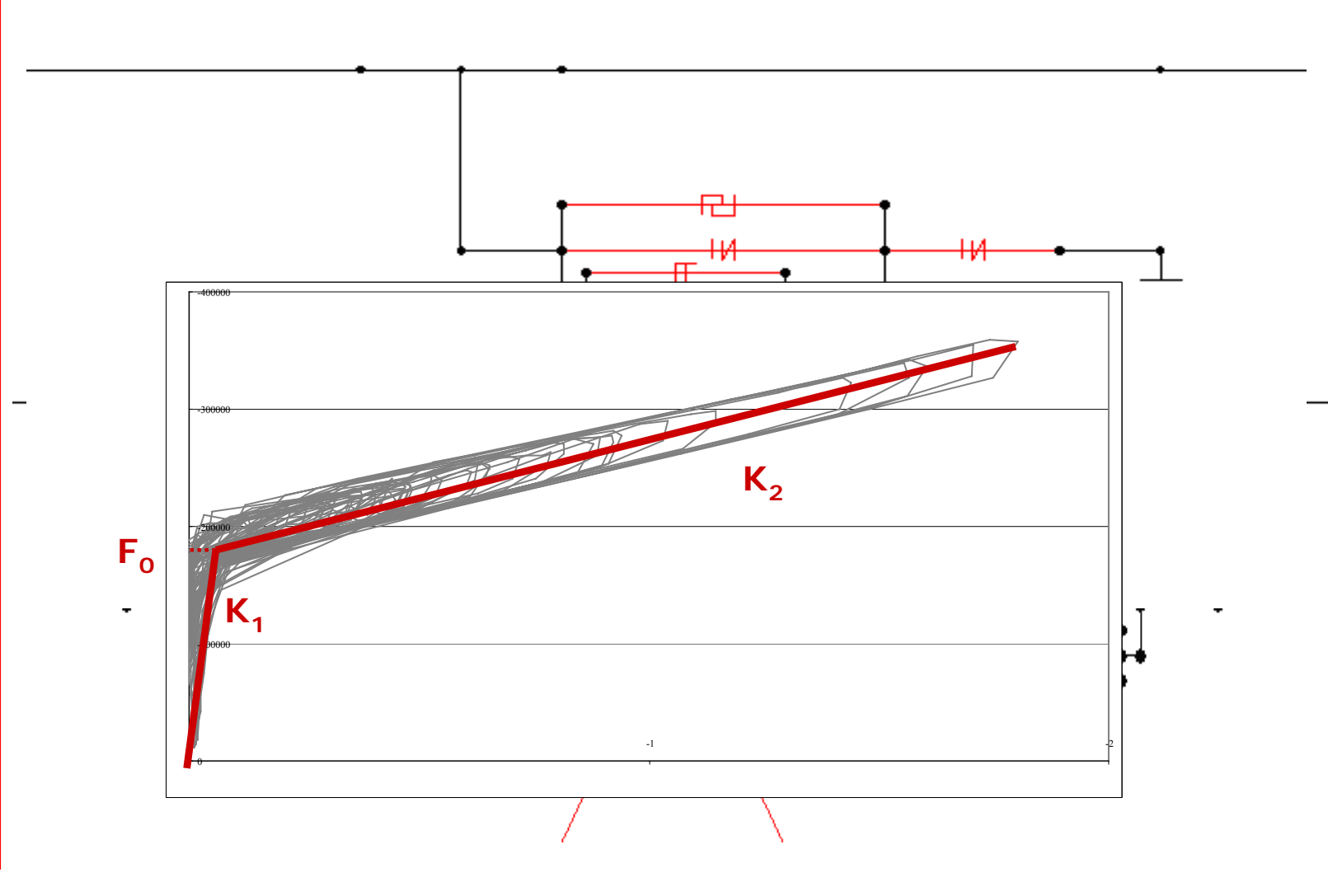

*LEGGI NON LINEARI*

*ANALISI "F.N.A."*

*ANALISI "D.I."*

#### *DISPOSITIVI PER LA DISSIPAZIONE*

*DISPOSITVI PER L'ISOLAMENTO*

### *ESEMPI:CONTROVENTI DISSIPATIVI*

#### *ESEMPI:ISOLAMENTO SISMICO*

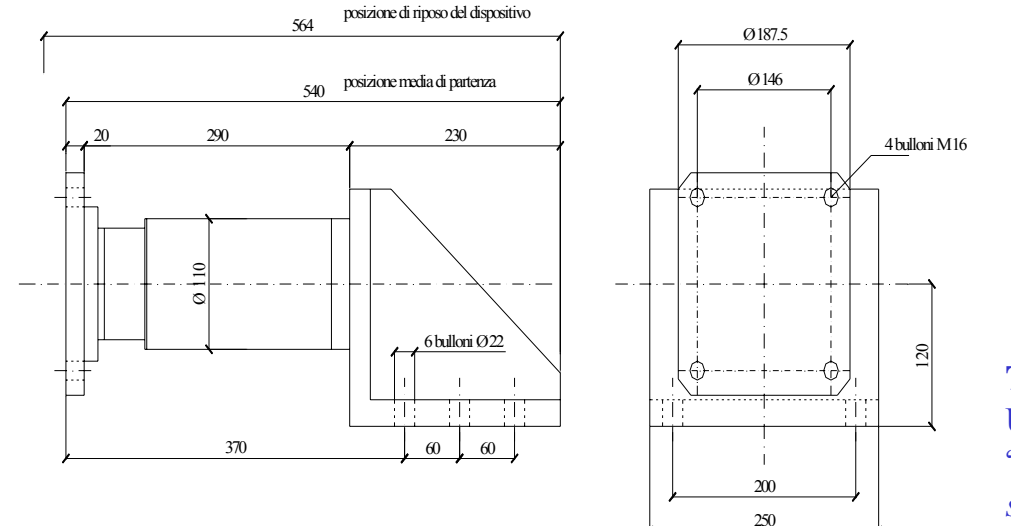

### *ASSEMBLAGGI DI NLLINK – DISPOSITIVO SILICONICO-FLUIDOVISCOSO*

attuatore di tipo MTS 204.63 S/N 751 con caratteristiche di forza massima pari a 100 KN e di corsa pari a  $\pm$  120 mm

Forzante sinusoidale:

- •Frequenza: 3,00 Hz
- •Ampiezza: 10,70 mm
- •Velocità: 197,6 mm/s

**Terenzi, G.,** Tesi di Dottorato, Università degli Studi di Roma, "*Effetti dissipativi nell'isolamento sismico*".

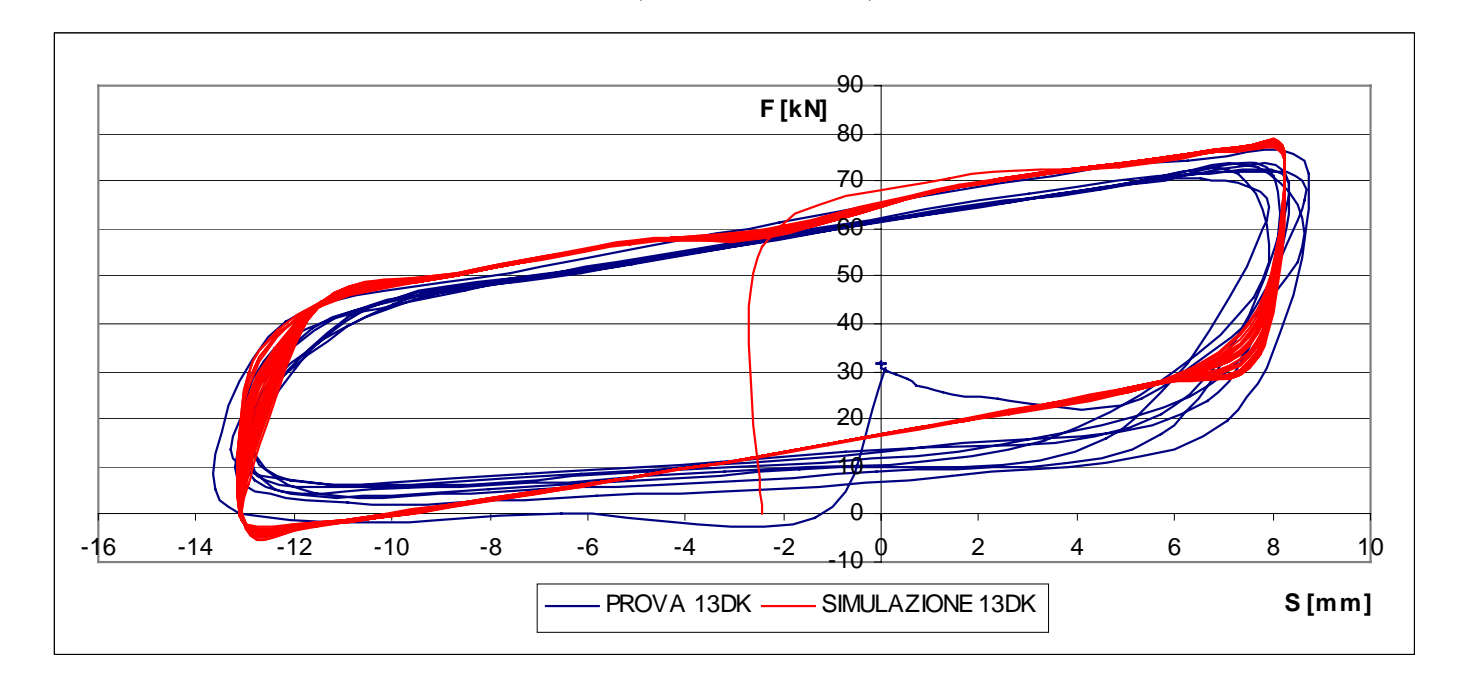
**LEGGI NON LINEARI** 

ANALISI "F.N.A."

ANALISI "D.I."

#### **DISPOSITIVI PER LA DISSIPAZIONE**

**DISPOSITVI PER L'ISOLAMENTO** 

**ESEMPI: CONTROVENTI DISSIPATIVI** 

**ESEMPI: ISOLAMENTO SISMICO** 

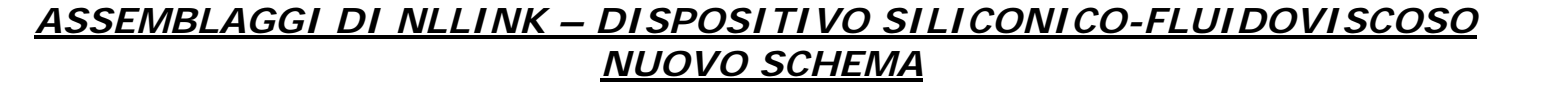

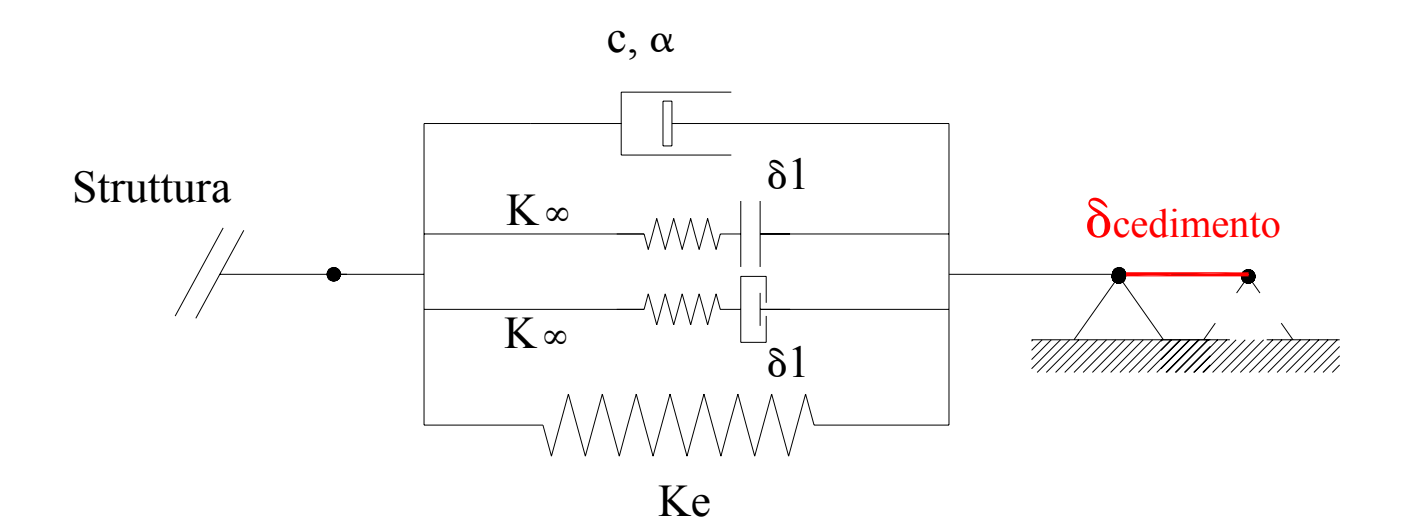

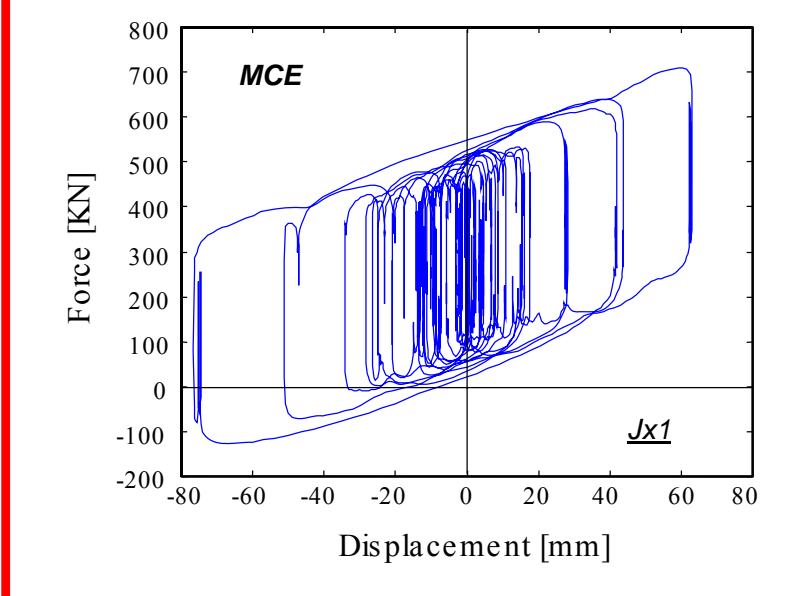

Precarico prodotto da una variazione termica, da un cedimento  $\Omega$ impresso del vincolo a terra.

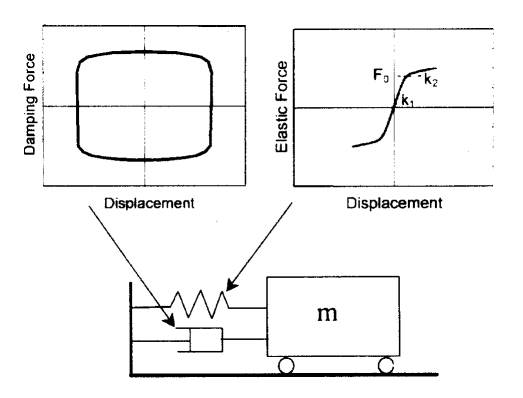

**LEGGI NON LINEARI** 

 $ANAI$  ISI "F.N.A."

ANALISI "D.I."

#### **DISPOSITIVI PER LA DISSIPAZIONE**

**DISPOSITVI PER L'ISOLAMENTO** 

**ESEMPI: CONTROVENTI DISSIPATIVI** 

#### **ESEMPI: ISOLAMENTO SISMICO**

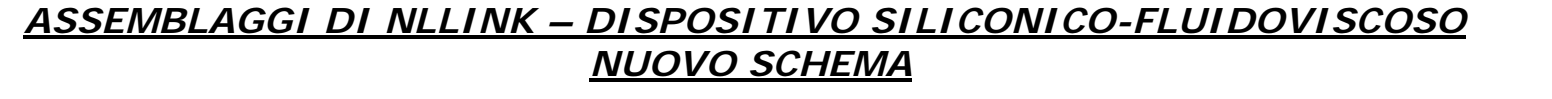

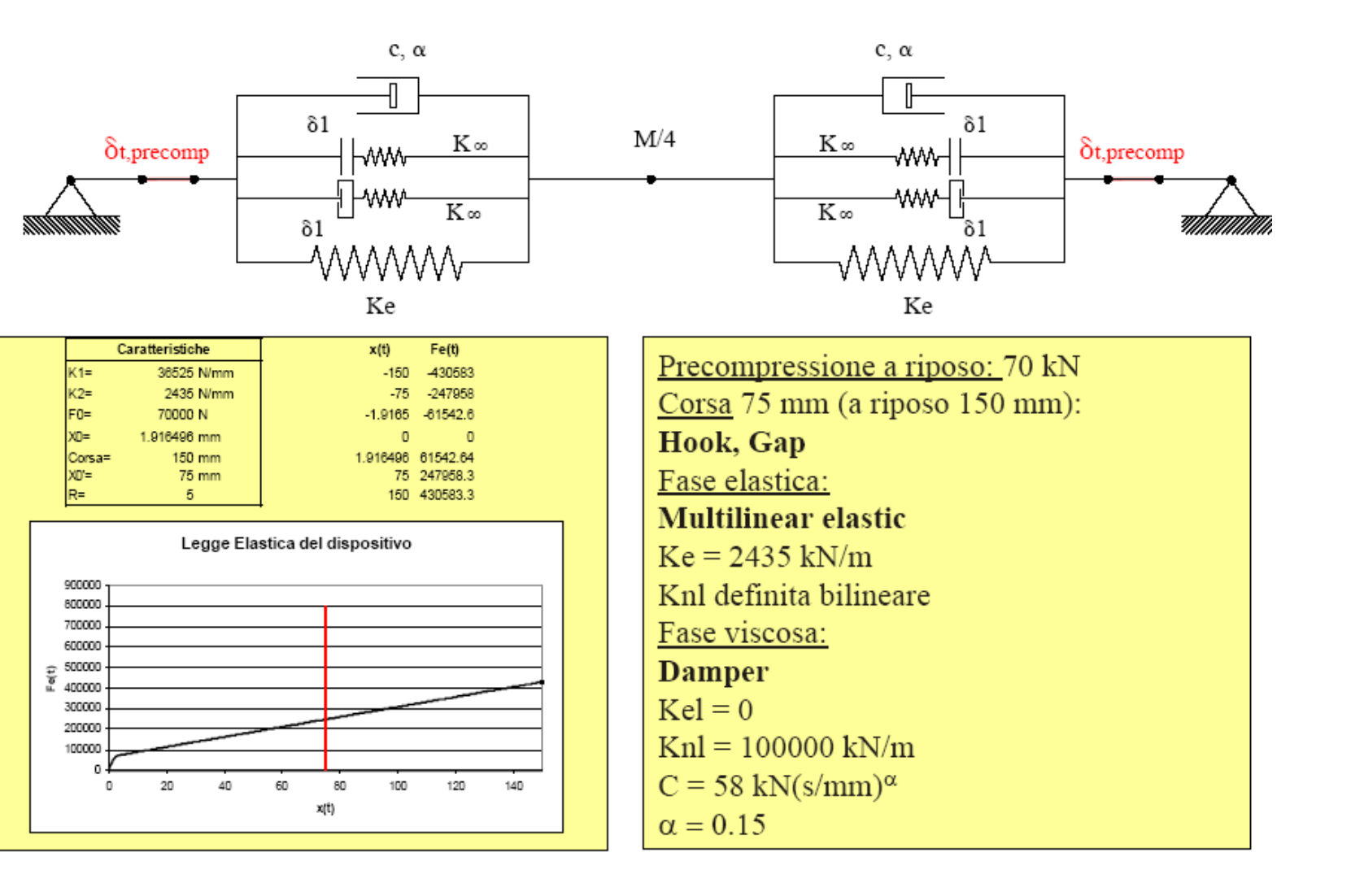

*LEGGI NON LINEARI*

*ANALISI "F.N.A."*

*ANALISI "D.I."*

#### *DISPOSITIVI PER LA DISSIPAZIONE*

*DISPOSITVI PER L'ISOLAMENTO*

*ESEMPI:CONTROVENTI DISSIPATIVI*

*ESEMPI:ISOLAMENTO SISMICO*

# *ASSEMBLAGGI DI NLLINK – DISPOSITIVO CON MOLLE AD ATTRITO PRECARICATE*

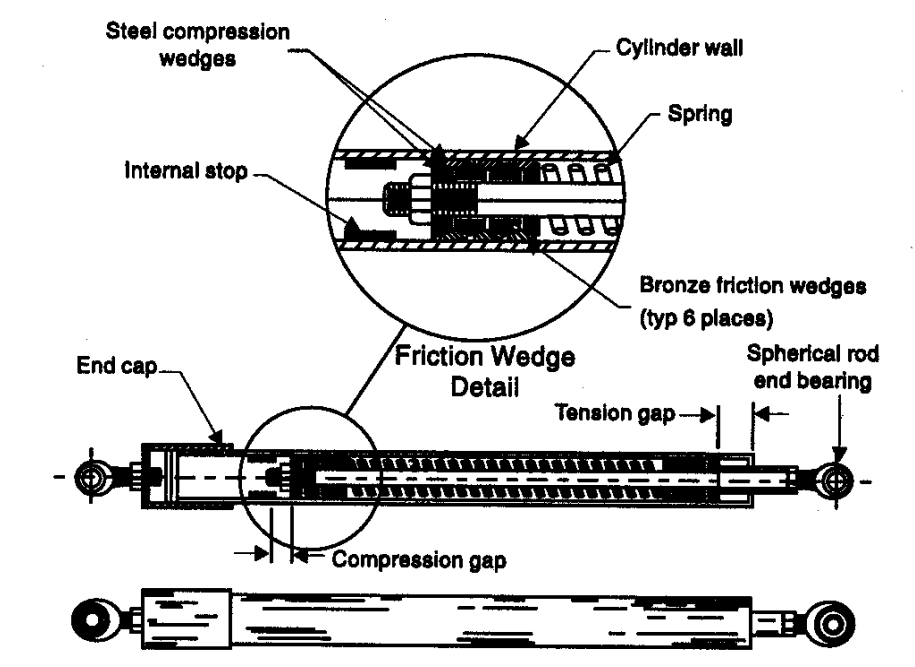

Di seguito verrà fatto riferimento ai cicli sperimentali ottenuti su un "Friction Spring Seismic Damper" riportati in "Performance Evaluation of Friction Spring Seismic Damper" di A. Filiatrault, R Tremblay, R. Kar

### **Filiatrault, A., Tremblay, R., Kar,R.(2000).**

*Performance Evaluation of Friction Spring Seismic Damper*, Journal of Structural Engineering, Aprile 2000, n°491.

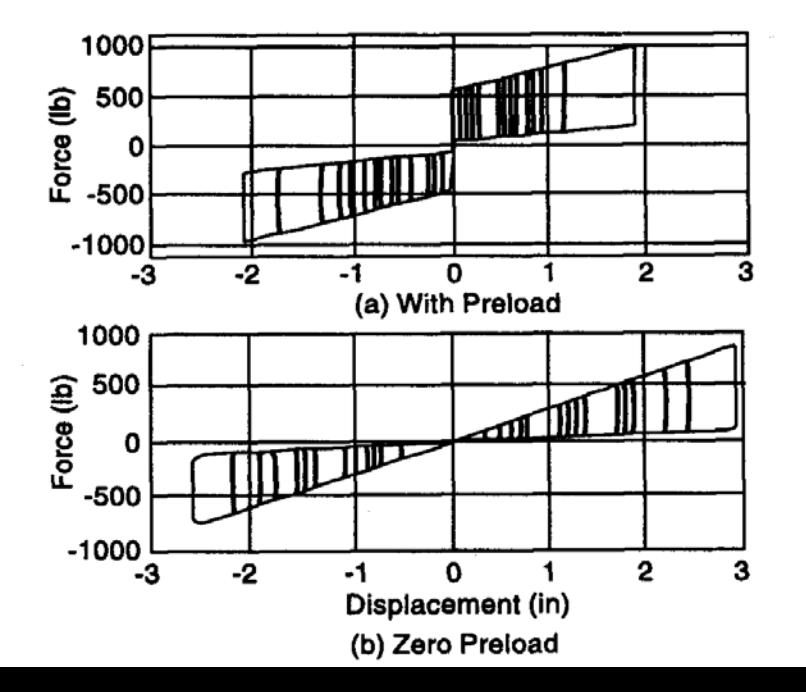

## *ASSEMBLAGGI DI NLLINK – DISPOSITIVO CON MOLLE AD ATTRITO PRECARICATE*

*INTRODUZIONE*

*LEGGI NON LINEARI*

*ANALISI "F.N.A."*

*ANALISI "D.I."*

*DISPOSITIVI PER LA DISSIPAZIONE*

*DISPOSITVI PER L'ISOLAMENTO*

*ESEMPI:CONTROVENTI DISSIPATIVI*

*ESEMPI:ISOLAMENTO SISMICO*

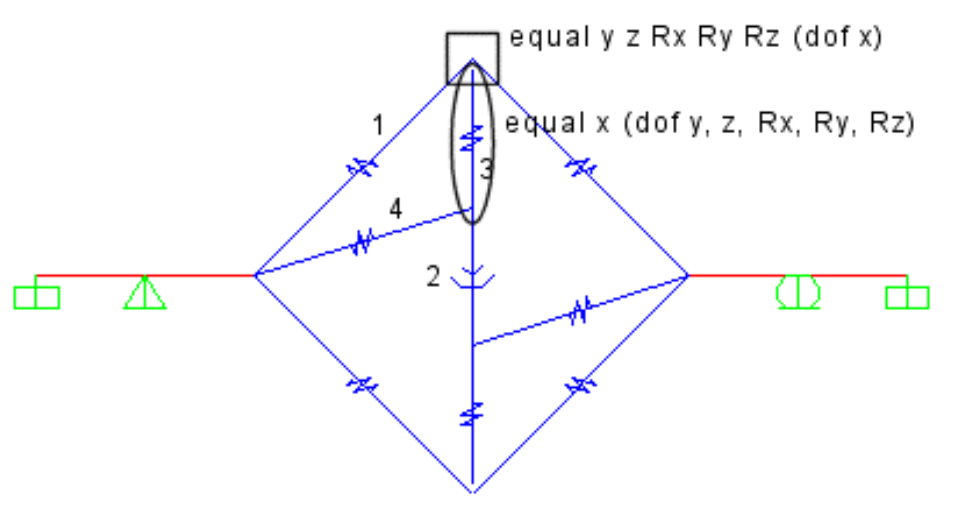

- •1: biella infinitamente rigida
- assialmente (inclinata a 45°)
- •2: elemento ad attrito T/C
	- coefficiente slow: 0.5
	- coefficiente fast: 0.01
	- coefficiente r: 0 (indip. v)
	- superficie di scorrimento per

l'effetto pendolare: piana

•3: elemento multilineare con legge bilatera

•4: beam infinitamente rigida

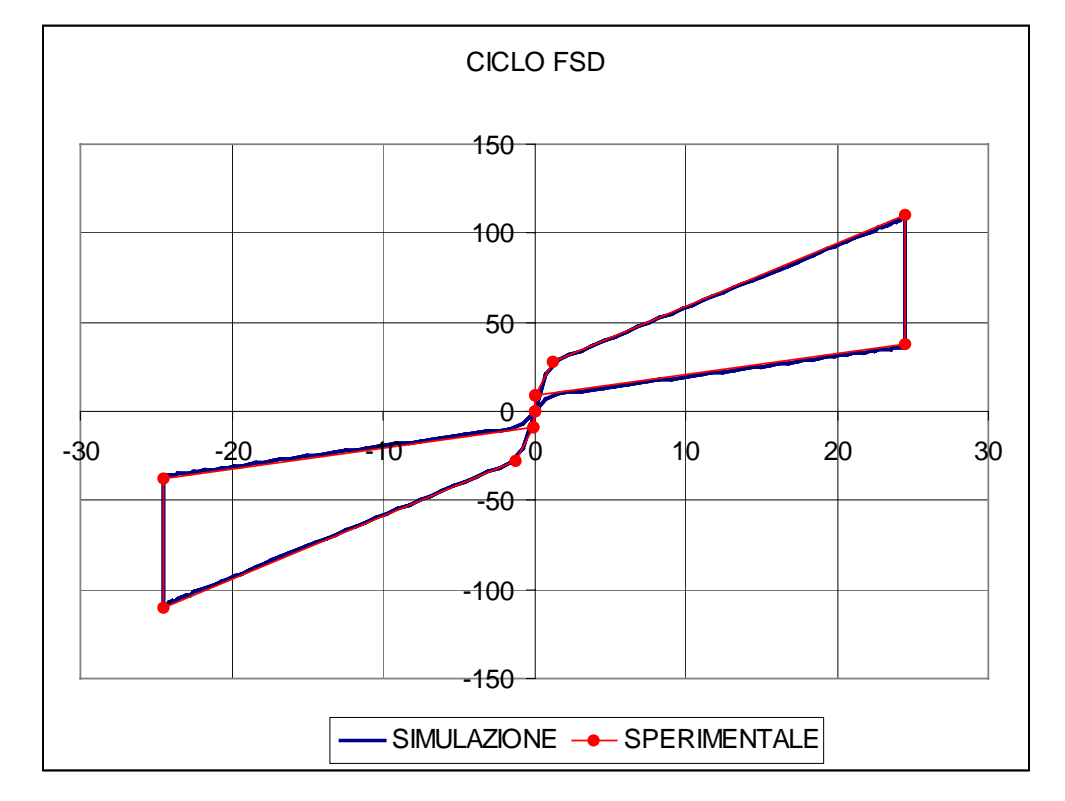

**LEGGI NON LINEARI** 

ANALISI "F.N.A."

ANALISI "D.I."

#### **DISPOSITIVI PER LA DISSIPAZIONE**

**DISPOSITVI PER L'ISOLAMENTO** 

**ESEMPI: CONTROVENTI DISSIPATIVI** 

**ESEMPI: ISOLAMENTO SISMICO** 

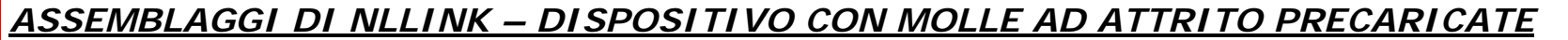

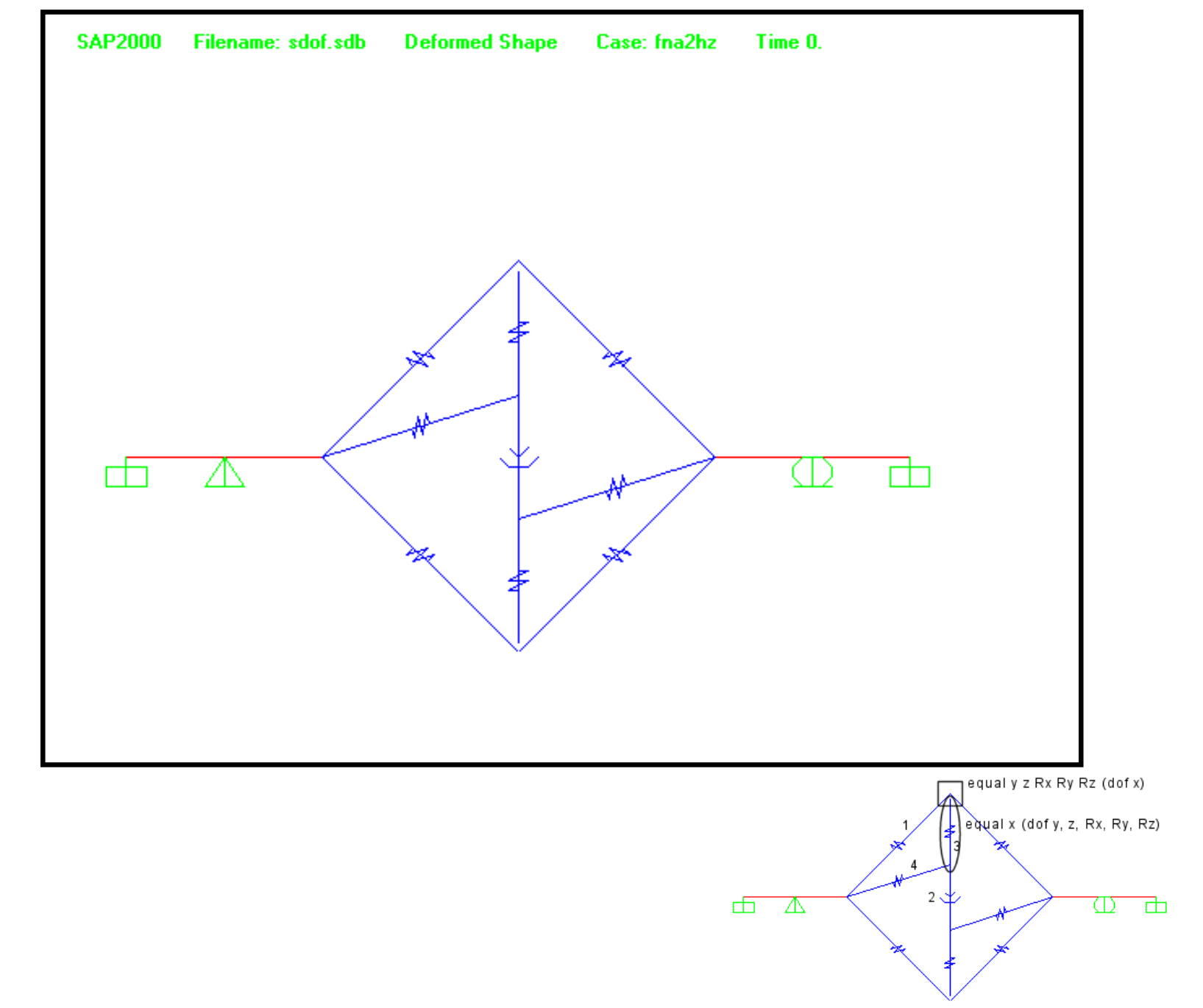

**LEGGI NON LINEARI** 

ANALISI "F.N.A."

ANALISI "D.I."

#### **DISPOSITIVI PER LA DISSIPAZIONE**

**DISPOSITVI PER L'ISOLAMENTO** 

**ESEMPI: CONTROVENTI DISSIPATIVI** 

#### **ESEMPI: ISOLAMENTO SISMICO**

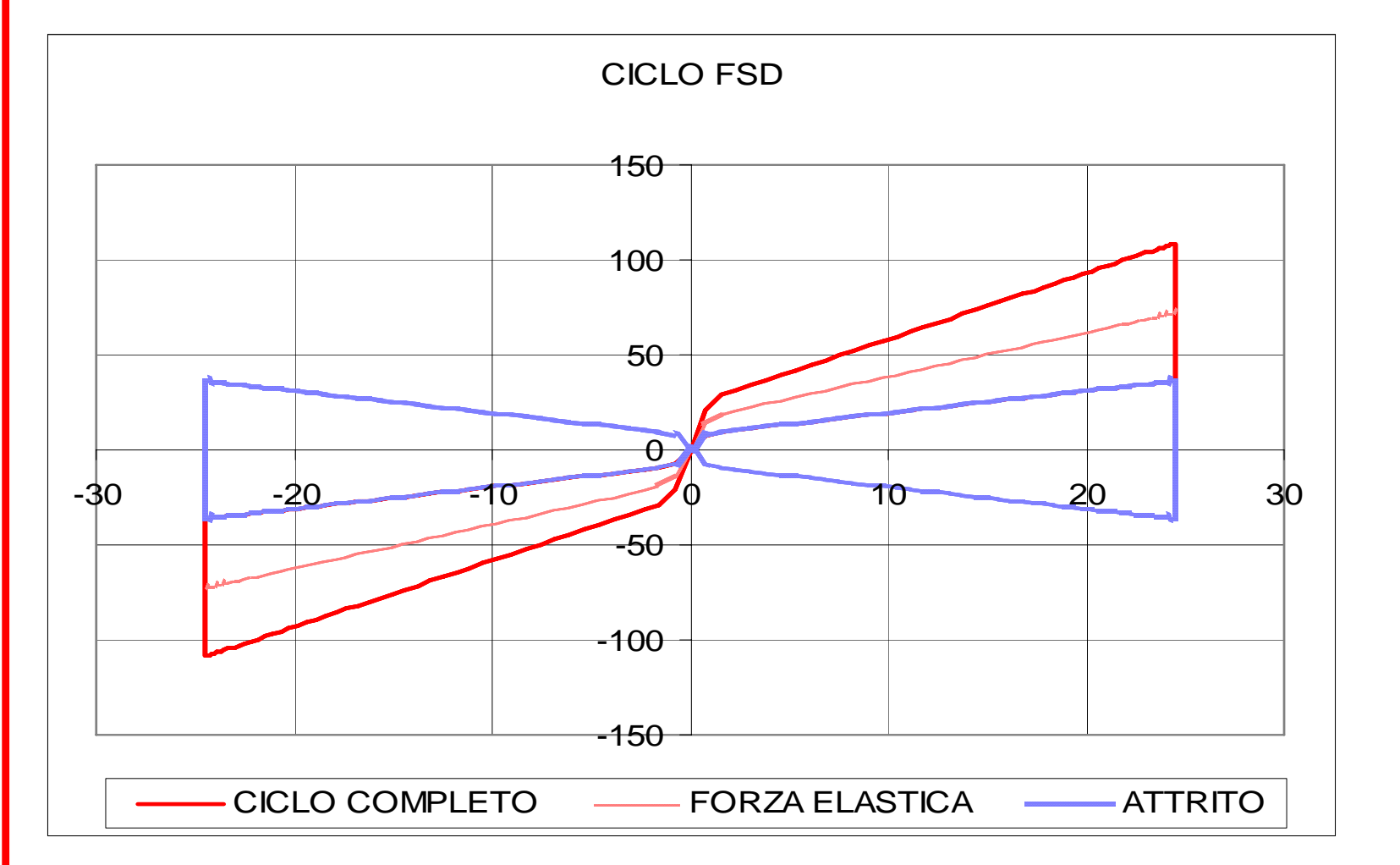

ASSEMBLAGGI DI NLLINK - DISPOSITIVO CON MOLLE AD ATTRITO PRECARICATE

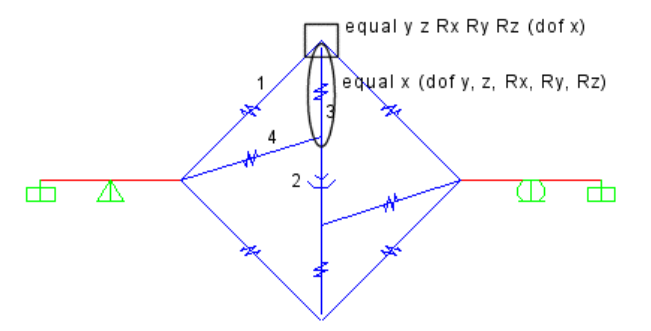

**LEGGI NON LINEARI** 

ANALISI "F.N.A."

ANALISI "D.I."

**DISPOSITIVI PER LA DISSIPAZIONE** 

**DISPOSITVI PER L'ISOLAMENTO** 

**ESEMPI: CONTROVENTI DISSIPATIVI** 

**ESEMPI: ISOLAMENTO SISMICO** 

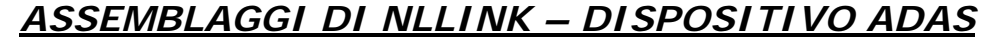

Soong, T.T., Dargush, G.F. (1997). **Passive Energy Dissipation Systems** in structural Engineering, 35-81.  $(a)$  $P/N$  $\boldsymbol{\mathsf{x}}$  $\mathbf{z}$ 1111111111111111  $111$  $5*$  $\leftarrow \Delta \rightarrow$  $(b)$  $P/N$  $P/N$  $\epsilon$  $\boldsymbol{\mathsf{x}}$ 

 $\eta$ 

 $11111$ 

 $y \leftrightarrow$ 

 $11111$ 

# **Acciaio tipo ASTM A36:**

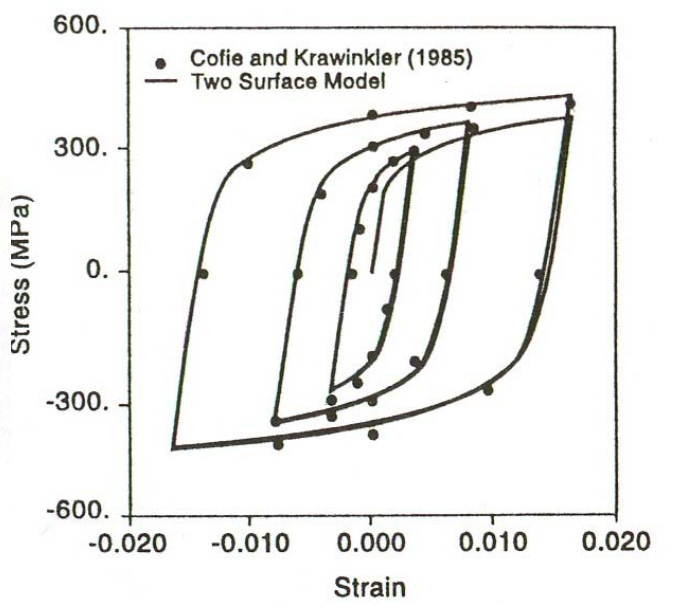

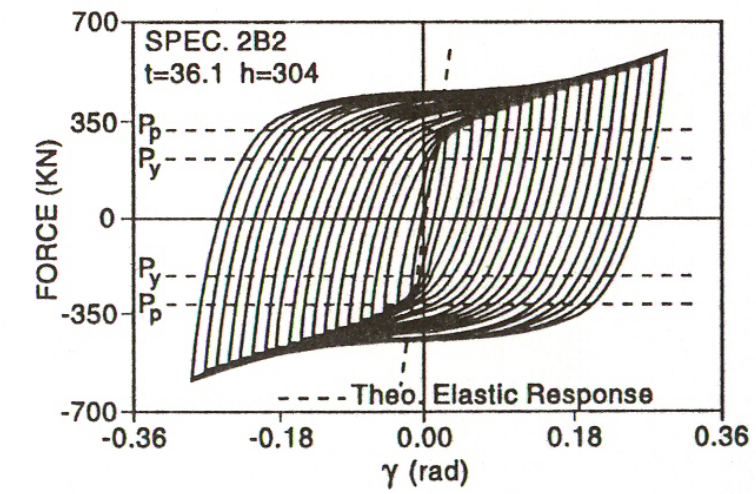

**LEGGI NON LINEARI** 

ANALISI "F.N.A."

ANALISI "D.I."

**DISPOSITIVI PER LA DISSIPAZIONE** 

**DISPOSITVI PER L'ISOLAMENTO** 

**ESEMPI: CONTROVENTI DISSIPATIVI** 

**ESEMPI: ISOLAMENTO SISMICO** 

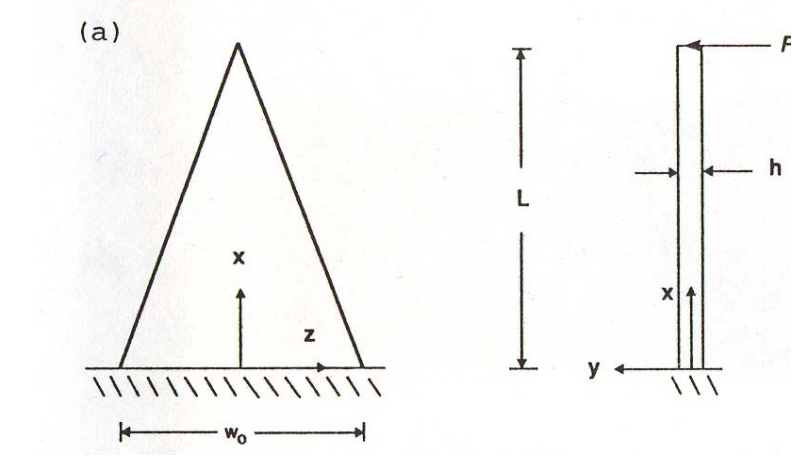

**ASSEMBLAGGI DI NLLINK - DISPOSITIVO ADAS** 

 $\gamma$ 

 $-0.30$ 

 $-0.20$ 

 $-0.10$ 

 $-0.02$ 

 $0.00$ 

 $0.02$ 

 $0.10$ 

 $0.20$ 

 $0.30$ 

 $0.00$ 

91.20

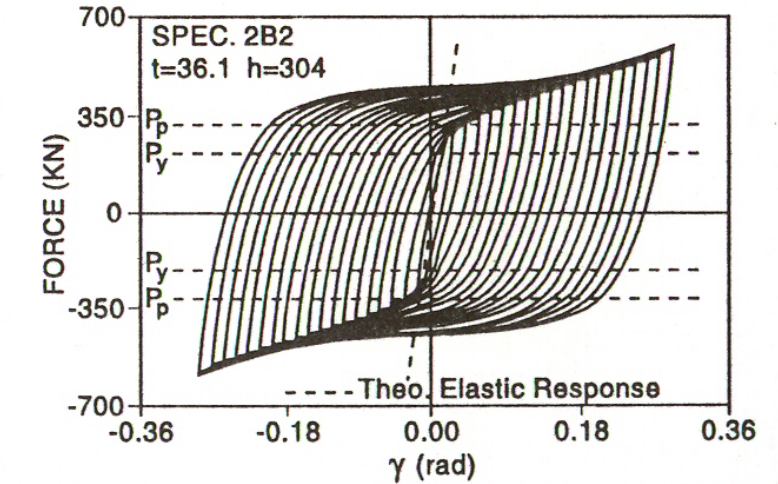

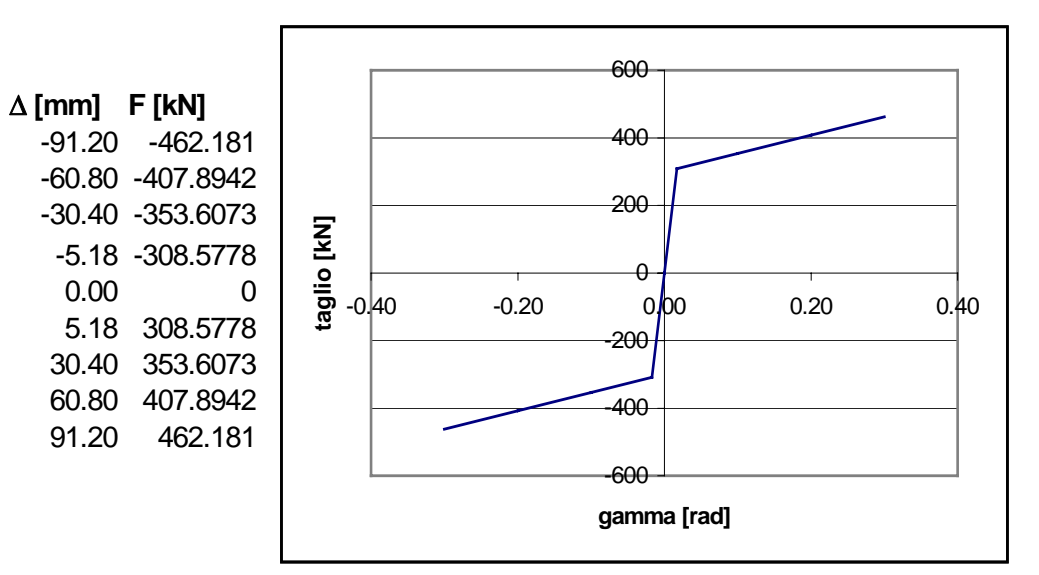

| cy                                                            | 270 N/mm <sup>2</sup> |
|---------------------------------------------------------------|-----------------------|
| <b>kl=PI(D)</b>                                               | 59525.05 N/mm         |
| beta                                                          | 0.03                  |
| <b>k2</b>                                                     | 1785.751 N/mm         |
| Pu                                                            | 308577.8 N            |
| Du                                                            | 5.184 mm              |
| $k_1 = P/D = \frac{E \cdot \omega_0 \cdot h^3}{6L^3} \cdot N$ |                       |
| $k_2 = \beta \cdot k_1$                                       |                       |
| $P_u = \frac{N \sigma_y \cdot \omega_0 \cdot h^2}{4L}$        |                       |

8

200000 N/mm<sup>2</sup>

133.3 mm

304 mm

36.1 mm

N

E

w<sub>0</sub>

L

 $h$ 

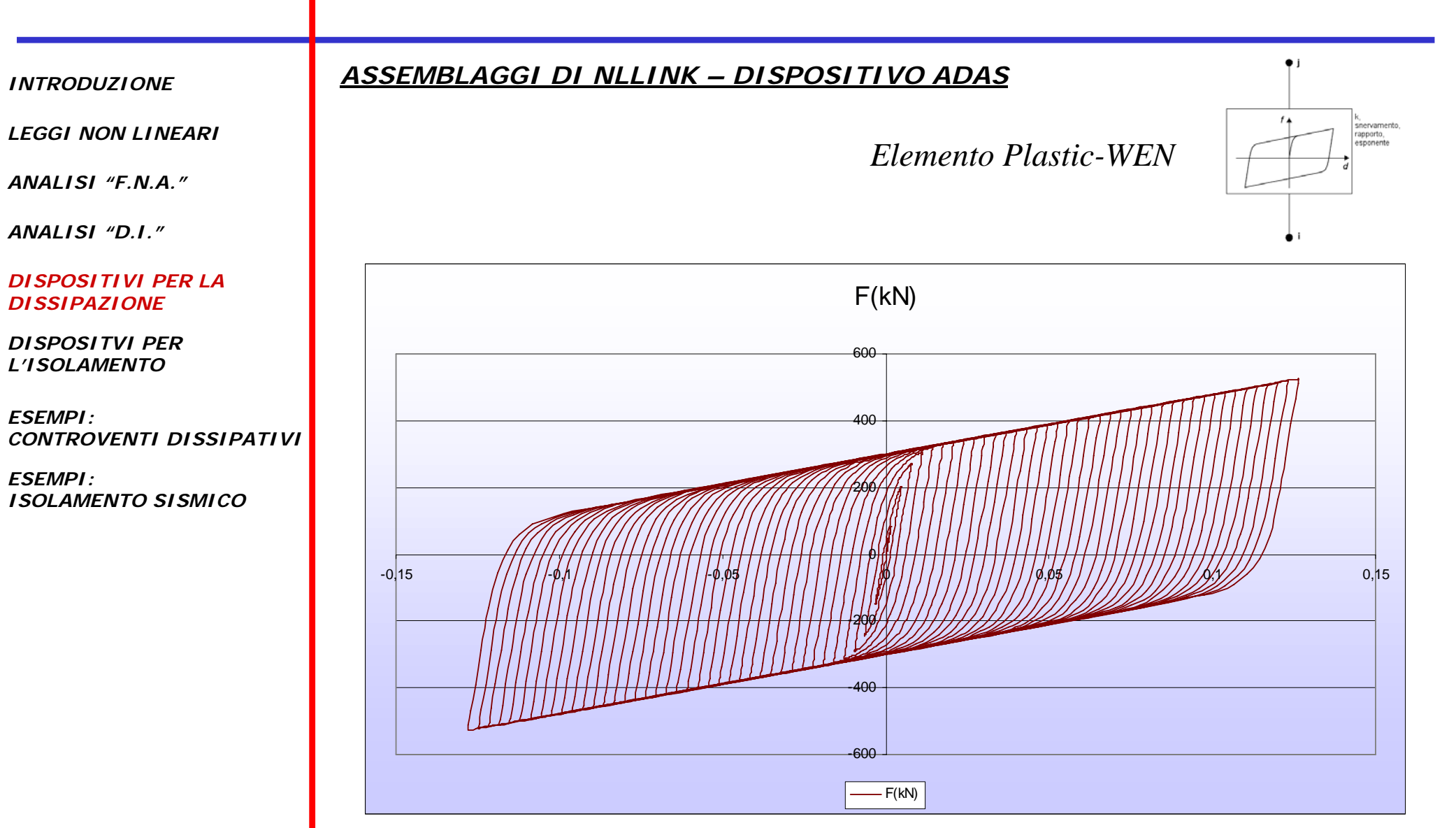

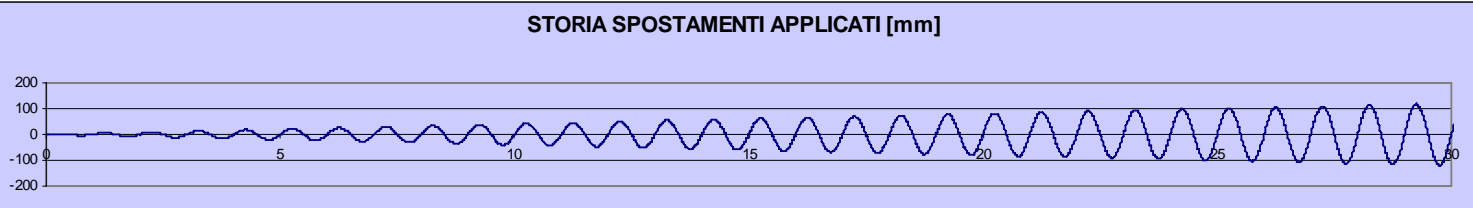

*LEGGI NON LINEARI*

*ANALISI "F.N.A."*

*ANALISI "D.I."*

*DISPOSITIVI PER LA DISSIPAZIONE*

*DISPOSITVI PER L'ISOLAMENTO*

*ESEMPI:CONTROVENTI DISSIPATIVI*

*ESEMPI:ISOLAMENTO SISMICO*

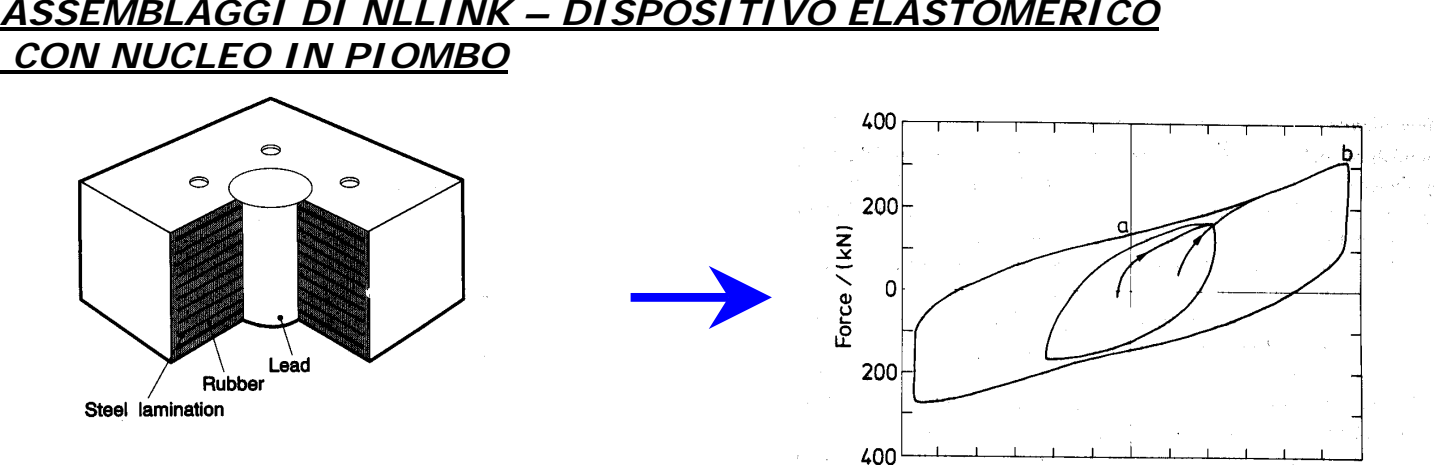

120

80  $40$  $\Omega$ 40 80 120 Displacement/(mm)

*Elemento Plastic-WEN*

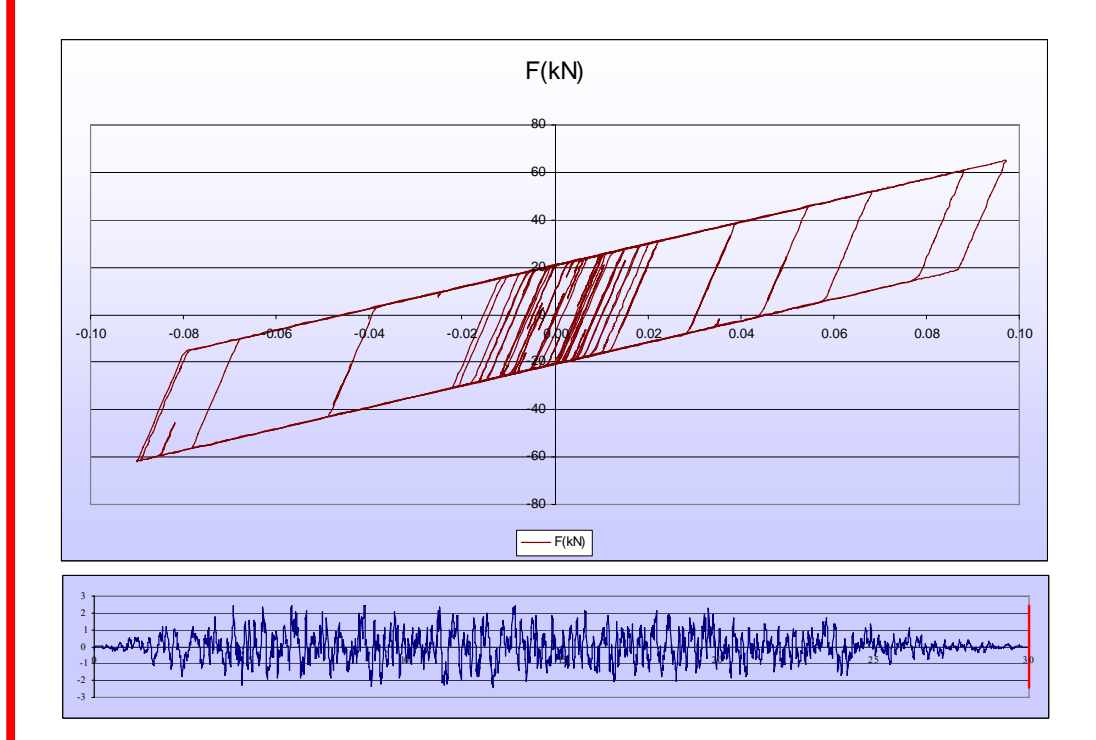

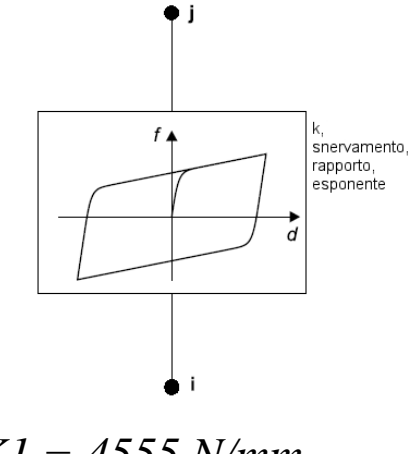

*K1 = 4555 N/mmK2 = 455.5 N/mmFy = 23100 N Exp = 20*

# **82**

*LEGGI NON LINEARI*

*ANALISI "F.N.A."*

*ANALISI "D.I."*

*DISPOSITIVI PER LA DISSIPAZIONE*

*DISPOSITVI PER L'ISOLAMENTO*

*ESEMPI:CONTROVENTI DISSIPATIVI*

*ESEMPI:ISOLAMENTO SISMICO*

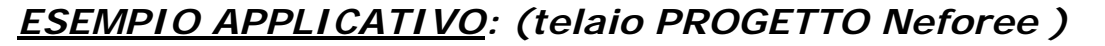

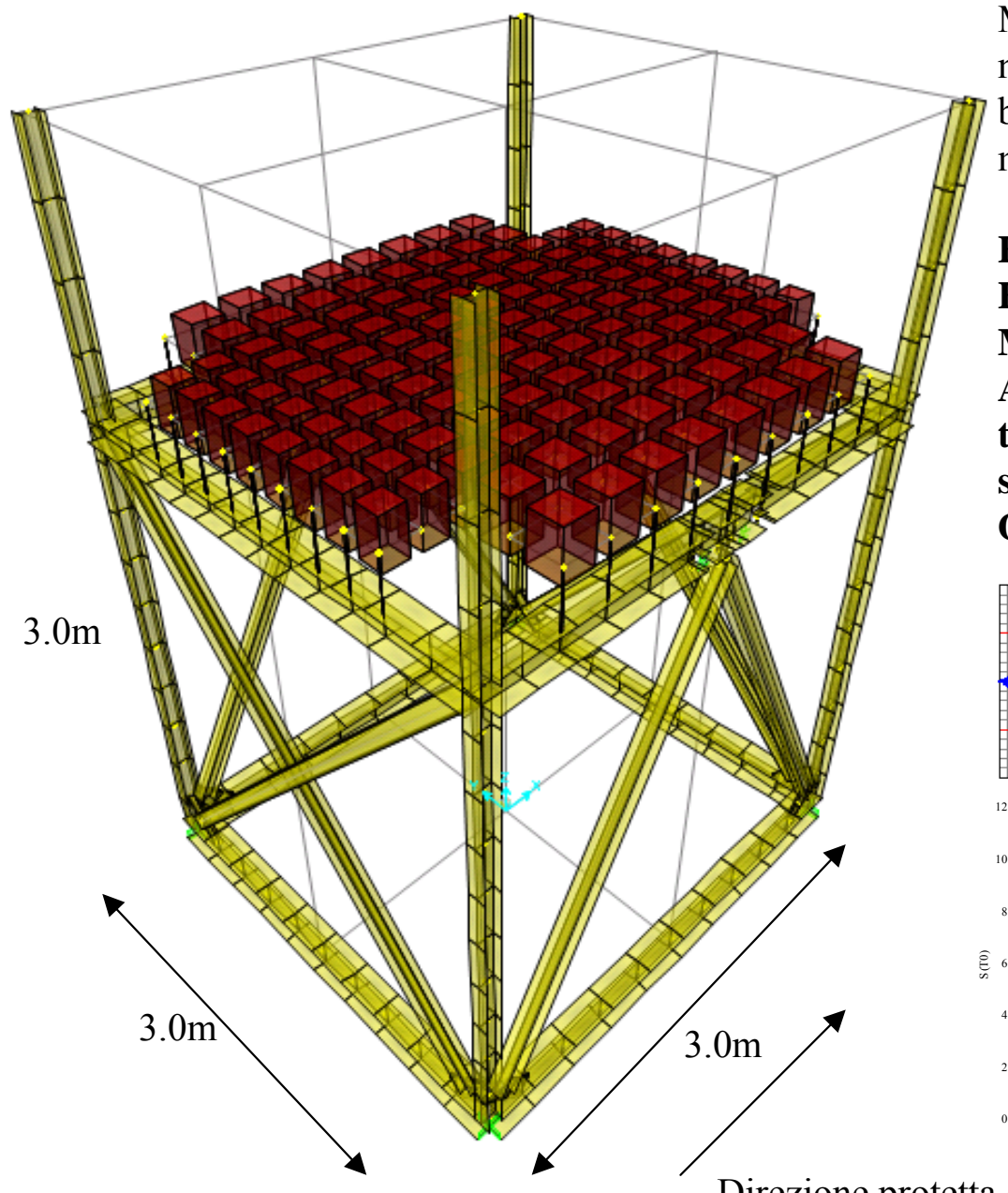

Massa disposta lumped sui nodi degli elementi bidimensionali utilizzati per modellare l'impalcato.

**Htot: 4.50mHimp: 3.0m Massa totale: 824 kgs2/m Accelerogramma Zona 1 terreno B spettrocompatibile OPCM3274**

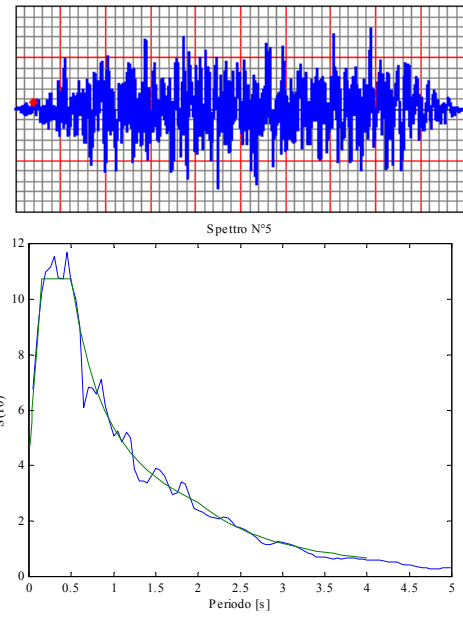

Direzione protetta da controventi dissipativi

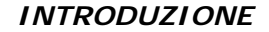

*LEGGI NON LINEARI*

*ANALISI "F.N.A."*

*ANALISI "D.I."*

*DISPOSITIVI PER LA DISSIPAZIONE*

*DISPOSITVI PER L'ISOLAMENTO*

*ESEMPI:CONTROVENTI DISSIPATIVI*

*ESEMPI:ISOLAMENTO SISMICO*

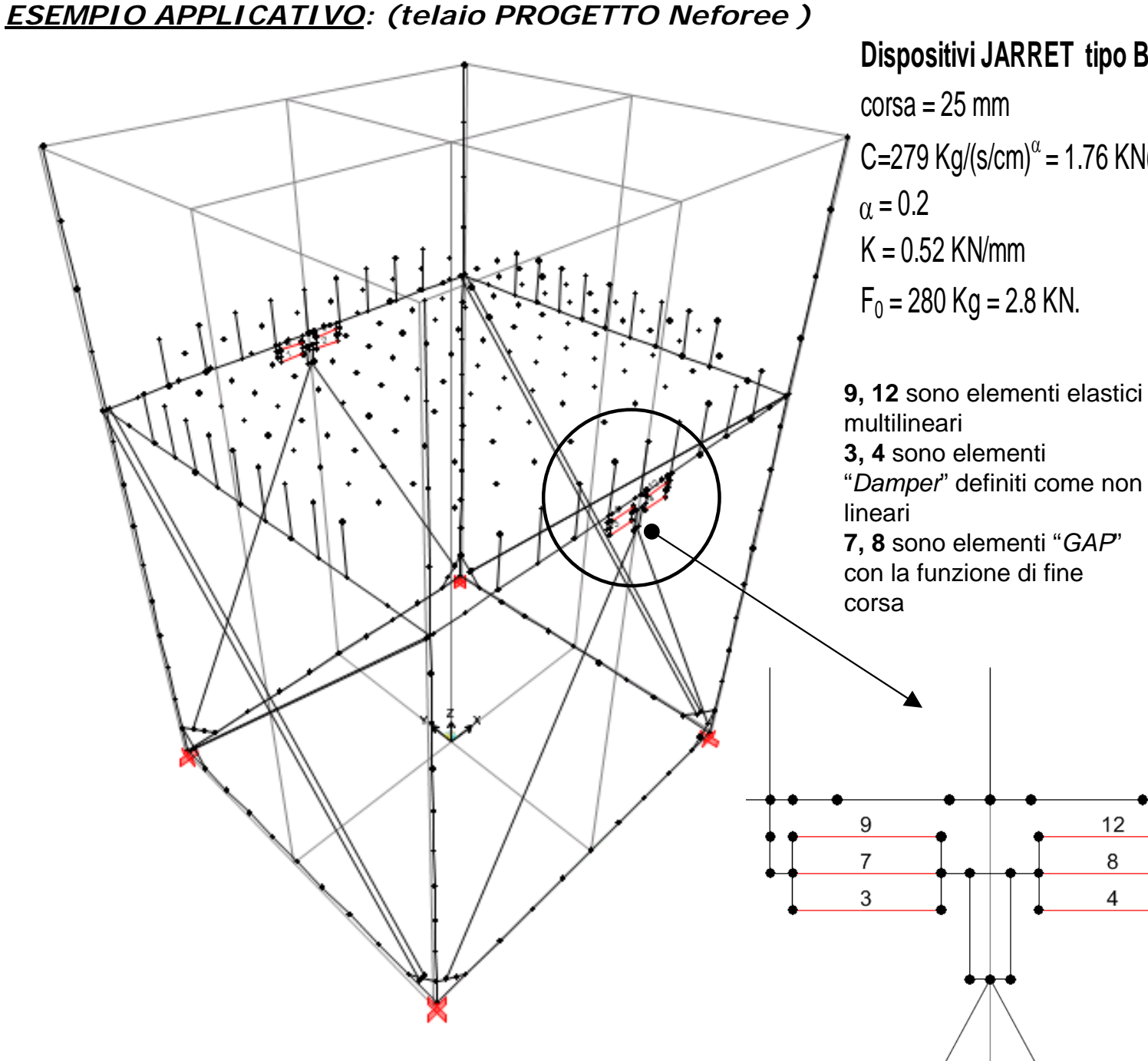

# **Dispositivi JARRET tipo BC1BN**  C=279 Kg/(s/cm) $^{\alpha}$  = 1.76 KN(s/mm) $^{\alpha}$  $K = 0.52$  KN/mm  $F_0 = 280$  Kg = 2.8 KN.

**3, 4** sono elementi "*Damper*" definiti come non **7, 8** sono elementi "*GAP*" con la funzione di fine

 $12$ 

8

 $\overline{A}$ 

*LEGGI NON LINEARI*

*ANALISI "F.N.A."*

*ANALISI "D.I."*

*DISPOSITIVI PER LA DISSIPAZIONE*

*DISPOSITVI PER L'ISOLAMENTO*

*ESEMPI:CONTROVENTI DISSIPATIVI*

*ESEMPI:ISOLAMENTO SISMICO*

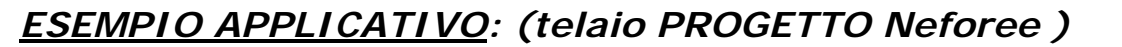

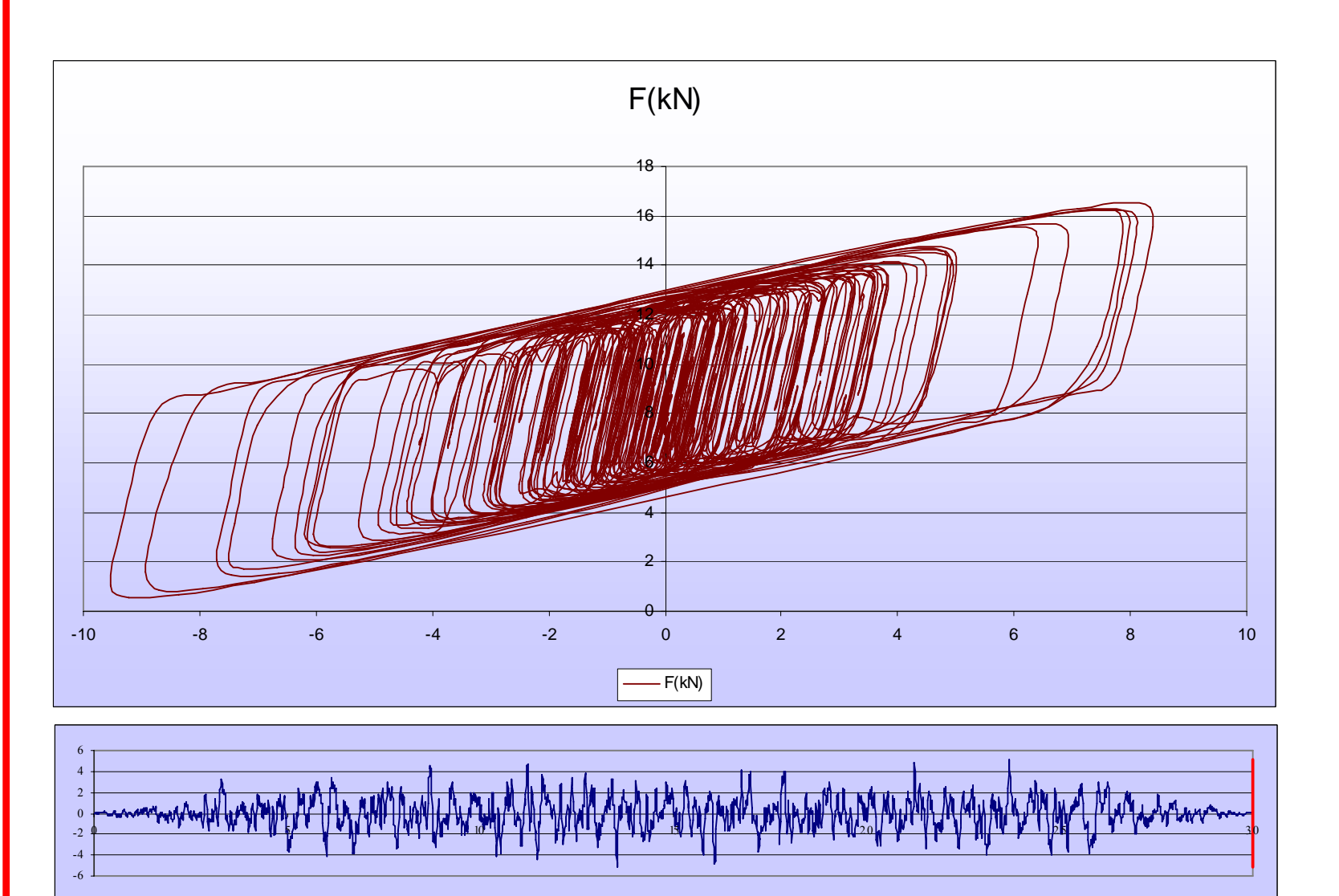

*LEGGI NON LINEARI*

*ANALISI "F.N.A."*

*ANALISI "D.I."*

*DISPOSITIVI PER LA DISSIPAZIONE*

*DISPOSITVI PER L'ISOLAMENTO*

*ESEMPI:CONTROVENTI DISSIPATIVI*

*ESEMPI:ISOLAMENTO SISMICO*

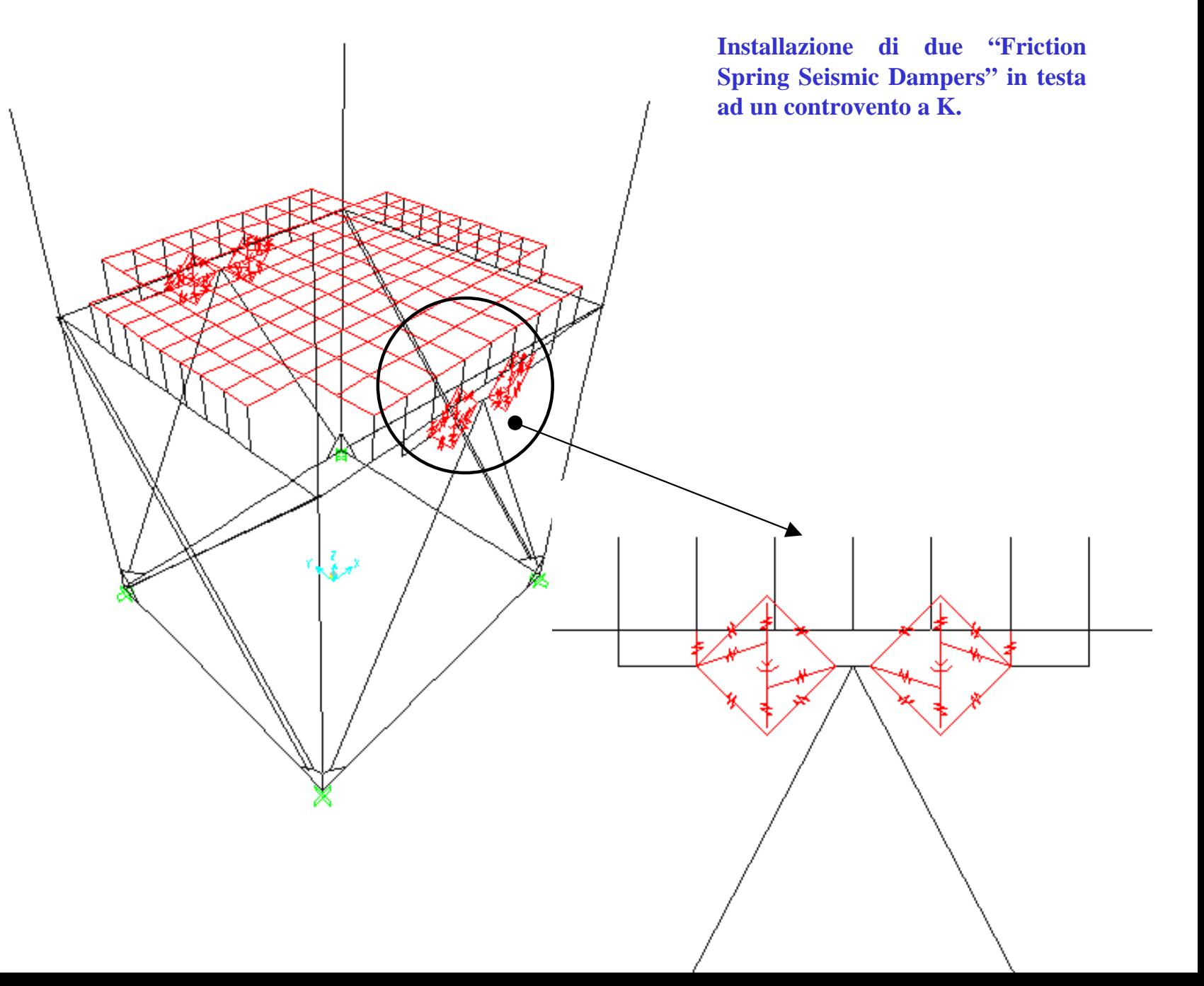

**LEGGI NON LINEARI** 

ANALISI "F.N.A."

ANALISI "D.I."

**DISPOSITIVI PER LA DISSIPAZIONE** 

**DISPOSITVI PER L'ISOLAMENTO** 

**ESEMPI: CONTROVENTI DISSIPATIVI** 

 $-10$ 

**ESEMPI: ISOLAMENTO SISMICO** 

# **ESEMPIO APPLICATIVO:** (telaio PROGETTO Neforee)

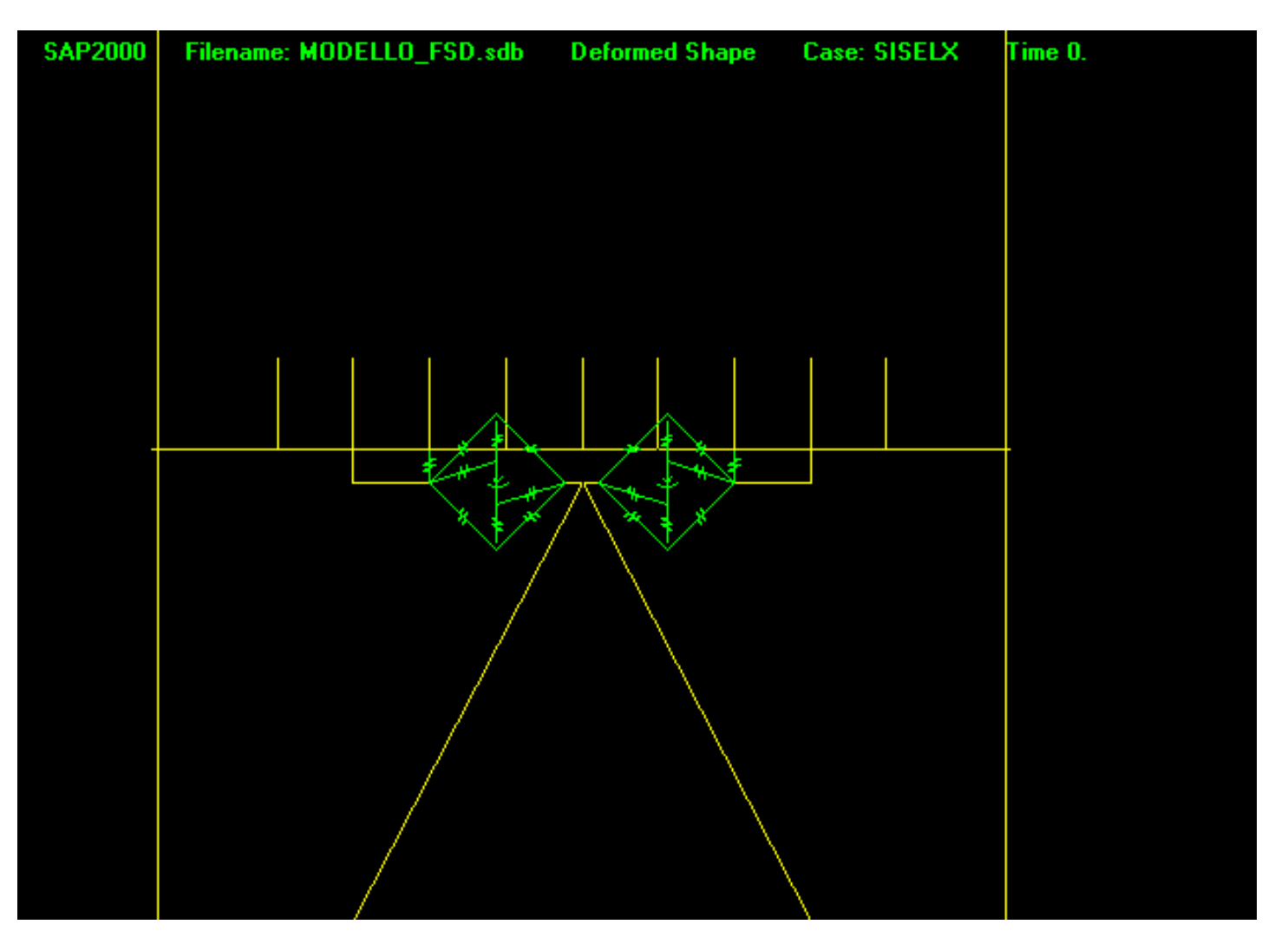

Andelin Andersan Annand astimates a AMA a nama Le sur La Mar Har Alba an Adien . JA M.A

*LEGGI NON LINEARI*

*ANALISI "F.N.A."*

*ANALISI "D.I."*

*DISPOSITIVI PER LA DISSIPAZIONE*

*DISPOSITVI PER L'ISOLAMENTO*

*ESEMPI:CONTROVENTI DISSIPATIVI*

-6

*ESEMPI:ISOLAMENTO SISMICO*

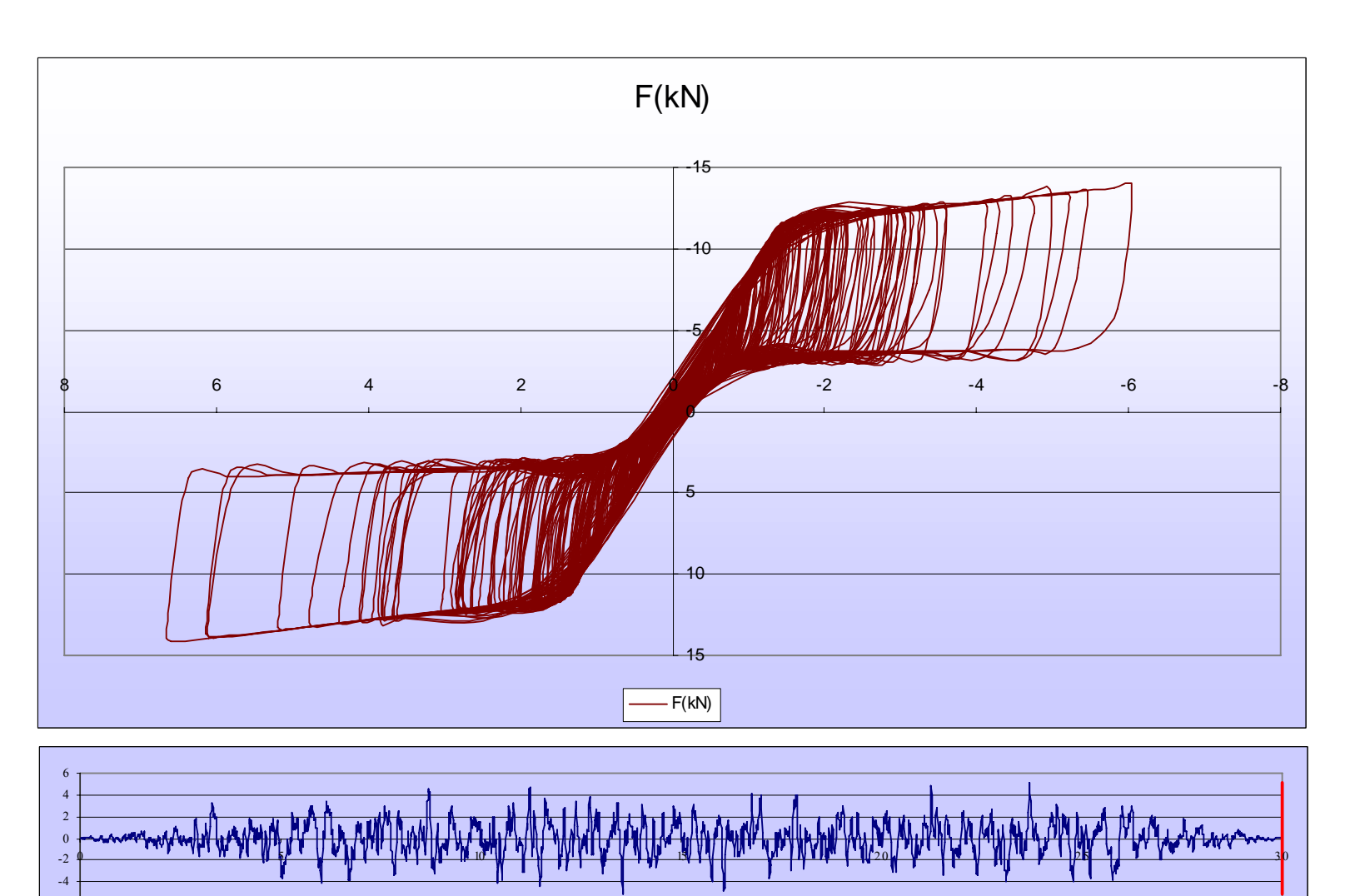

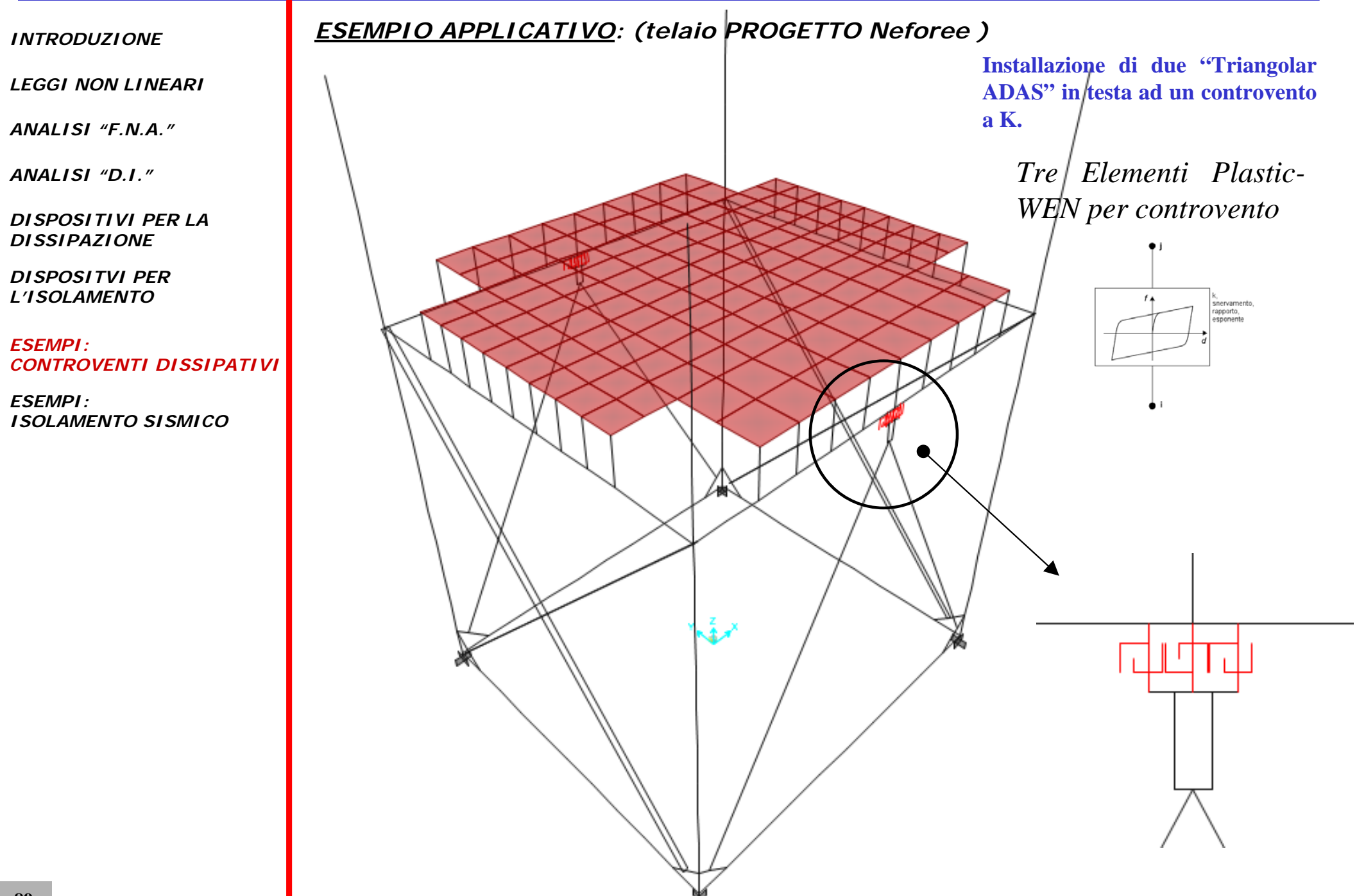

# *ESEMPIO APPLICATIVO: (telaio PROGETTO Neforee )*

*LEGGI NON LINEARI*

*ANALISI "F.N.A."*

*ANALISI "D.I."*

*DISPOSITIVI PER LA DISSIPAZIONE*

*DISPOSITVI PER L'ISOLAMENTO*

#### *ESEMPI:CONTROVENTI DISSIPATIVI*

*ESEMPI:ISOLAMENTO SISMICO*

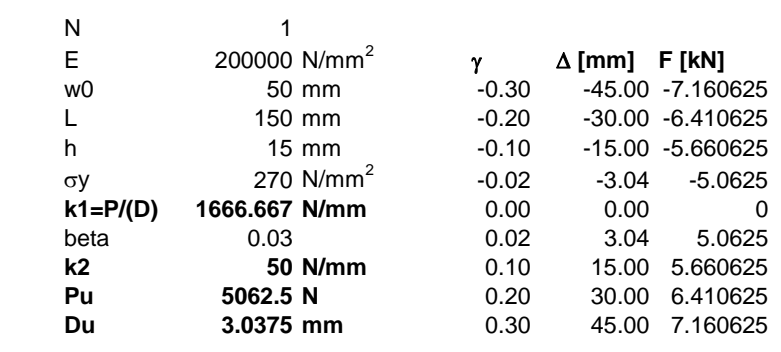

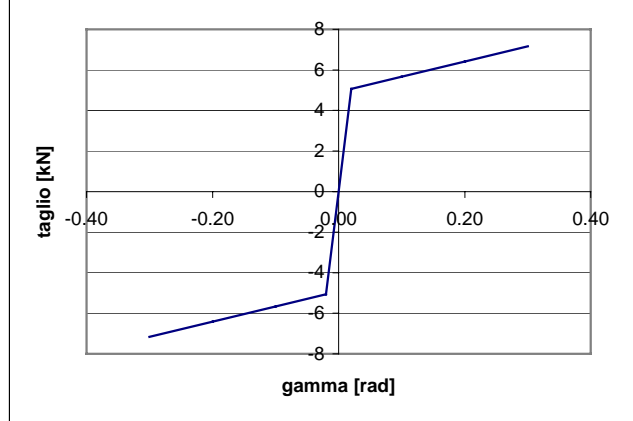

**Installazione di due "Triangolar ADAS" in testa ad un controvento a K.**

 $(a)$ 

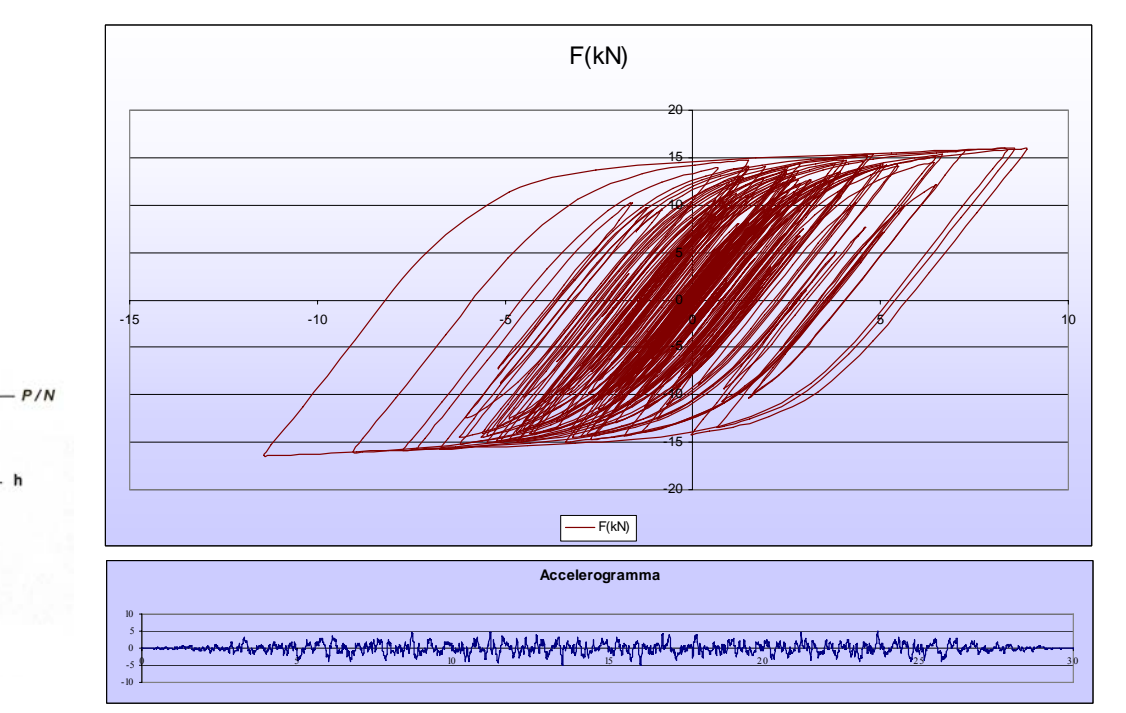

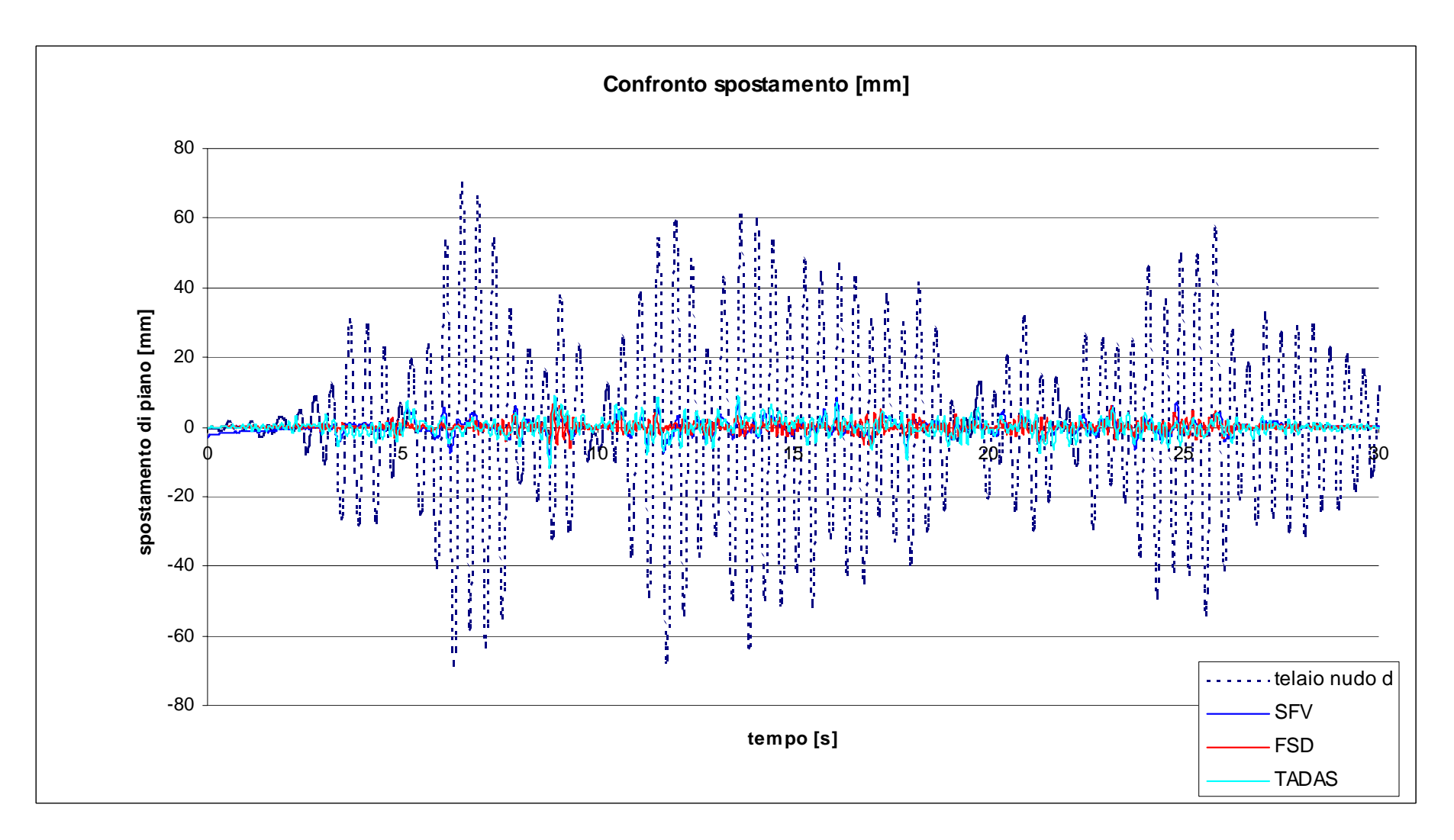

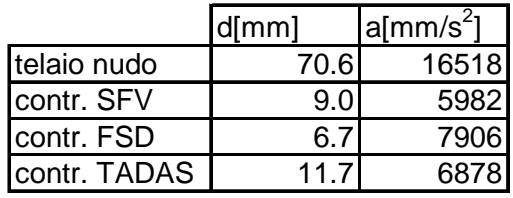

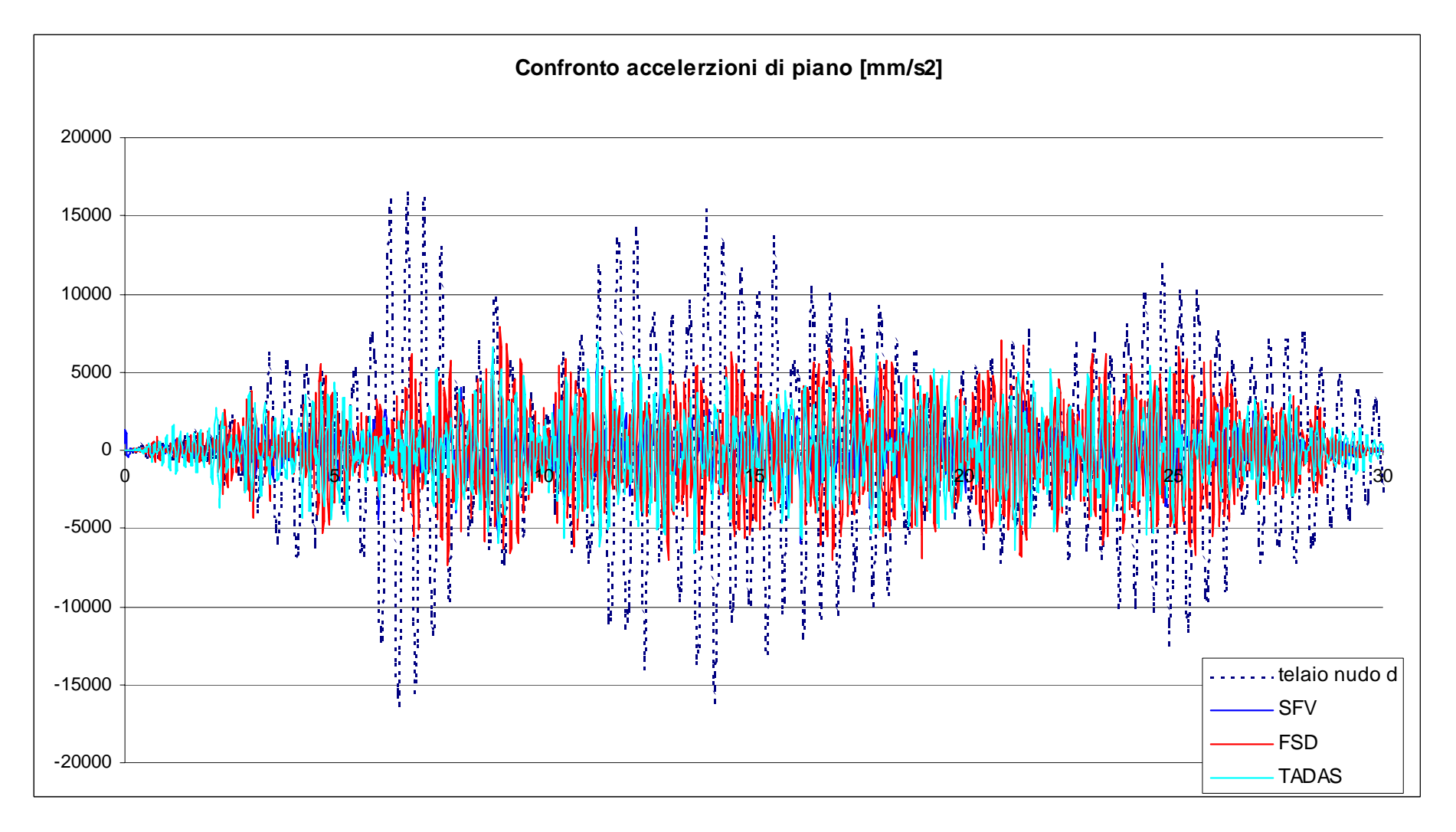

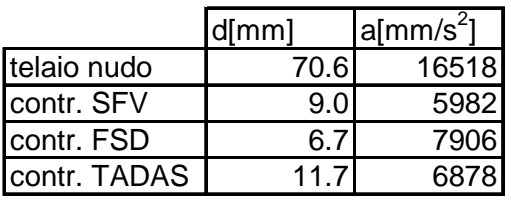

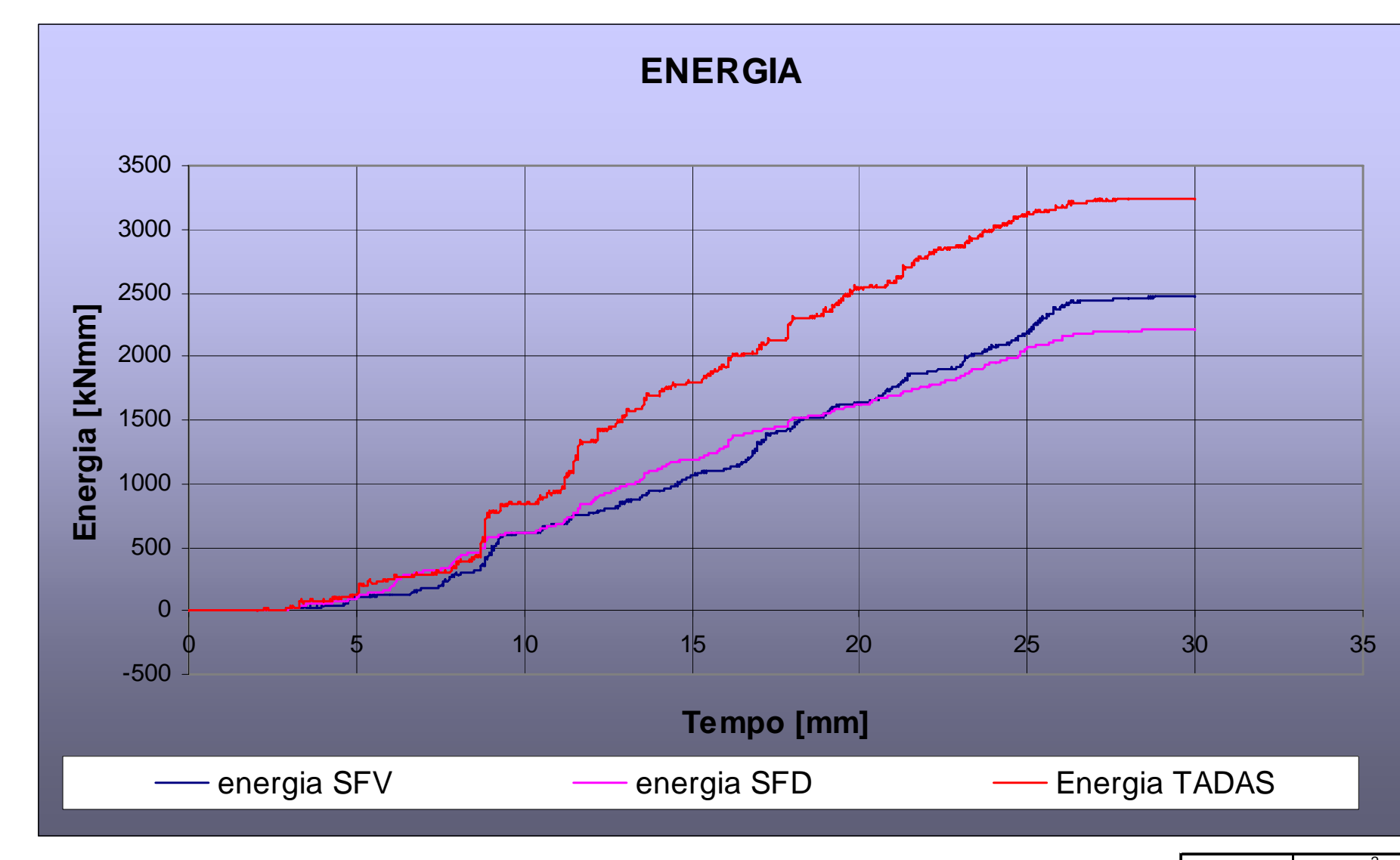

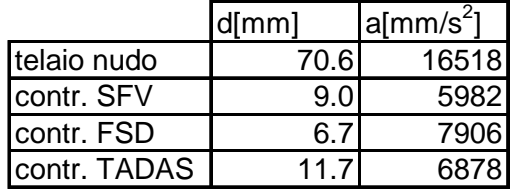

*LEGGI NON LINEARI*

*ANALISI "F.N.A."*

*ANALISI "D.I."*

*DISPOSITIVI PER LA DISSIPAZIONE*

*DISPOSITVI PER L'ISOLAMENTO*

*ESEMPI:CONTROVENTI DISSIPATIVI*

*ESEMPI:ISOLAMENTO SISMICO* *ESEMPIO APPLICATIVO: (esempio sviluppato in occasione del corso di Formazione post-laurea "Esperto in tecnologie avanzate di protezione sismica degli edifici" - Coord. prof. Stefano Sorace)*

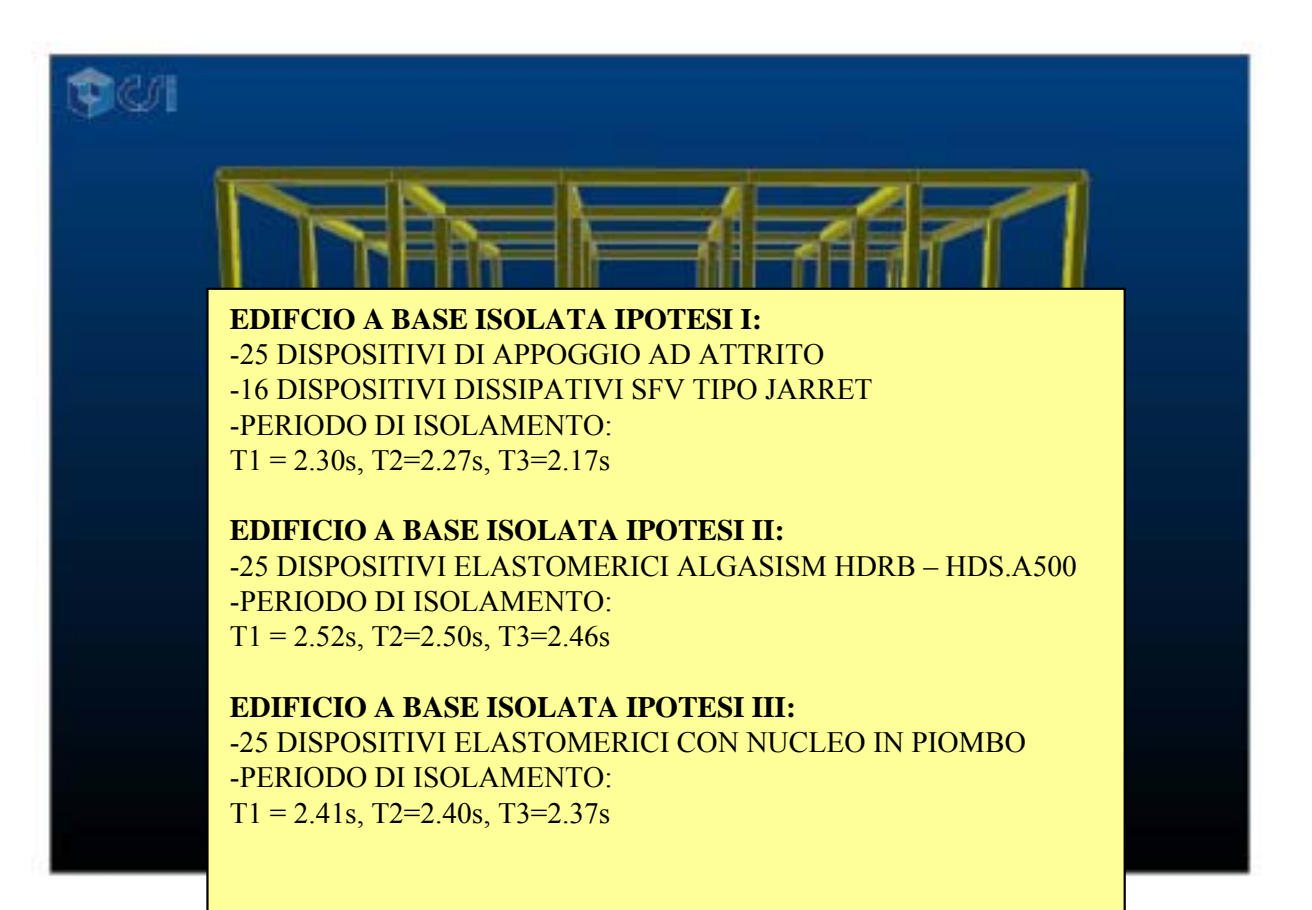

**EDIFICIO:** -MASSA TOTALE:  $1962.28$  kNs<sup>2</sup>/m -PRIMO PERIODO A BASE FISSA: 1.26s

*LEGGI NON LINEARI*

*ANALISI "F.N.A."*

*ANALISI "D.I."*

*DISPOSITIVI PER LA DISSIPAZIONE*

*DISPOSITVI PER L'ISOLAMENTO*

*ESEMPI:CONTROVENTI DISSIPATIVI*

*ESEMPI:ISOLAMENTO SISMICO* *ESEMPIO APPLICATIVO: (esempio sviluppato in occasione del corso di Formazione post-laurea "Esperto in tecnologie avanzate di protezione sismica degli edifici" - Coord. prof. Stefano Sorace)*

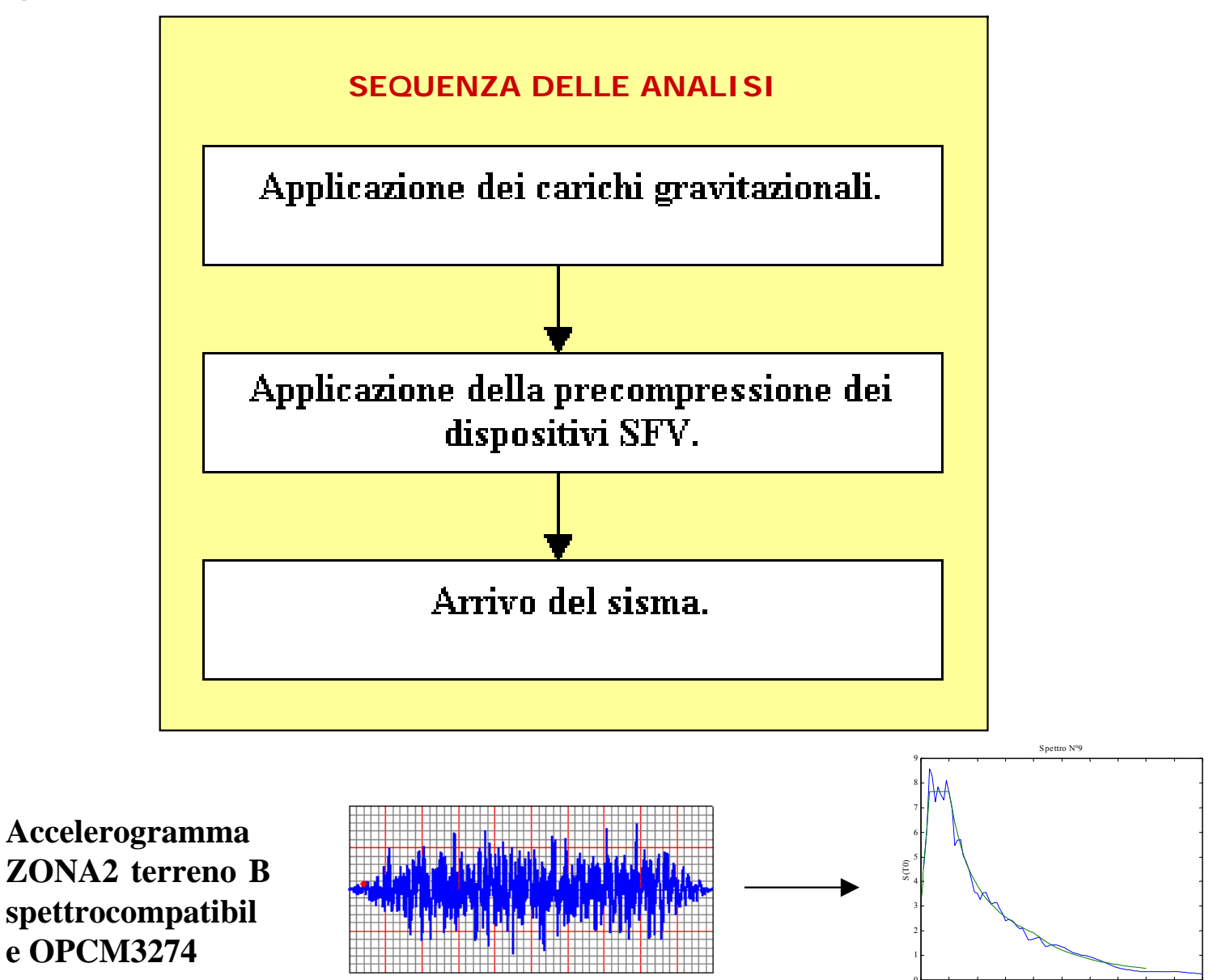

0.05 1 15 2 25 3.5 4 45 5

Periodo [s]

*LEGGI NON LINEARI*

*ANALISI "F.N.A."*

*ANALISI "D.I."*

*DISPOSITIVI PER LA DISSIPAZIONE*

*DISPOSITVI PER L'ISOLAMENTO*

*ESEMPI:CONTROVENTI DISSIPATIVI*

*ESEMPI:ISOLAMENTO SISMICO* *ESEMPIO APPLICATIVO: (esempio sviluppato in occasione del corso di Formazione post-laurea "Esperto in tecnologie avanzate di protezione sismica degli edifici" - Coord. prof. Stefano Sorace)*

# **IPOTESI I: DISPOSITIVI PTFE+SFV**

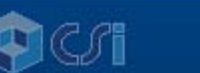

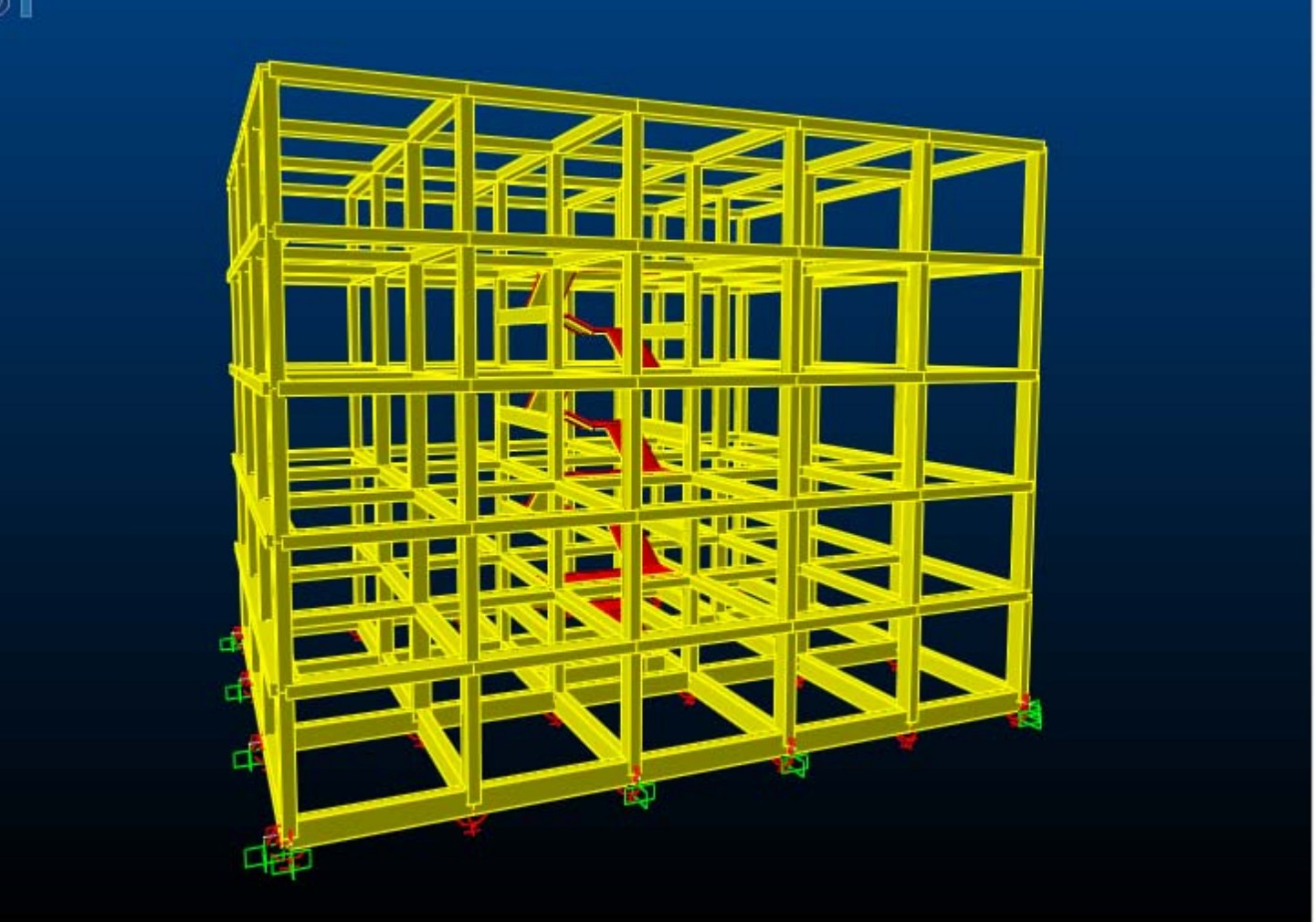

*LEGGI NON LINEARI*

*ANALISI "F.N.A."*

*ANALISI "D.I."*

*DISPOSITIVI PER LA DISSIPAZIONE*

*DISPOSITVI PER L'ISOLAMENTO*

*ESEMPI:CONTROVENTI DISSIPATIVI*

*ESEMPI:ISOLAMENTO SISMICO* *ESEMPIO APPLICATIVO: (esempio sviluppato in occasione del corso di Formazione post-laurea "Esperto in tecnologie avanzate di protezione sismica degli edifici" - Coord. prof. Stefano Sorace)*

**IPOTESI II: 25 DISPOSITIVI ELASTOMERICI**

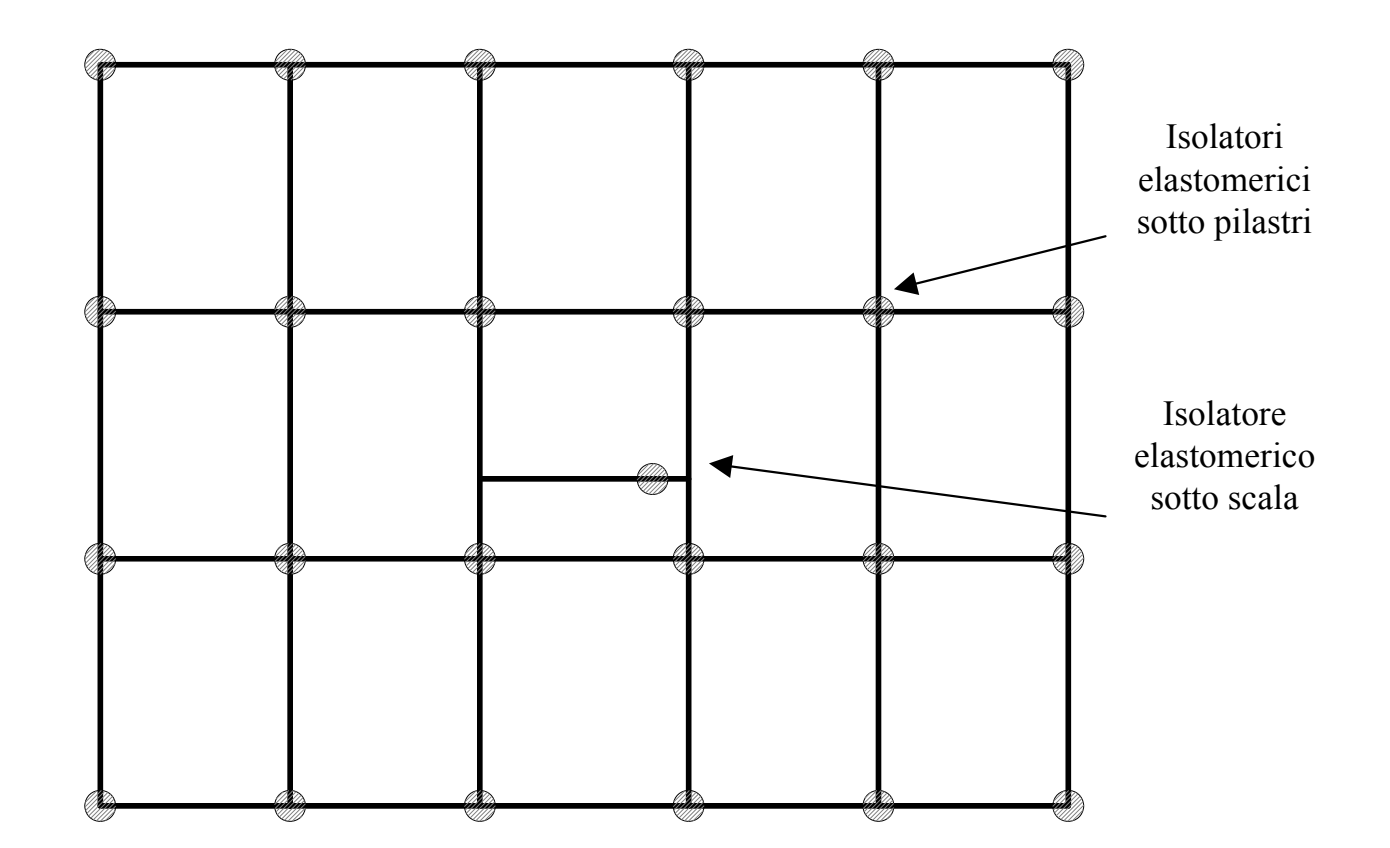

*LEGGI NON LINEARI*

*ANALISI "F.N.A."*

*ANALISI "D.I."*

*DISPOSITIVI PER LA DISSIPAZIONE*

*DISPOSITVI PER L'ISOLAMENTO*

*ESEMPI:CONTROVENTI DISSIPATIVI*

*ESEMPI:ISOLAMENTO SISMICO* *ESEMPIO APPLICATIVO: (esempio sviluppato in occasione del corso di Formazione post-laurea "Esperto in tecnologie avanzate di protezione sismica degli edifici" - Coord. prof. Stefano Sorace)*

**IPOTESI III: 25 DISPOSITIVI GOMMA-PIOMBO**

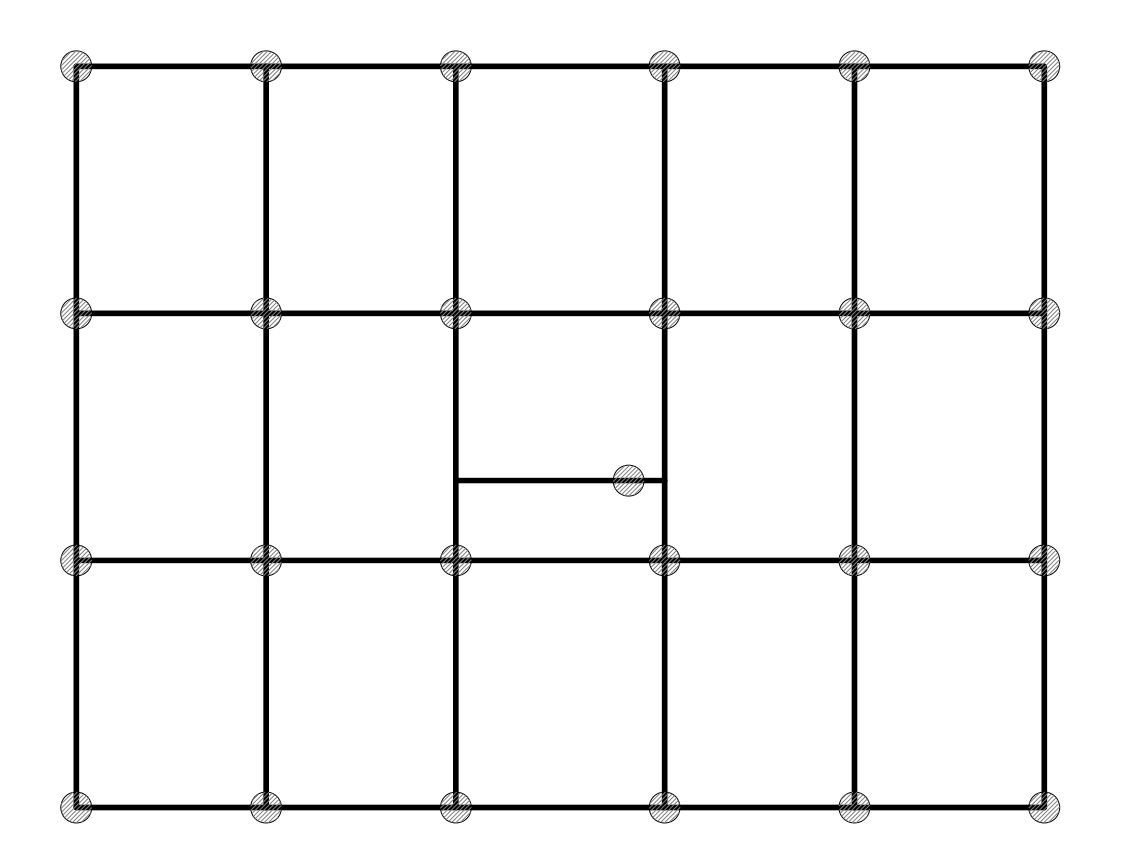

*LEGGI NON LINEARI*

*ANALISI "F.N.A."*

*ANALISI "D.I."*

*DISPOSITIVI PER LA DISSIPAZIONE*

*DISPOSITVI PER L'ISOLAMENTO*

*ESEMPI:CONTROVENTI DISSIPATIVI*

*ESEMPI:ISOLAMENTO SISMICO* *ESEMPIO APPLICATIVO: (esempio sviluppato in occasione del corso di Formazione post-laurea "Esperto in tecnologie avanzate di protezione sismica degli edifici" - Coord. prof. Stefano Sorace)*

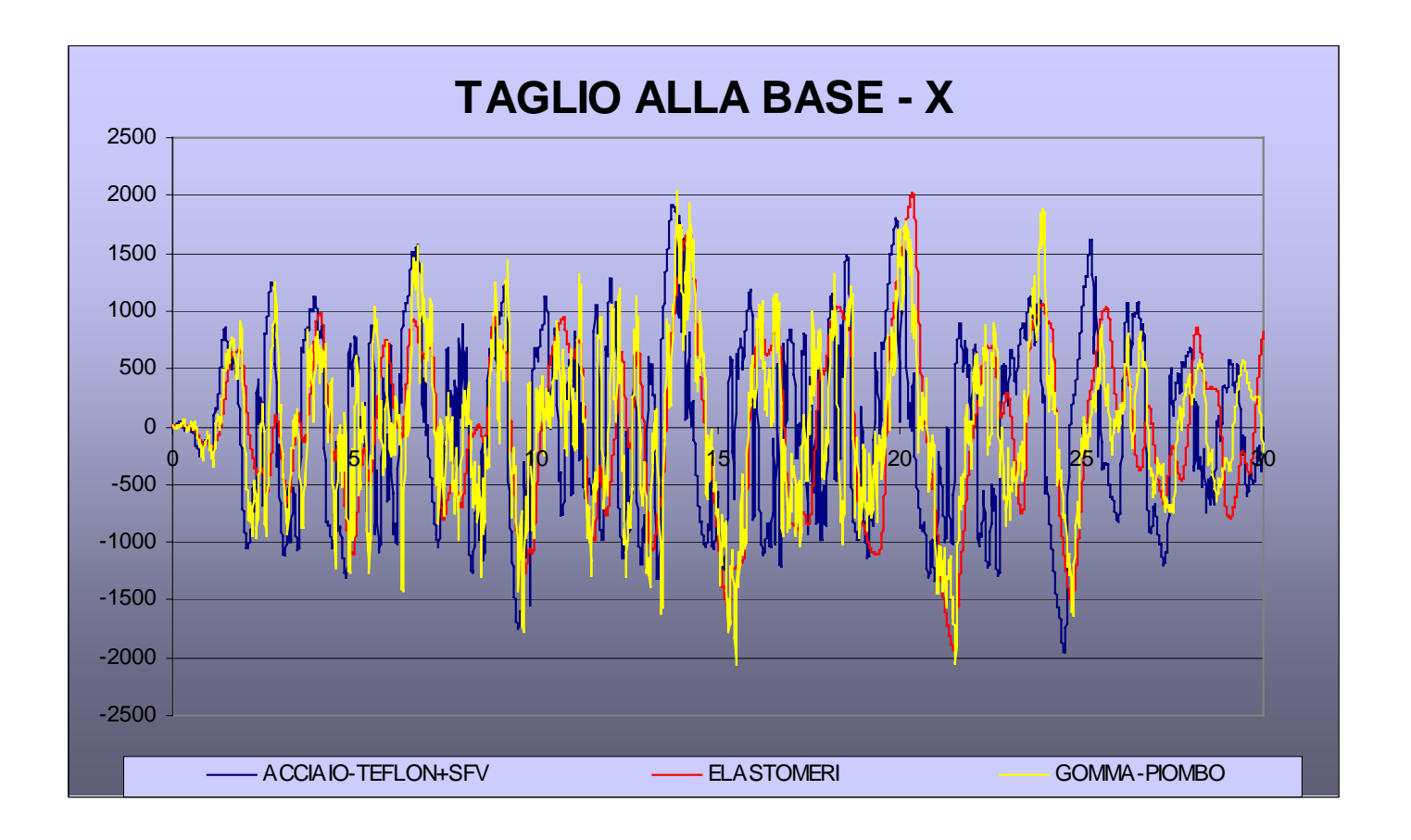

Sisma nella direzione x - valore del tagliante in kN da abbattere dividendo per il fattore di struttura  $q = 1.5$ 

*LEGGI NON LINEARI*

*ANALISI "F.N.A."*

*ANALISI "D.I."*

*DISPOSITIVI PER LA DISSIPAZIONE*

*DISPOSITVI PER L'ISOLAMENTO*

*ESEMPI:CONTROVENTI DISSIPATIVI*

*ESEMPI:ISOLAMENTO SISMICO* *ESEMPIO APPLICATIVO: (esempio sviluppato in occasione del corso di Formazione post-laurea "Esperto in tecnologie avanzate di protezione sismica degli edifici" - Coord. prof. Stefano Sorace)*

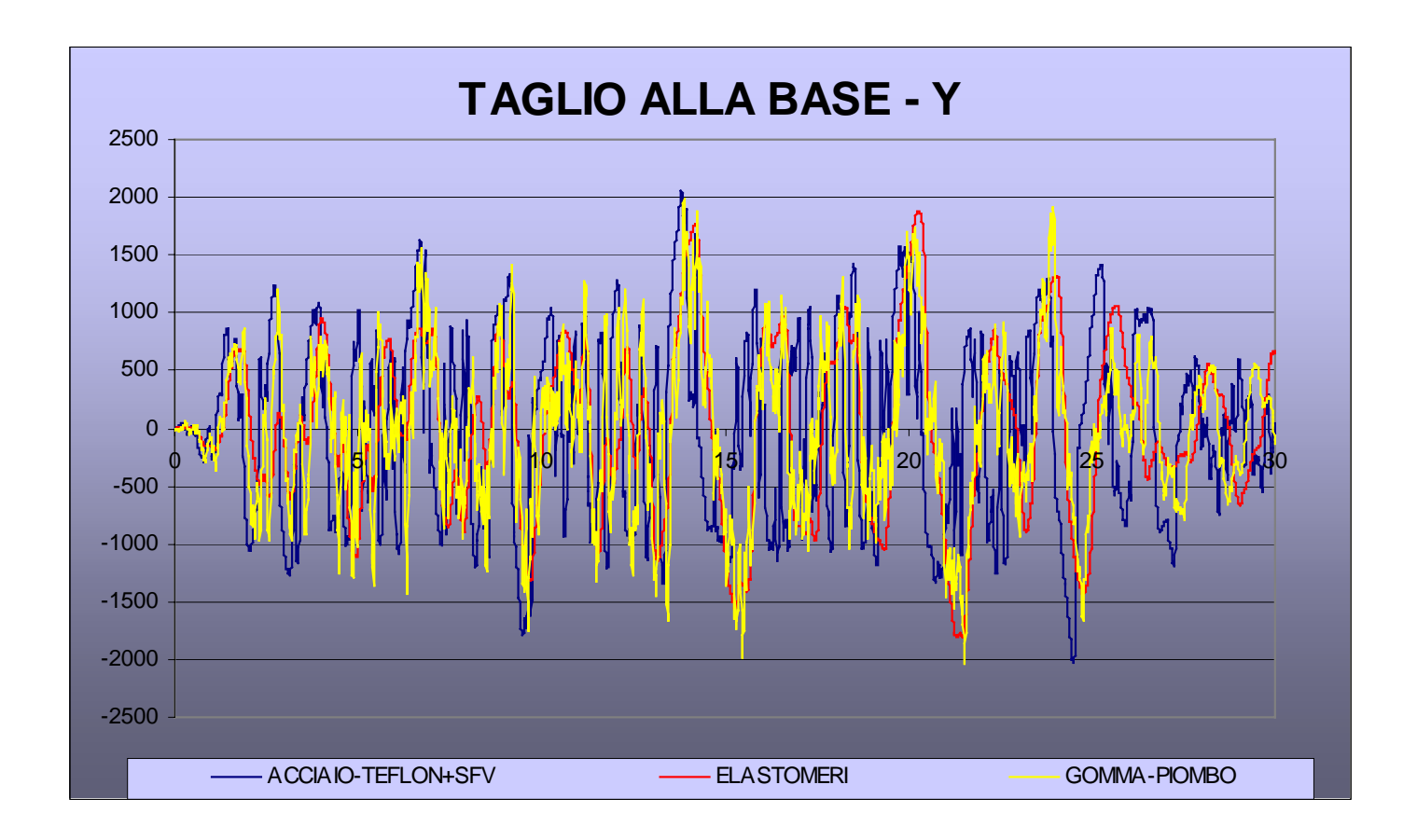

Sisma nella direzione y - valore del tagliante in kN da abbattere dividendo per il fattore di struttura  $q = 1.5$ 

*LEGGI NON LINEARI*

*ANALISI "F.N.A."*

*ANALISI "D.I."*

*DISPOSITIVI PER LA DISSIPAZIONE*

*DISPOSITVI PER L'ISOLAMENTO*

*ESEMPI:CONTROVENTI DISSIPATIVI*

*ESEMPI:ISOLAMENTO SISMICO* *ESEMPIO APPLICATIVO: (esempio sviluppato in occasione del corso di Formazione post-laurea "Esperto in tecnologie avanzate di protezione sismica degli edifici" - Coord. prof. Stefano Sorace)*

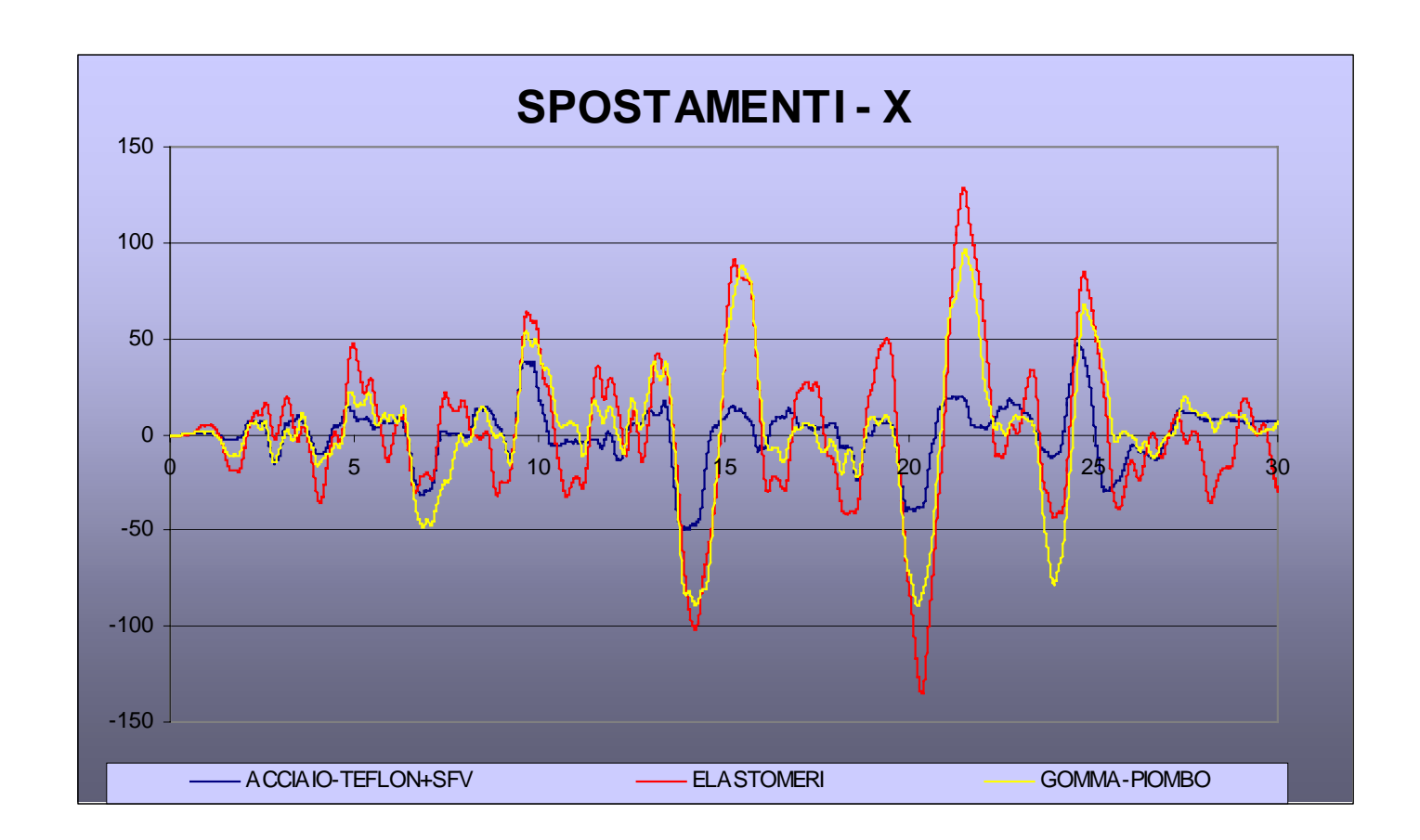

Sisma nella direzione x - spostamenti in mm calcolati allo SLU

*LEGGI NON LINEARI*

*ANALISI "F.N.A."*

*ANALISI "D.I."*

*DISPOSITIVI PER LA DISSIPAZIONE*

*DISPOSITVI PER L'ISOLAMENTO*

*ESEMPI:CONTROVENTI DISSIPATIVI*

*ESEMPI:ISOLAMENTO SISMICO* *ESEMPIO APPLICATIVO: (esempio sviluppato in occasione del corso di Formazione post-laurea "Esperto in tecnologie avanzate di protezione sismica degli edifici" - Coord. prof. Stefano Sorace)*

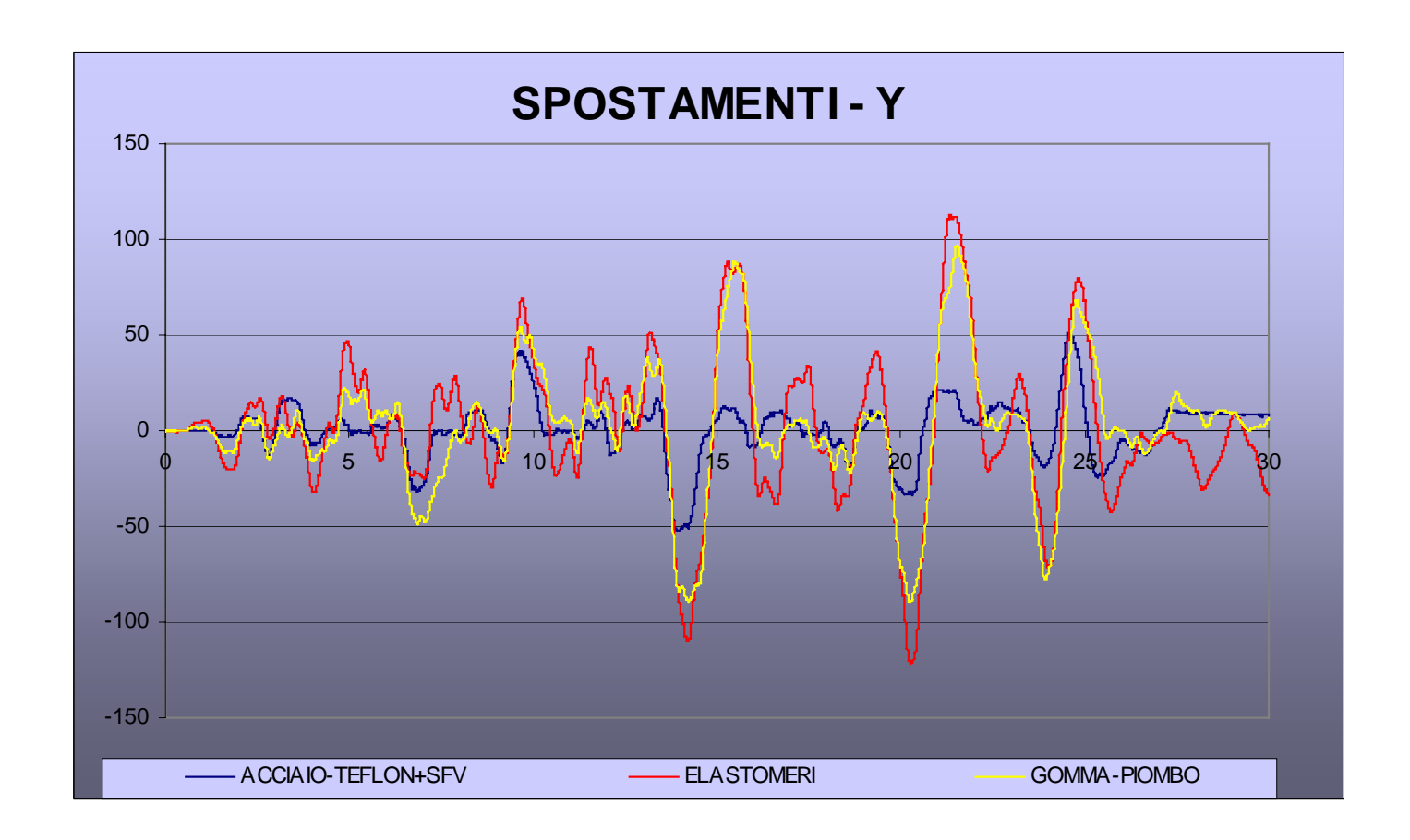

Sisma nella direzione y - spostamenti in mm calcolati allo SLU

**LEGGI NON LINEARI** 

 $ANAI$  ISI "F.N.A."

ANALISI "D.I."

**DISPOSITIVI PER LA DISSIPAZIONE** 

**DISPOSITVI PER L'ISOLAMENTO** 

**FSFMPI: CONTROVENTI DISSIPATIVI** 

**ESEMPI: ISOLAMENTO SISMICO**  **ESEMPIO APPLICATIVO:** (esempio sviluppato in occasione del corso di Formazione post-laurea "Esperto in tecnologie avanzate di protezione sismica deali edifici" - Coord. prof. Stefano Sorace)

**BILANCIO ENERGETICO** 

$$
E_{k} + E_{\xi} + E_{s} + E_{h} = E_{i}
$$

 $E_k$  = energia cinetica  $E<sub>g</sub>$  = energia dissipata per viscosità  $E_s$  = energia potenziale  $E<sub>b</sub>$  = energia dissipata per isteresi  $E_i$  = energia d'ingresso.

*LEGGI NON LINEARI*

*ANALISI "F.N.A."*

*ANALISI "D.I."*

*DISPOSITIVI PER LA DISSIPAZIONE*

*DISPOSITVI PER L'ISOLAMENTO*

*ESEMPI:CONTROVENTI DISSIPATIVI*

*ESEMPI:ISOLAMENTO SISMICO*

*ESEMPIO APPLICATIVO: (esempio sviluppato in occasione del corso di Formazione post-laurea "Esperto in tecnologie avanzate di protezione sismica degli edifici" - Coord. prof. Stefano Sorace)*

## *BILANCIO ENERGETICO - ISOLAMENTO IPOTESI I*

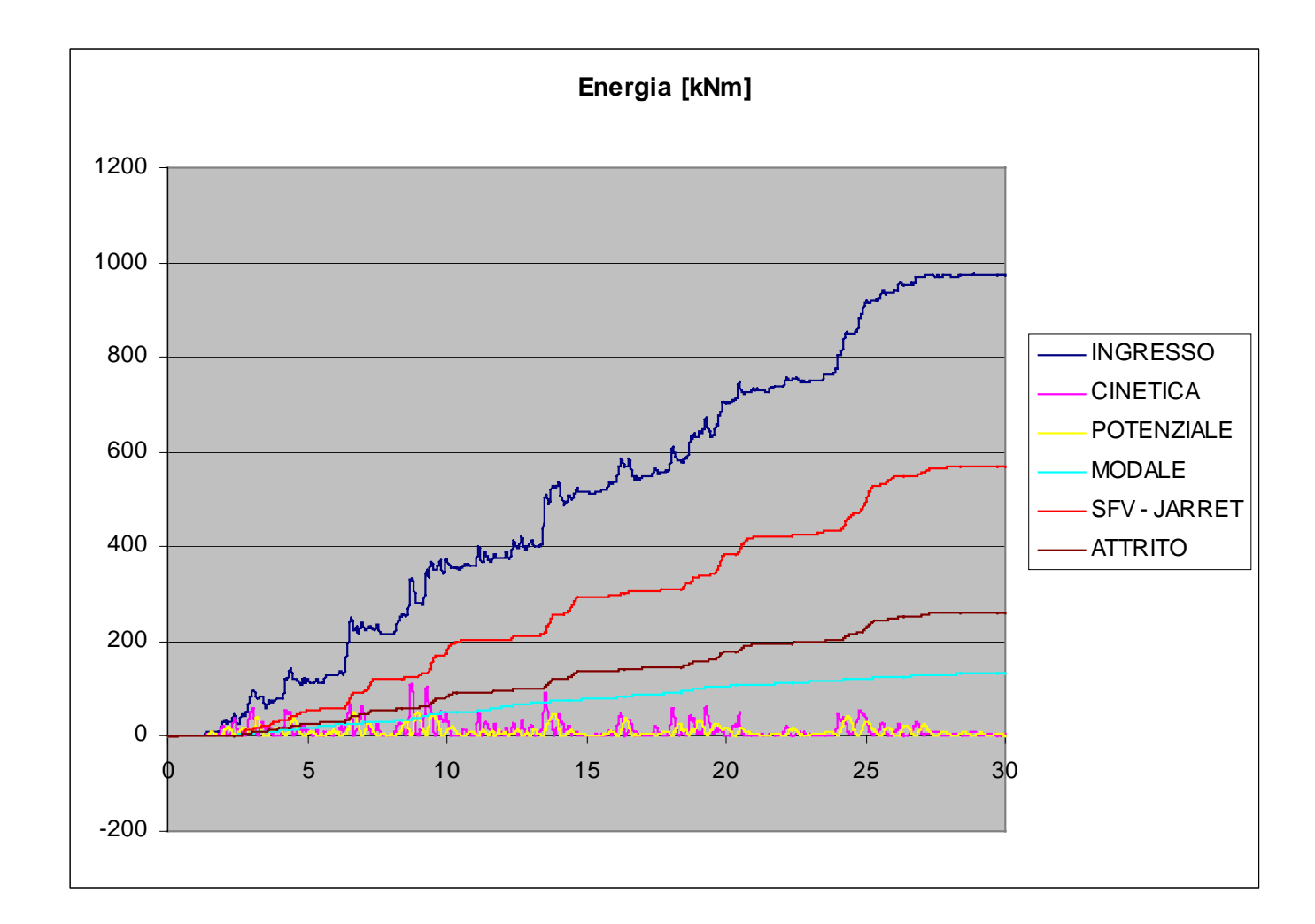

*LEGGI NON LINEARI*

*ANALISI "F.N.A."*

*ANALISI "D.I."*

*DISPOSITIVI PER LA DISSIPAZIONE*

*DISPOSITVI PER L'ISOLAMENTO*

*ESEMPI:CONTROVENTI DISSIPATIVI*

*ESEMPI:ISOLAMENTO SISMICO*

*ESEMPIO APPLICATIVO: (esempio sviluppato in occasione del corso di Formazione post-laurea "Esperto in tecnologie avanzate di protezione sismica degli edifici" - Coord. prof. Stefano Sorace)*

## *BILANCIO ENERGETICO - ISOLAMENTO IPOTESI II*

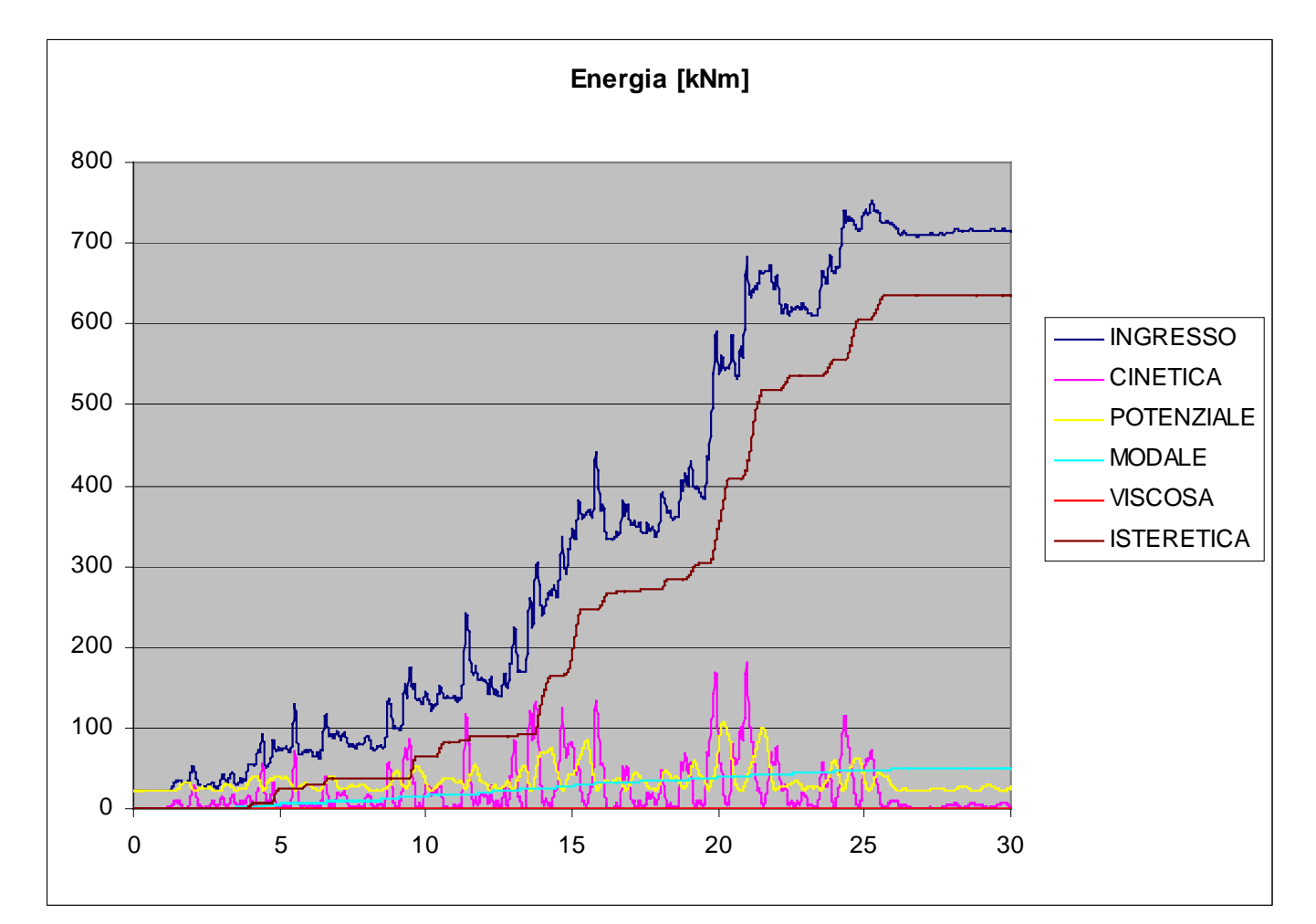

*LEGGI NON LINEARI*

*ANALISI "F.N.A."*

*ANALISI "D.I."*

*DISPOSITIVI PER LA DISSIPAZIONE*

*DISPOSITVI PER L'ISOLAMENTO*

*ESEMPI:CONTROVENTI DISSIPATIVI*

*ESEMPI:ISOLAMENTO SISMICO* *ESEMPIO APPLICATIVO: (esempio sviluppato in occasione del corso di Formazione post-laurea "Esperto in tecnologie avanzate di protezione sismica degli edifici" - Coord. prof. Stefano Sorace)*

## *BILANCIO ENERGETICO - ISOLAMENTO IPOTESI III*

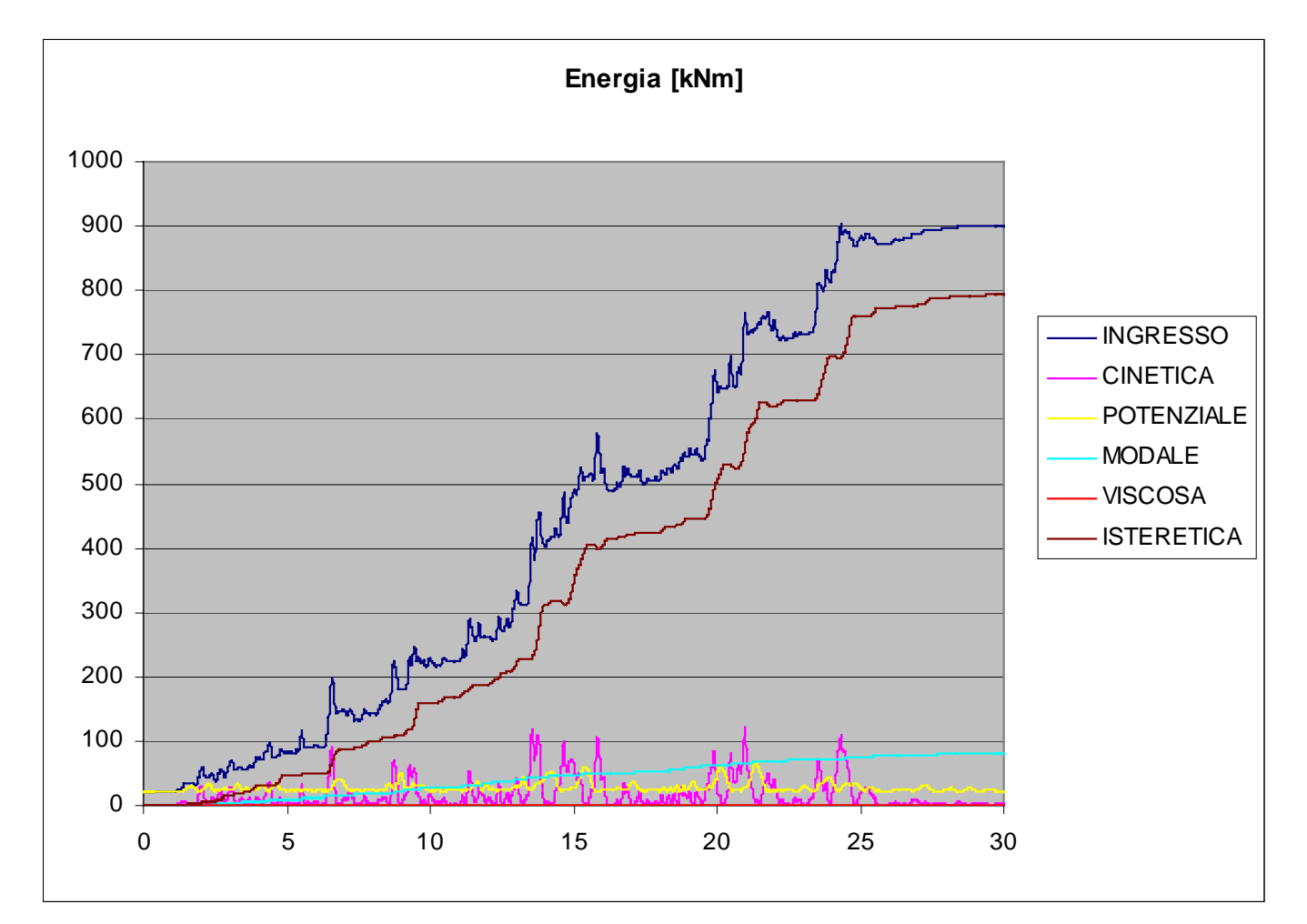